# **Optical mapping: bionano DNA labeling**

1. Induce single-stranded breaks with nicking endonuclease (BspQI, BssSI)

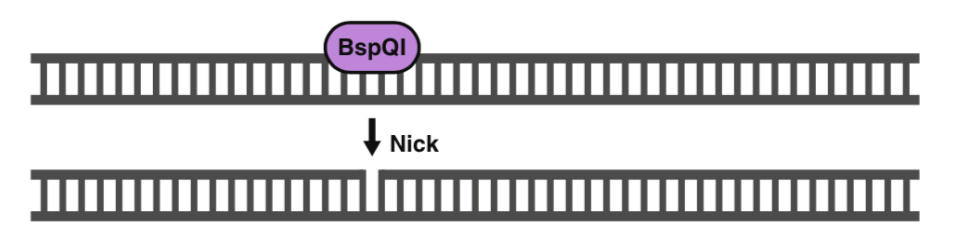

2. Tag Polymerase integrates fluorescent nucleotides at nicking site

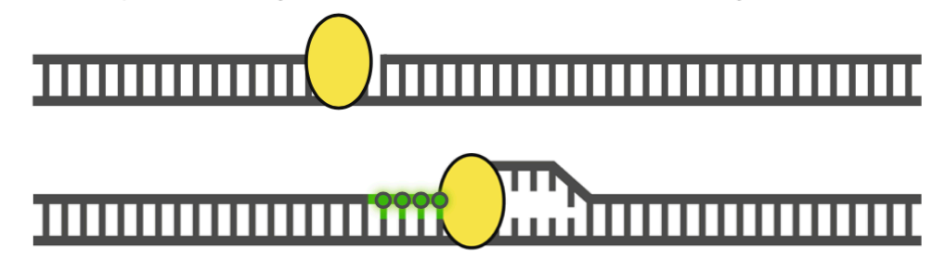

3. Ligation

4. DNA staining

### 

The DNA labeling workflow is divided into four consecutive steps. First, the high molecular weight DNA is nicked with an endonuclease of choice that introduces single strand nicks throughout the genome. Second, Taq polymerase recognizes these sites and replaces several nucleotides with fluorescently tagged nucleotides added to the solution. Third, the two ends of the DNA are ligated together using DNA ligase. Fourth, the DNA backbone is stained with DNA Stain.

# **Optical mapping: bionano DNA loading**

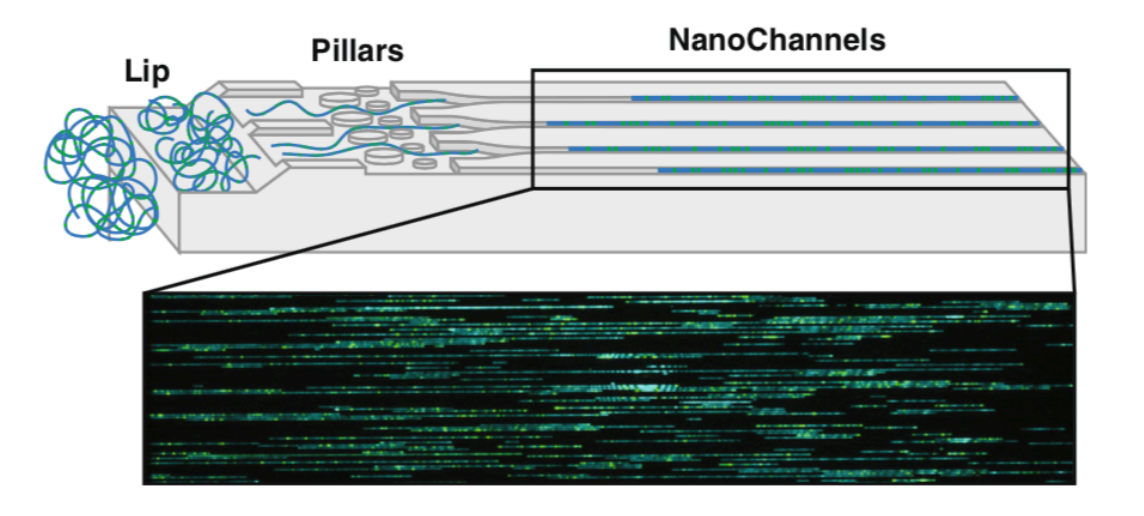

Barseghyan et al. Genome Medicine (2017) **nicked sites** 

The labeled dsDNA is loaded into chip flowcells. The applied voltage concentrates the coiled DNA at the lip (left). Later, DNA is pushed through pillars (middle) to uncoil/straighten, then into nanochannels (right). DNA is stopped and imaged in the nanochannels. Blue=staining of DNA backbone, green=fluorescently labeled

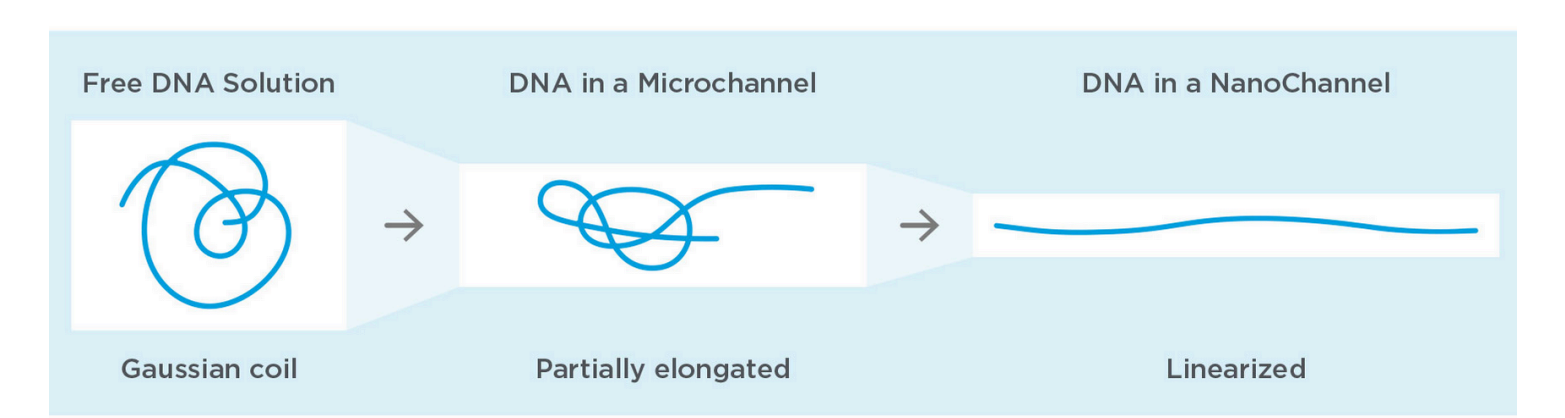

#### SINGLE DNA MOLECULE LINEARIZATION IN NANOCHANNEL

https://bionanogenomics.com/

# **Optical mapping: bionano DNA visualization**

#### DIGITAL REPRESENTATION OF LABELED LONG DNA

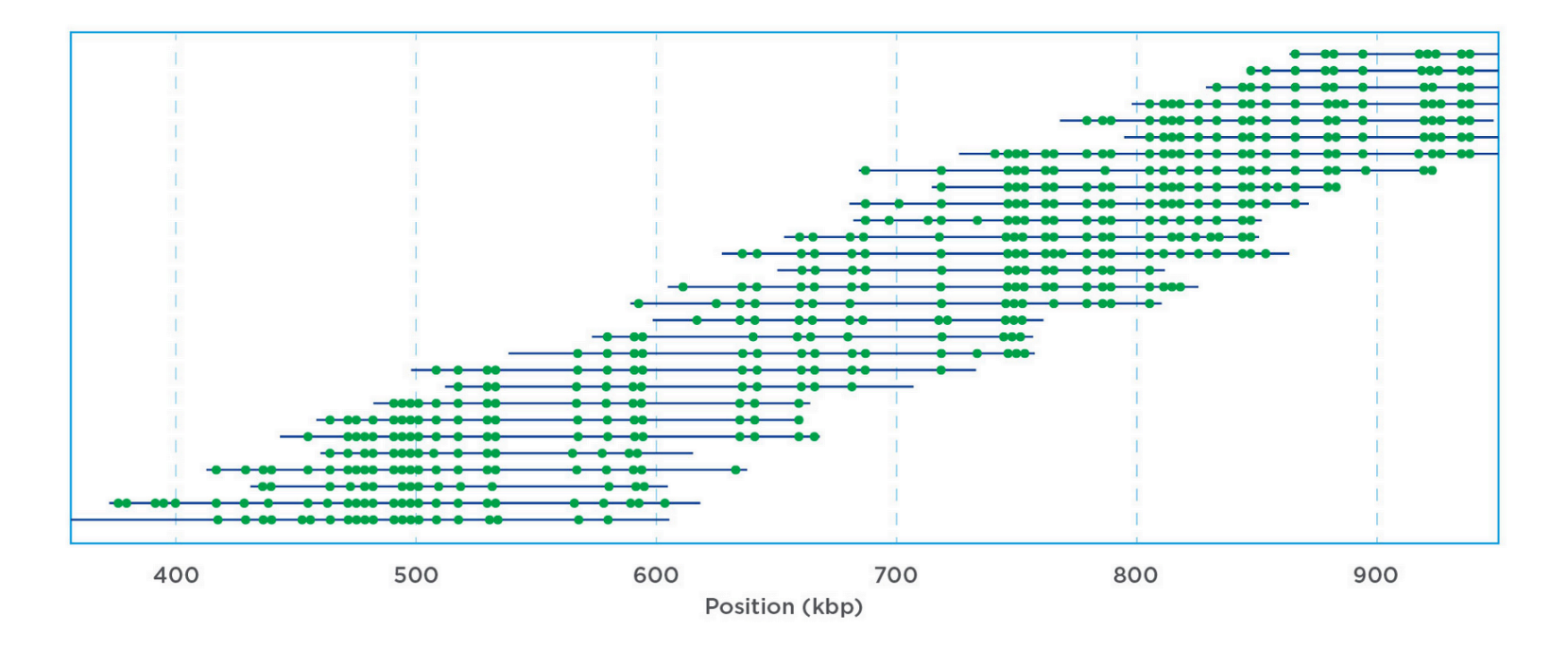

Once raw image data of labeled long DNA molecules is captured, it is converted into digital representations of the motif-specific label pattern. A proprietary software then assembles the data *de novo* to recreate a whole genome map assembly.

# **Electronic mapping: Nabsys**

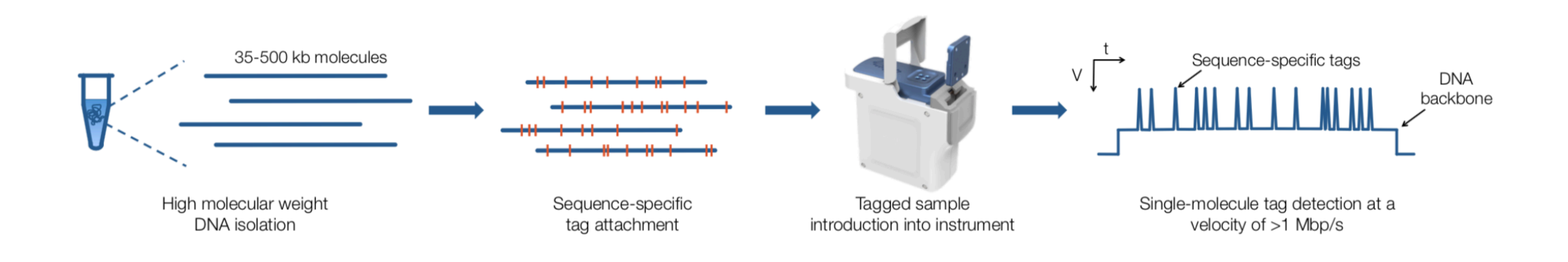

In order to construct whole genome electronic maps, high molecular weight genomic DNA is isolated from the cells or tissue of choice. The high per-molecule information content of Nabsys single-molecule reads allows for a solution-phase DNA isolation procedure, producing DNA in the 35-500 kb range, obviating the need for time consuming gel plug isolation protocols. Following purification, the DNA is tagged in a sequence-specific manner through an enzymatic nicking reaction. As single molecules pass through the detector, the presence of the DNA backbone and attached tags are sensed as changes in the resistance of the detector. The resulting data indicate the time between tag sites on each single-molecule DNA backbone. The temporal events are then converted to distance-based events where the distance between tags (termed an "interval") is reported in base-pairs.

## SRA database

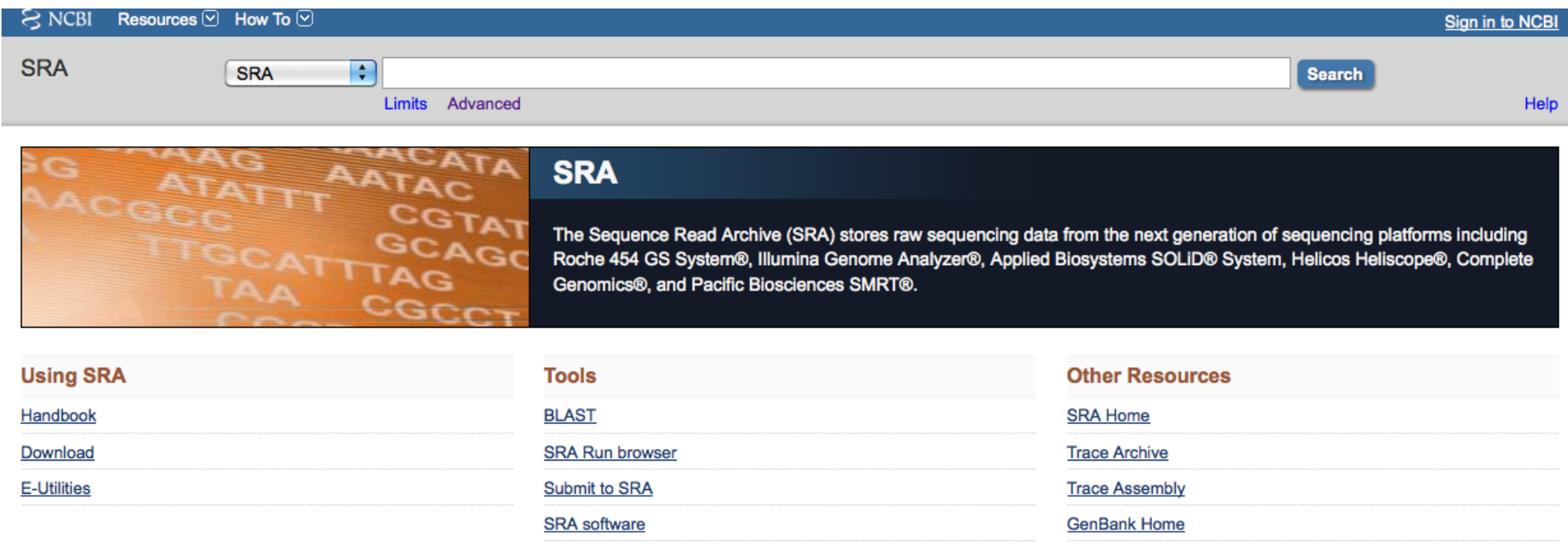

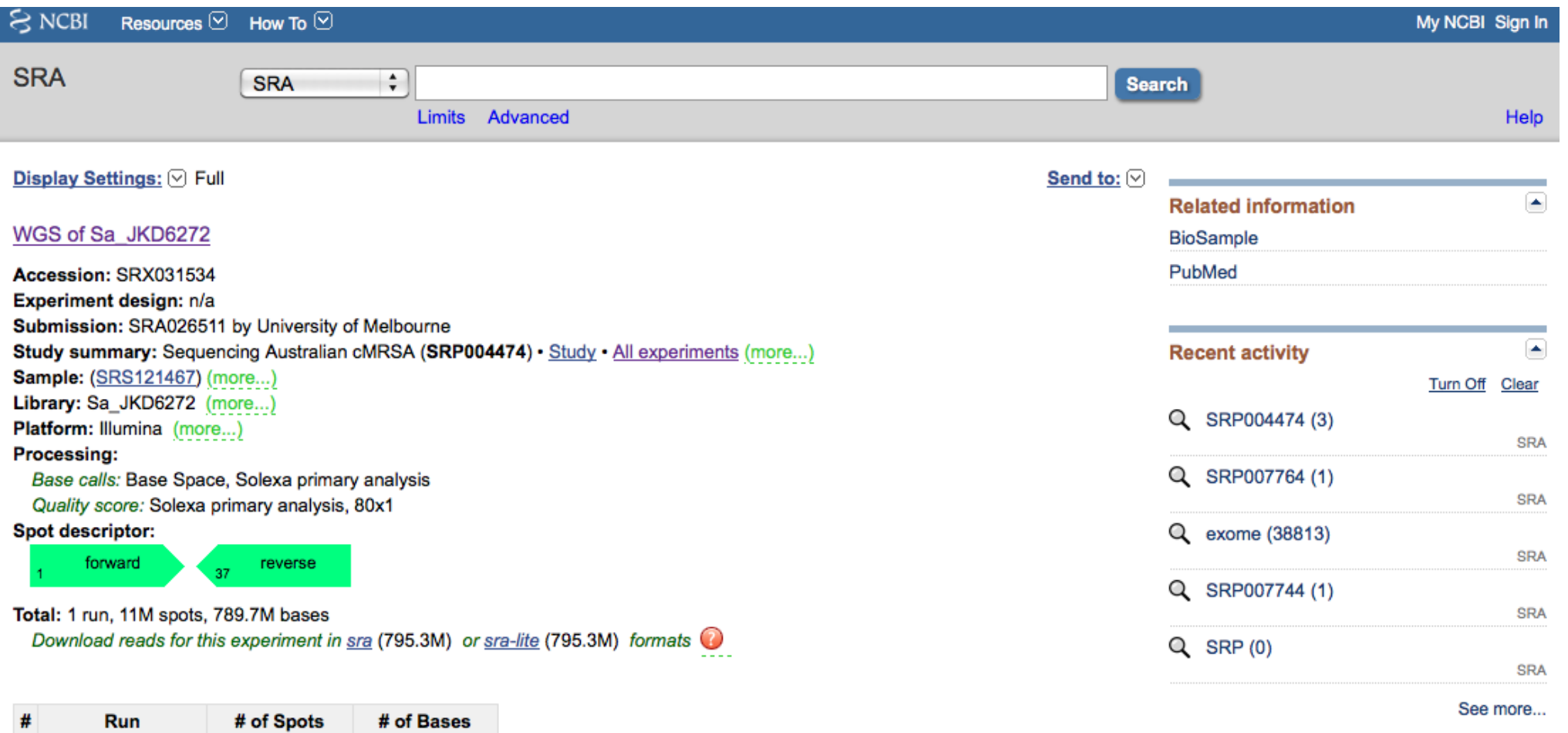

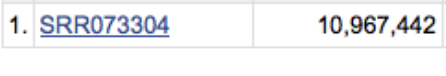

789.7M

ID: 38437

Alias: Sa JKD6272 Instrument model: Illumina Genome Analyzer II Date of run: Run center: University of Melbourne Statistics: Number of spots: 10967442 Number of reads: 21934884

Design: Platform: Illumina Sample: WGS of cMRSA strain Sa JKD6272 Library: Name: Sa JKD6272 Strategy: WGS Source: GENOMIC Selection: RANDOM Layout: PAIRED (NOMINAL\_LENGTH=250, NOMINAL\_SDEV=50) **Construction Protocol:** 

#### **Download (hide):**

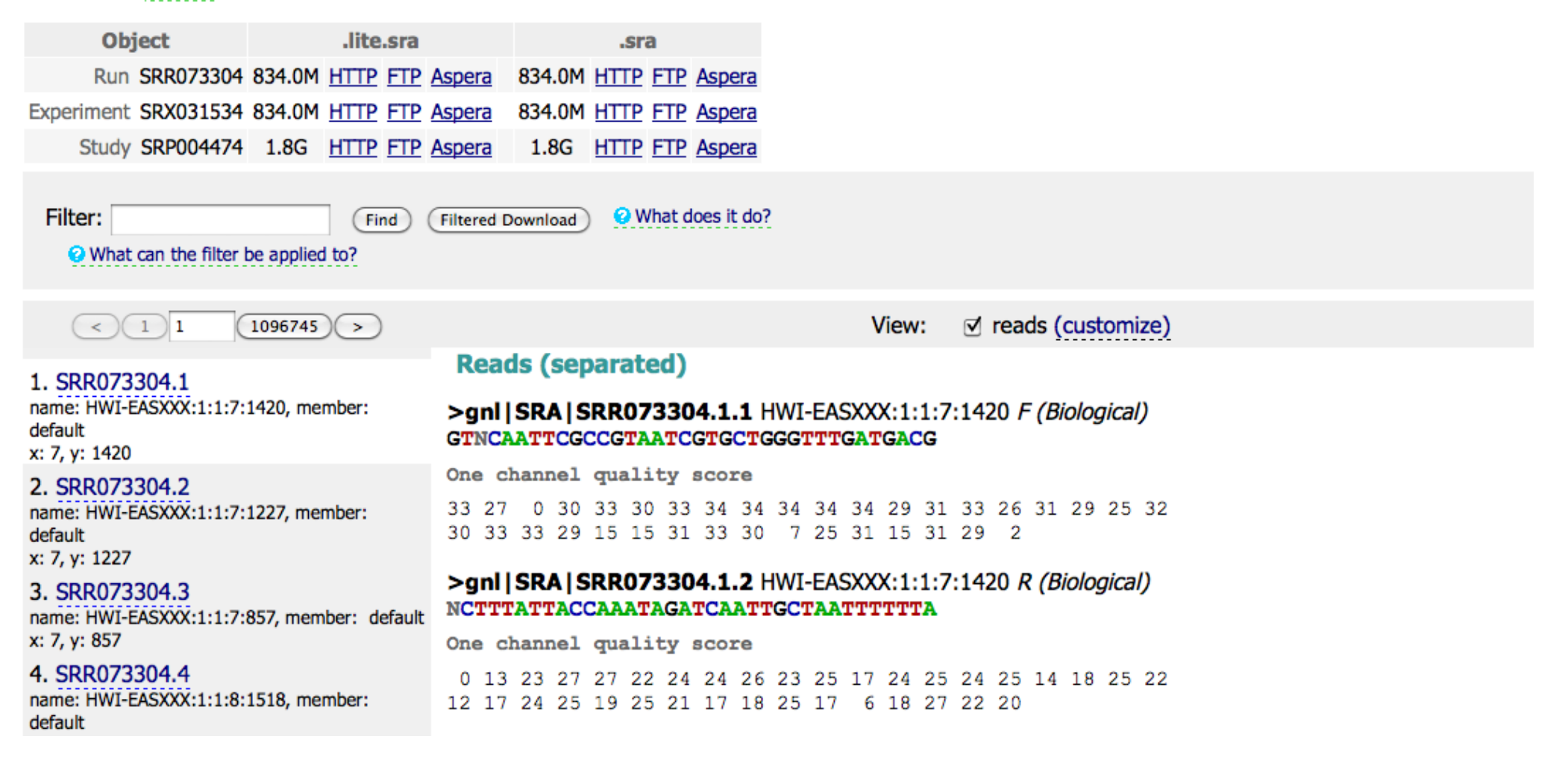

## **Quality check** Per base sequence quality

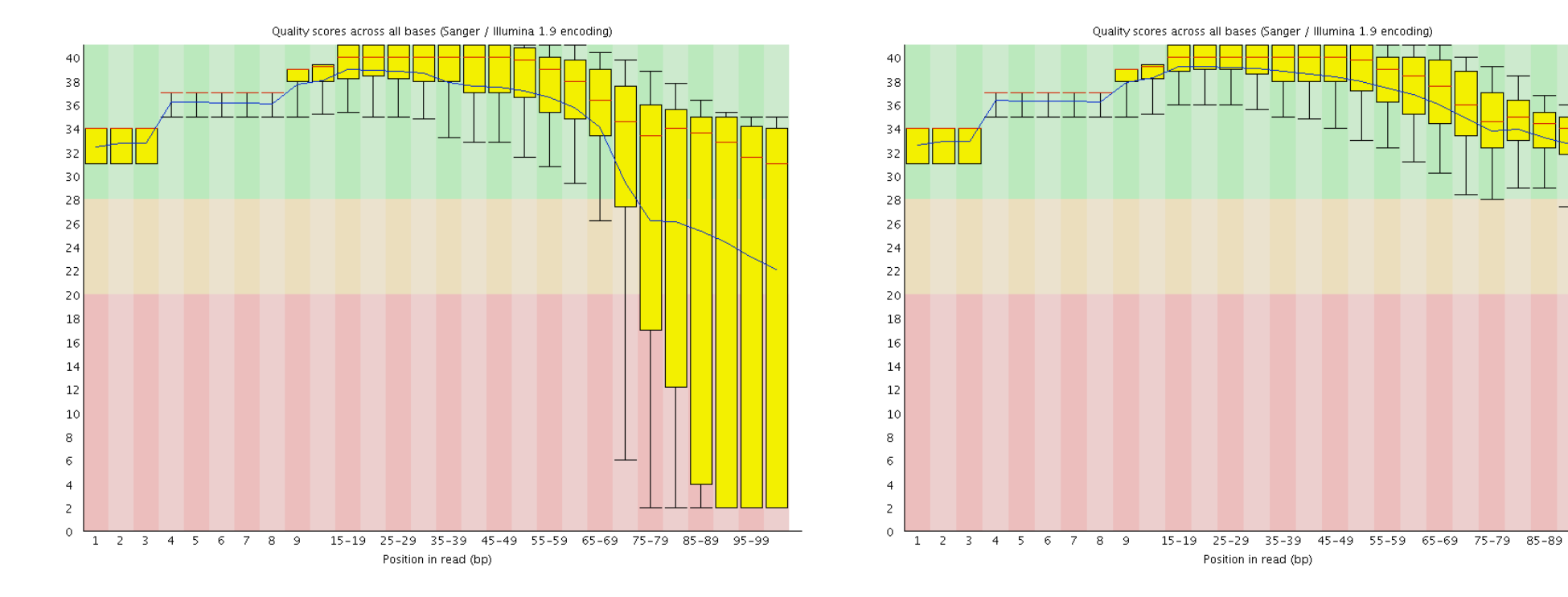

After sequencing and a set of the After adaptor trimming and removal of low quality regions

95

Generated by FASTQC software http://www.bioinformatics.bbsrc.ac.uk/projects/fastqc/

## **Quality check** Per base sequence content

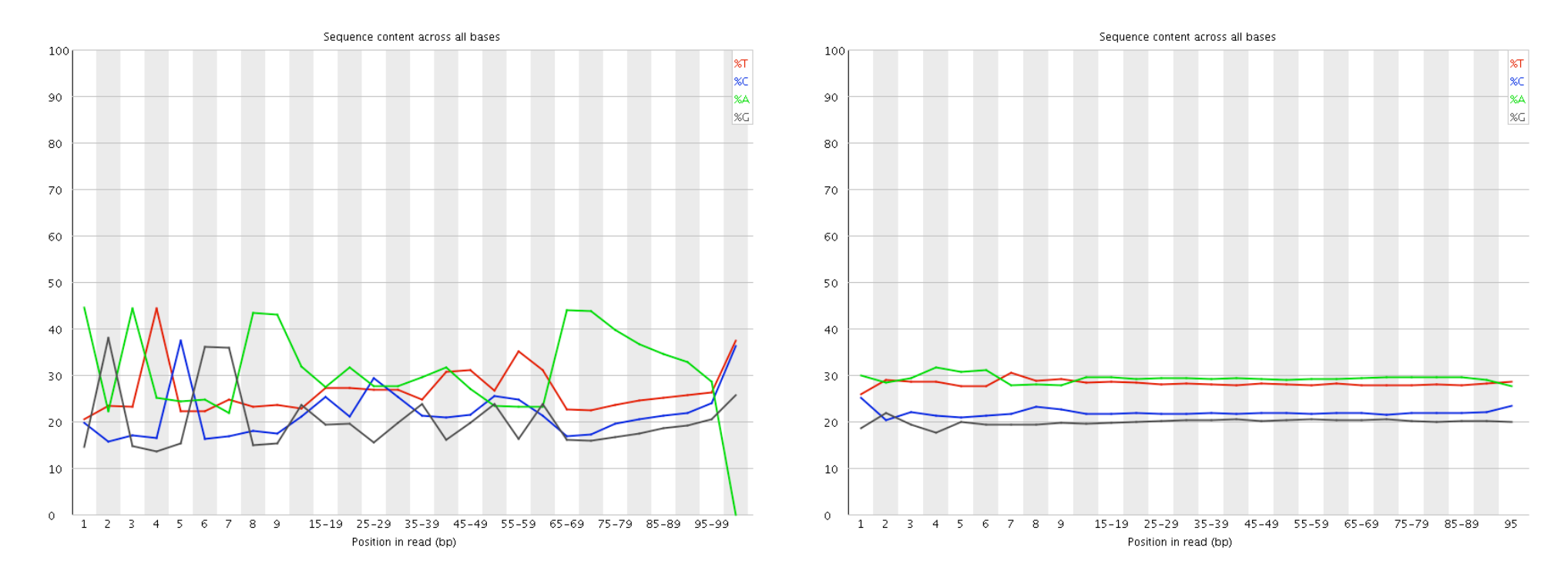

After sequencing and a set of the After adaptor trimming and removal of low quality regions

> Generated by FASTQC software http://www.bioinformatics.bbsrc.ac.uk/projects/fastqc/

### **Quality check** GC content

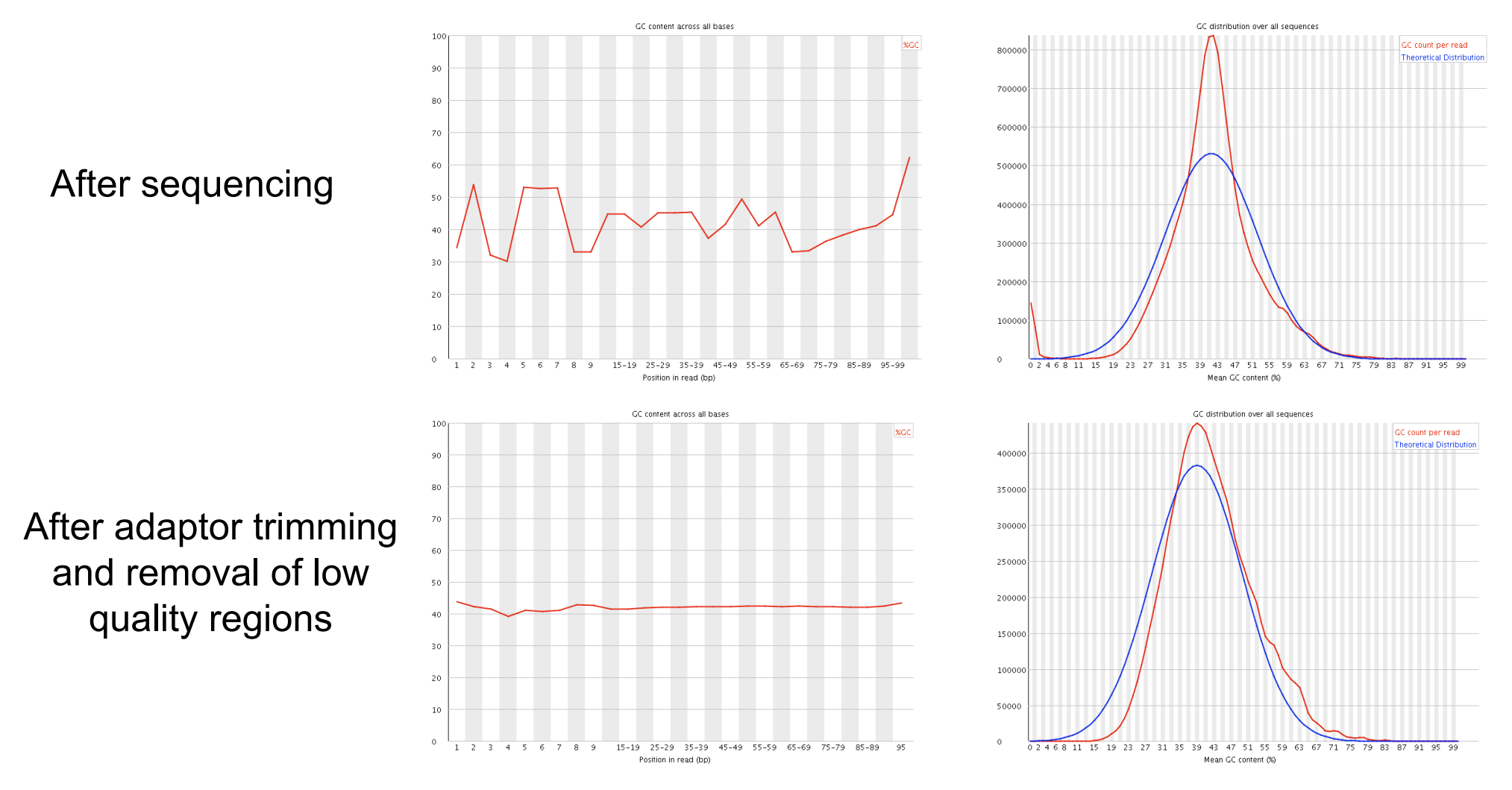

Generated by FASTQC software http://www.bioinformatics.bbsrc.ac.uk/projects/fastqc/

## **Quality check** Per sequence quality score

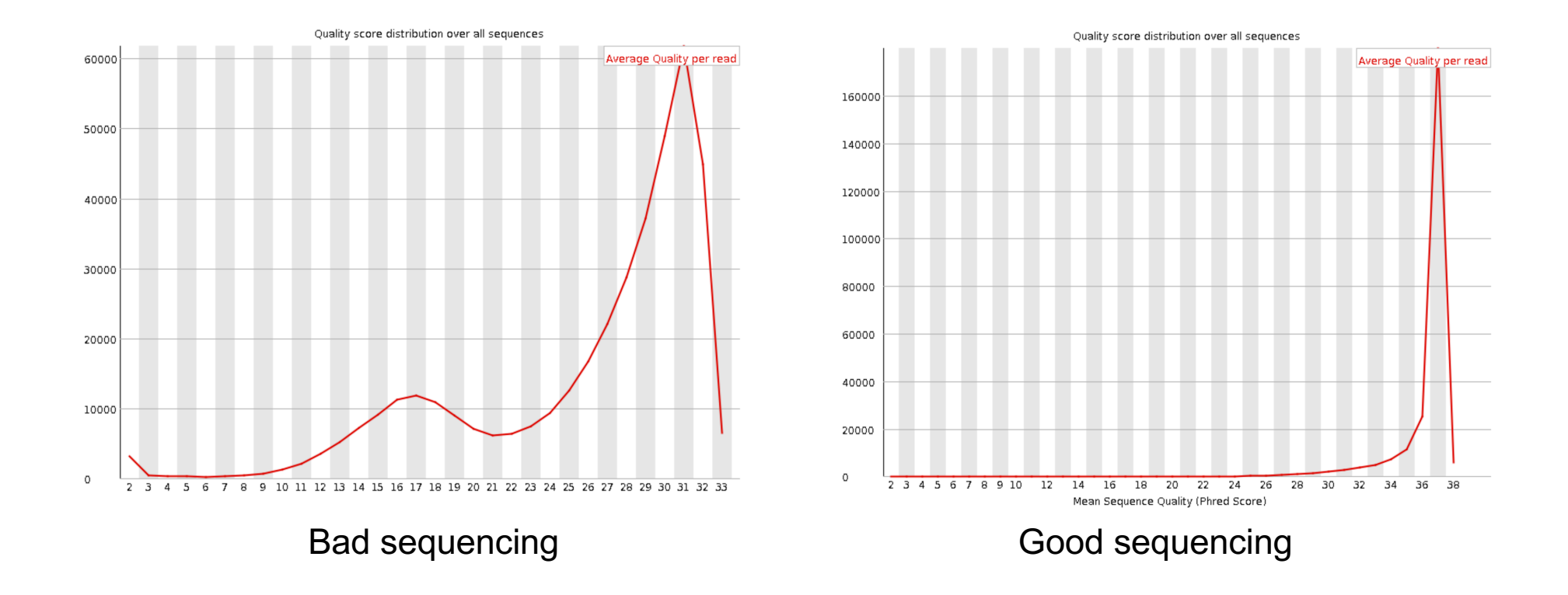

### **Quality check** Per base N content

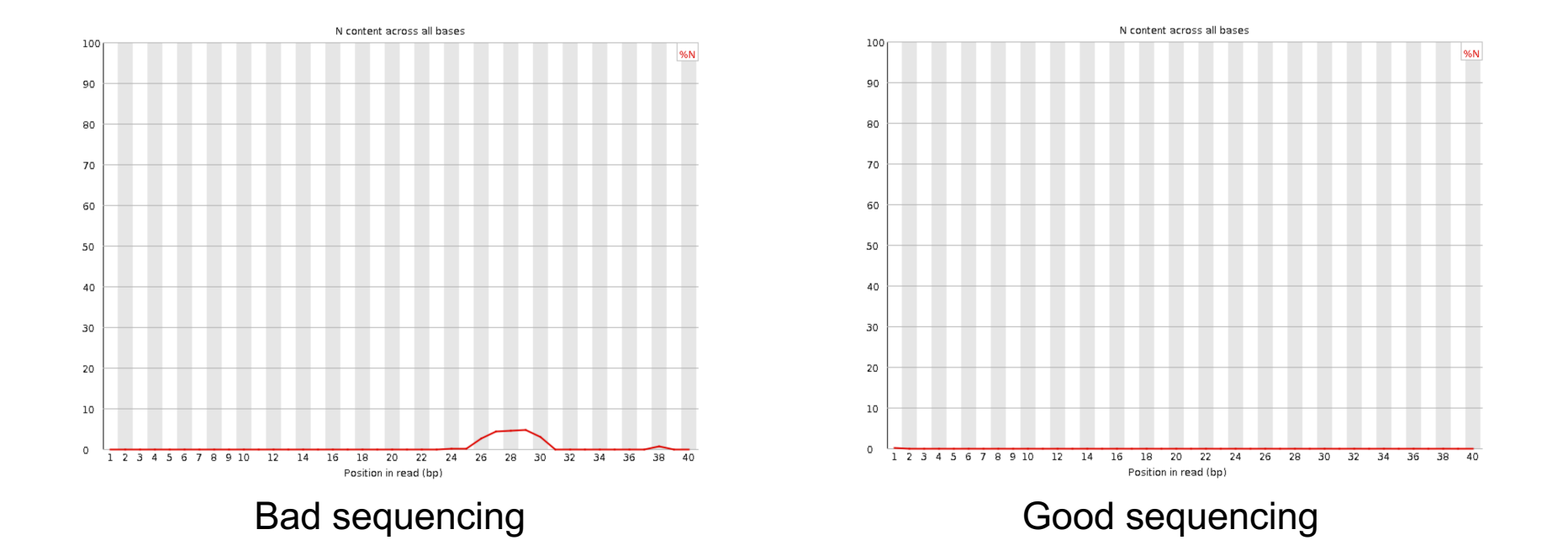

## **Quality check** Over-represented sequences

### Overrepresented sequences

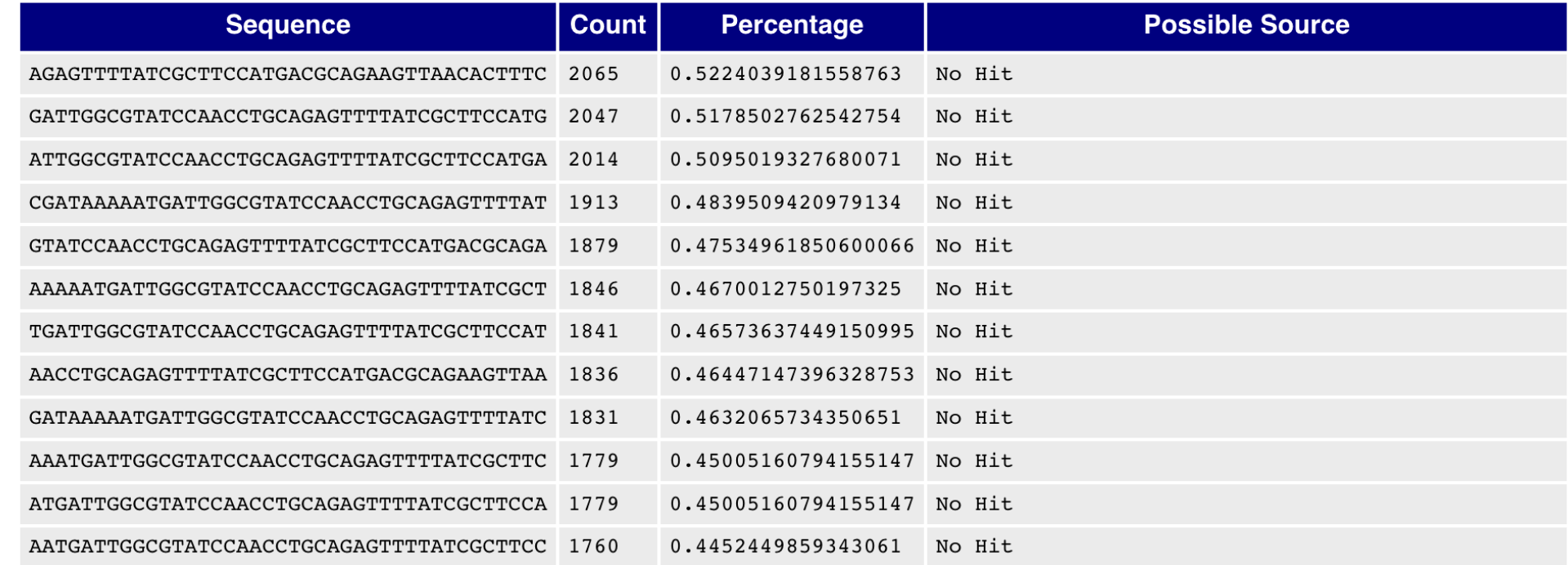

# **Applications of NGS platforms**

### • **DNA sequencing**

- genome re-sequencing (SNPs, CNV, GWAS)
- *de novo* sequencing
- identification of genome structural variants (cancer genome)
- 3D chromatin interactions
- Epigenomics (chromatin state and genome methylation)
- Metagenomics (taxonomic analysis of environmental samples)

### • **RNA sequencing**

- Qualitative and quantitative analysis of the Transcriptome
- Identification and characterization of miRNAs and other ncRNAs
- RNA editing
- Metatrancriptomics (functional analysis of environmental samples)

# **Genome re-sequencing**

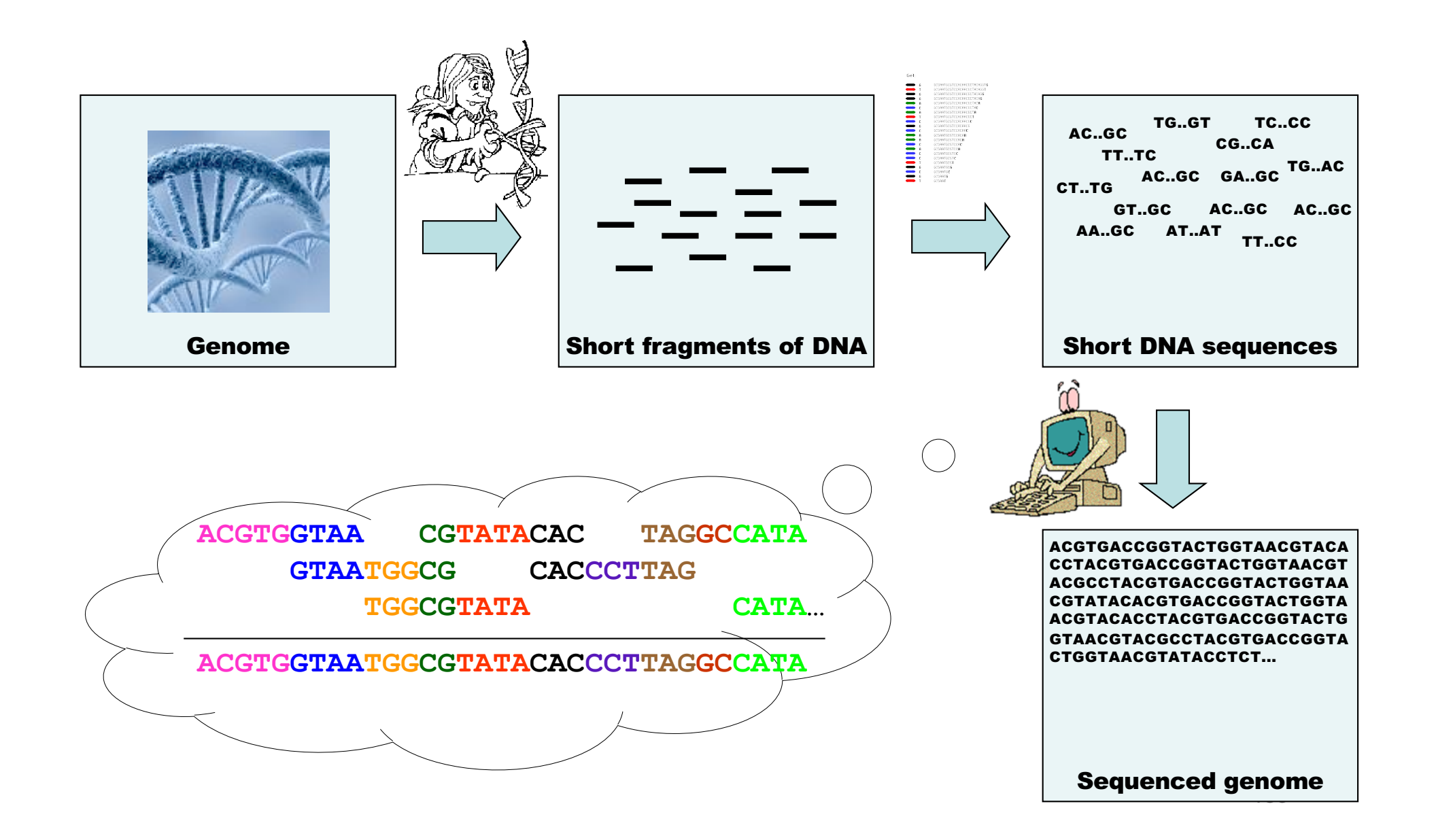

# Whole genome sequencing

Vol 452117 April 2008

nature

### **NEWS & VIEWS**

#### **HUMAN GENETICS**

### Dr Watson's base pairs

Maynard V. Olson

The application of new technology to sequence the genome of an individual yields few biological insights. Nonetheless, the feat heralds an era of 'personal genomics' based on cheap sequencing.

This issue of Nature contains a paper that is, in a curious way, a sequel to one published 55 years ago - the description by James Watson and Francis Crick<sup>1</sup> of the double-helical structure of DNA. At the informationcarrying core of this beautiful structure, with its far-reaching implications for biology and medicine, are the base pairs that Watson discovered by fitting together cardboard cut-outs of the bases adenine, thymine, guanine and cytosine. Now, on page 872, Wheeler et al.<sup>2</sup> describe the use of massively parallel DNA sequencing to determine the order of the base pairs in Watson's own genome. This achievement is a technical tour de force that points towards routine use of wholegenome sequencing as a research tool in human genetics. Given the choice of James Watson as an identified research subject, the paper is also a conspicuous effort to publicize the arrival of the era of personal genomics and the willingness of a famous geneticist to put his genome sequence in the public domain.

Technically, the paper's interest stems from its reliance on a DNAsequencing platform that differs greatly from the one used during the first great era of genome sequencing, which culminated in the Human Genome Project (HGP). In the HGP platform, each kilobase-pair fragment of genomic DNA was captured

as a bacterial 'clone' using recombinant-DNA techniques and processed in its own microlitre-scale well in a microtitre plate. Following a series of biochemical steps, each sample was analysed electrophoretically in a dedicated, metre-long glass capillary. To achieve the required redundancy in sequence cover-

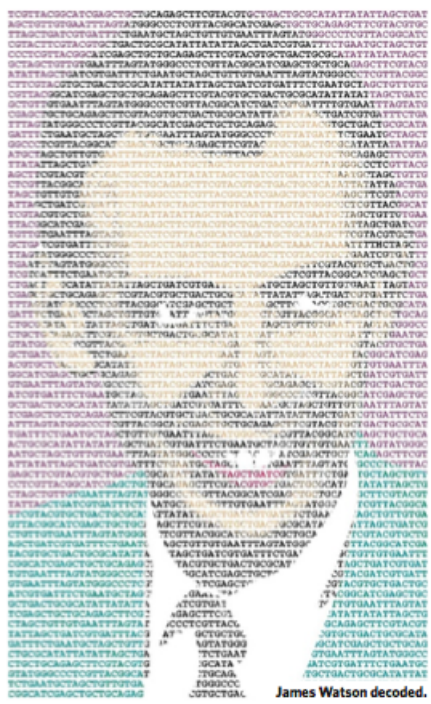

centres that looked more like manufacturing plants than laboratories. The data-production costs alone were hundreds of millions of dollars.

Wheeler et al.<sup>2</sup> used one of several new DNAsequencing platforms that can achieve much the same result at perhaps 1% of the cost<sup>3,4</sup>. Note,

efficiency of the new methods lies in massive parallelization of the biochemical and measurement steps. The instruments used by Wheeler et al. are marketed by 454 Life Sciences, a component of Roche Diagnostics, which joined forces with the Human Genome Sequencing Center at Baylor College of Medicine in Houston, Texas, to sequence Watson's genome

The 454 instruments achieve massive parallelization in two different ways<sup>3</sup>. In an initial step, single DNA molecules are attached to synthetic beads and then amplified enzymatically. During amplification, the beads are trapped in tiny water droplets within a water-oil emulsion; hence, more than 100,000 samples can be processed in parallel in a single test tube. In a later step, during which optical measurements are used to collect the actual sequencing data, each bead is confined to a picolitre-scale well etched into the end of a glass fibre within a fibre-optic bundle. Although costs have not yet dropped to the much-ballyhooed target of US\$1,000 per genome<sup>6</sup>, they are now low enough to make the era of personal genomics a reality rather than a distant dream

What can we expect to learn from the sequences of individual genomes? The main lesson from the analyses by Wheeler et al. is that it will be extremely difficult to extract medically, or even

biologically, reliable inferences from individual sequences. Consider the challenge of interpreting Watson's single nucleotide polymorphisms (SNPs - simple substitutions of one base for another at a particular site in the genome). Wheeler et al. report about 3,300,000 SNPs in Watson's genome relative to the HGP reference http://www.internationalgenome.org/

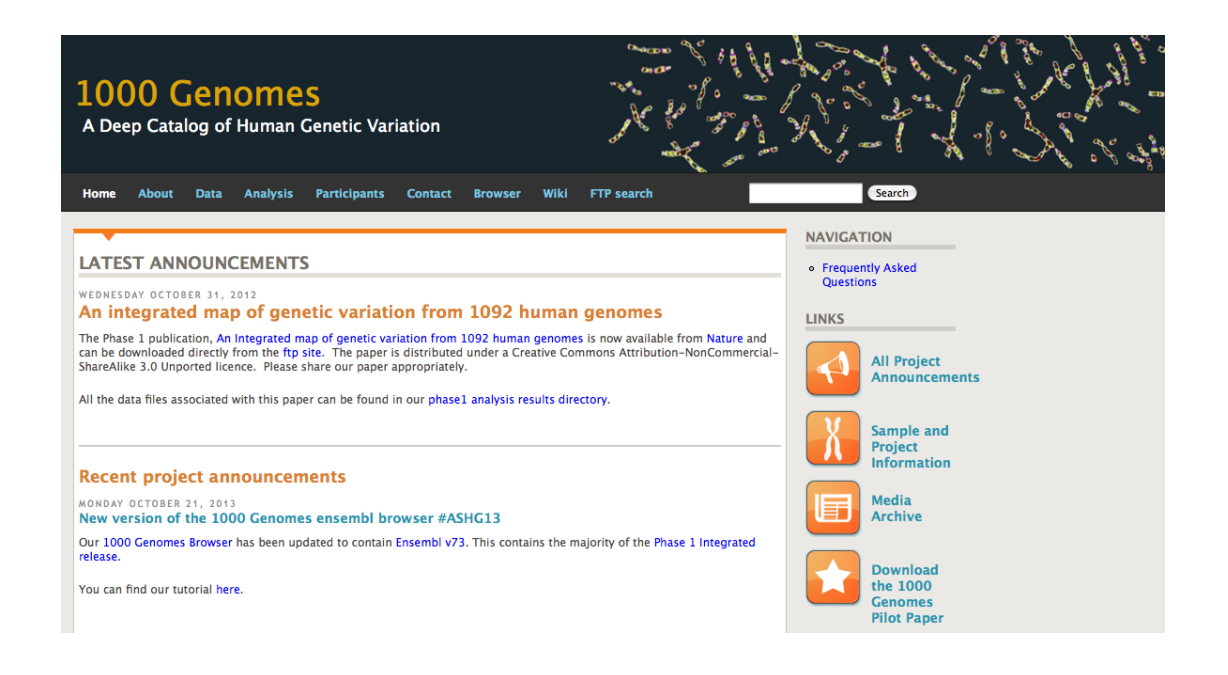

Home > The 100.000 Genomes Project

### The 100,000 Genomes Project

https://www.genomicsengland.co.uk/the-100000-genomes-project/

The project will sequence 100,000 genomes from around 70,000 people. Participants are NHS patients with a rare disease, plus their families, and patients with cancer.

The aim is to create a new genomic medicine service for the NHS - transforming the way people are cared for. Patients may be offered a diagnosis where there wasn't one before. In time, there is the potential of new and more effective treatments.

The project will also enable new medical research. Combining genomic sequence data with medical records is a ground-breaking resource. Researchers will study how best to use genomics in healthcare and how best to interpret the data to help patients. The causes, diagnosis and treatment of disease will also be investigated. We also aim to kick-start a UK genomics industry. This is currently the largest national sequencing project of its kind in the world.

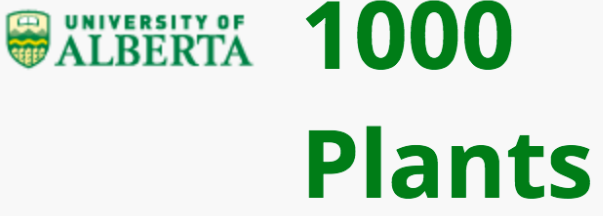

**HOME CONTACT INFO** 

**GREEN PLANTS** 

**MEDIA** 

SUB-PROJECTS

**AGRICULTURE** 

**ANGIOSPERMS** 

**BIOCHEMISTRY** 

**EXTREMOPHYTES** 

**GREEN ALGAE** 

**MEDICINES** 

**NON-FLOWERING** 

**SITEMAP** 

Home

The 1000 plants (oneKP or 1KP) initiative is an international multi-disciplinary consortium that has generated large-scale gene sequencing data for over 1000 species of plants. Major supporters include Alberta Ministry of Innovation and Advanced Education, Musea Ventures (Somekh Family Foundation), Beijing Genomics Institute in Shenzhen (BGI-Shenzhen), China National GeneBank (CNGB), iPlant Tree-of-Life (iPToL) Grand Challenge, Compute Canada (Westgrid), Alberta Innovates Technology Futures (AITF-iCORE Strategic Chair). The sample selection was originally based on a series of overlapping sub-projects with scientific objectives that could be addressed by sequencing multiple plant species (links on left). As more collaborators joined 1KP, however, the objectives evolved and are now exemplified by the diverse collection of papers described by the links below.

**Search this site** 

https://sites.google.com/a/ualberta.ca/onekp/

# **Capturing**

• Array hybridization

**Agilent Technologies** 

• In solution hybridization

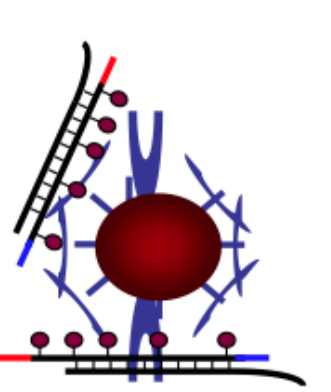

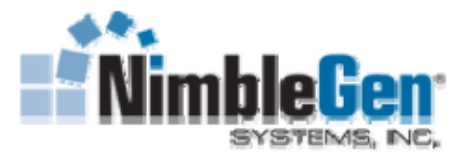

• Molecular inversion probes

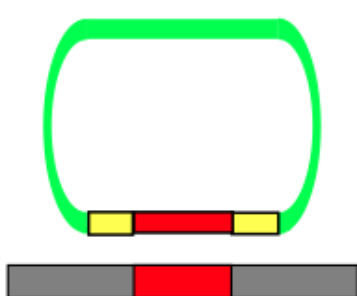

# **Exome sequencing**

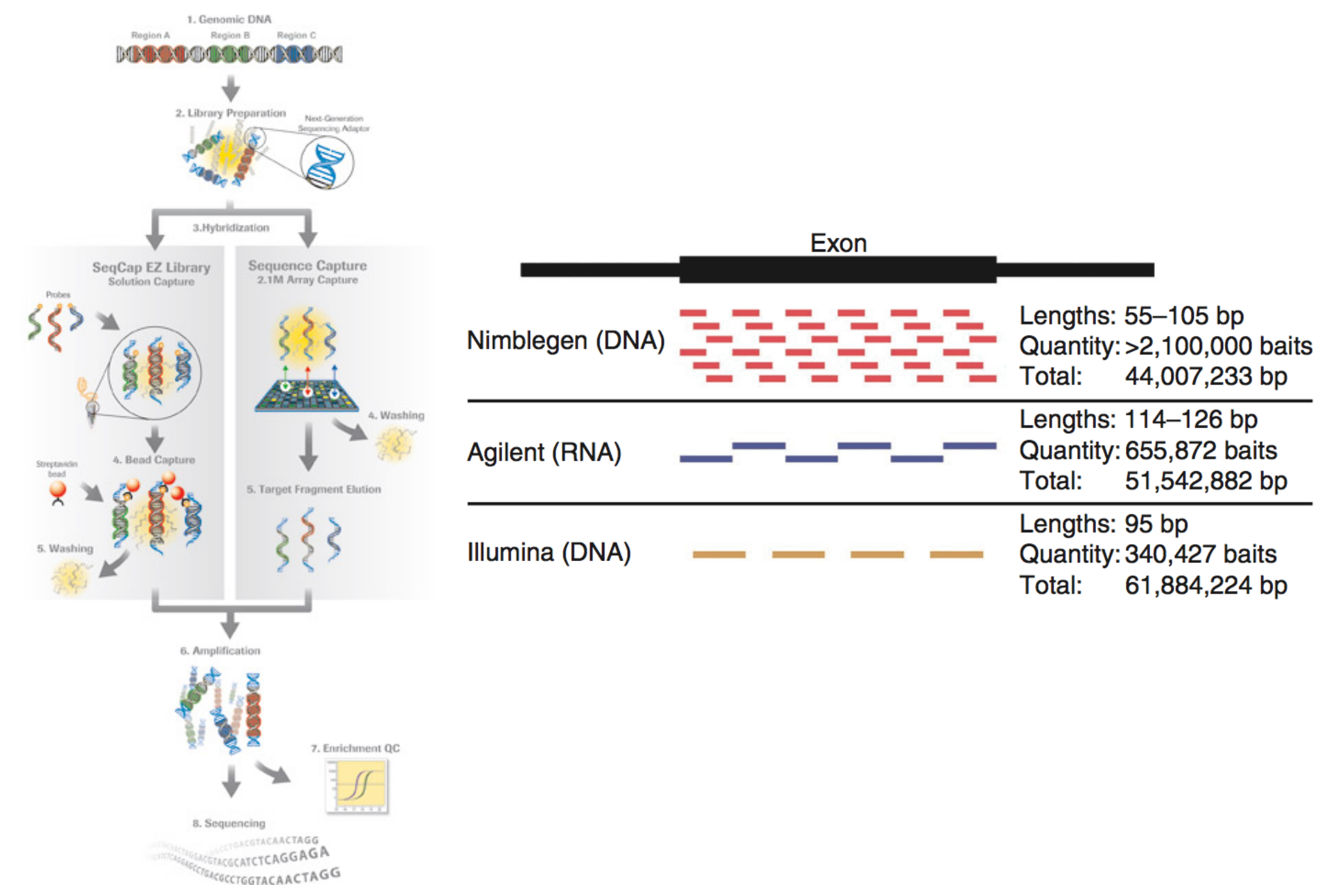

# **Exome sequencing**

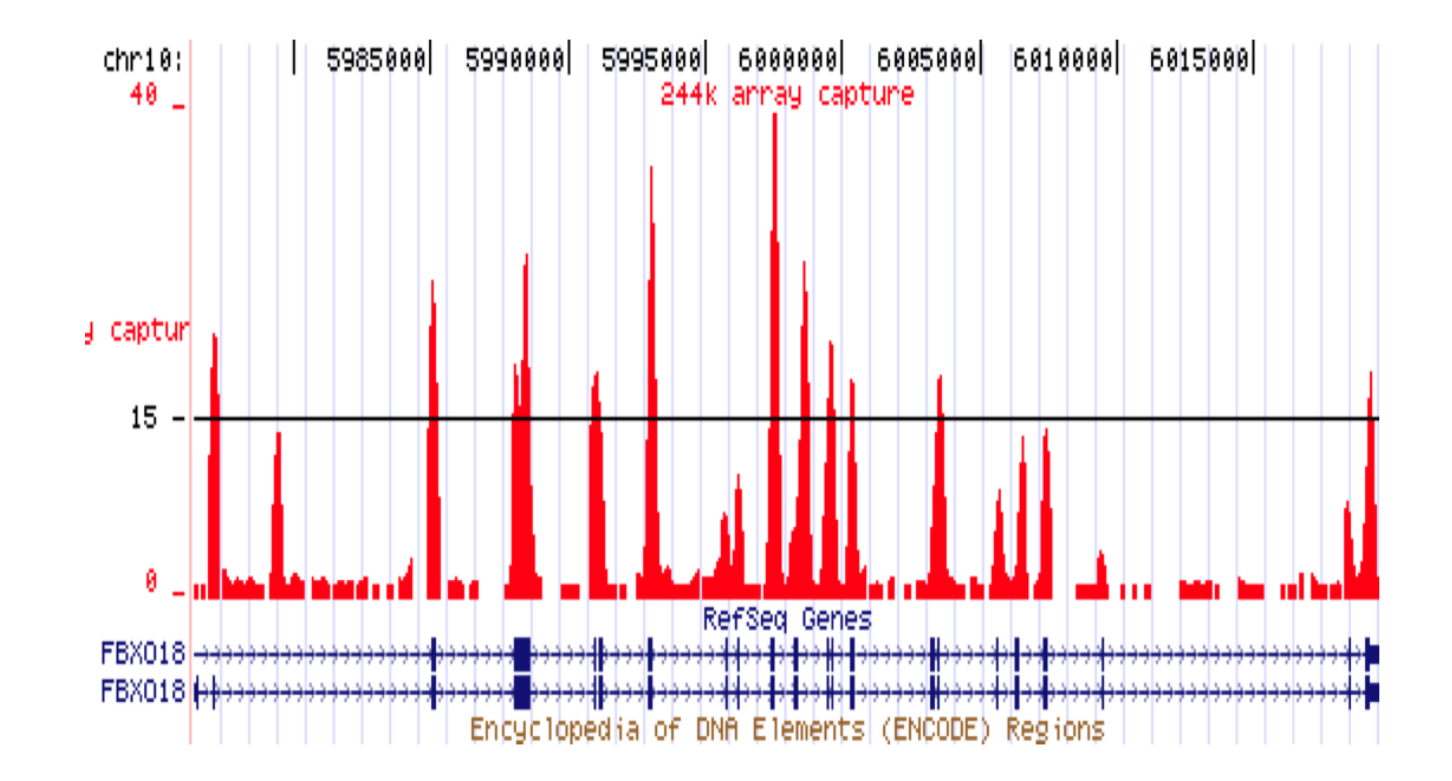

# **Exome sequencing**

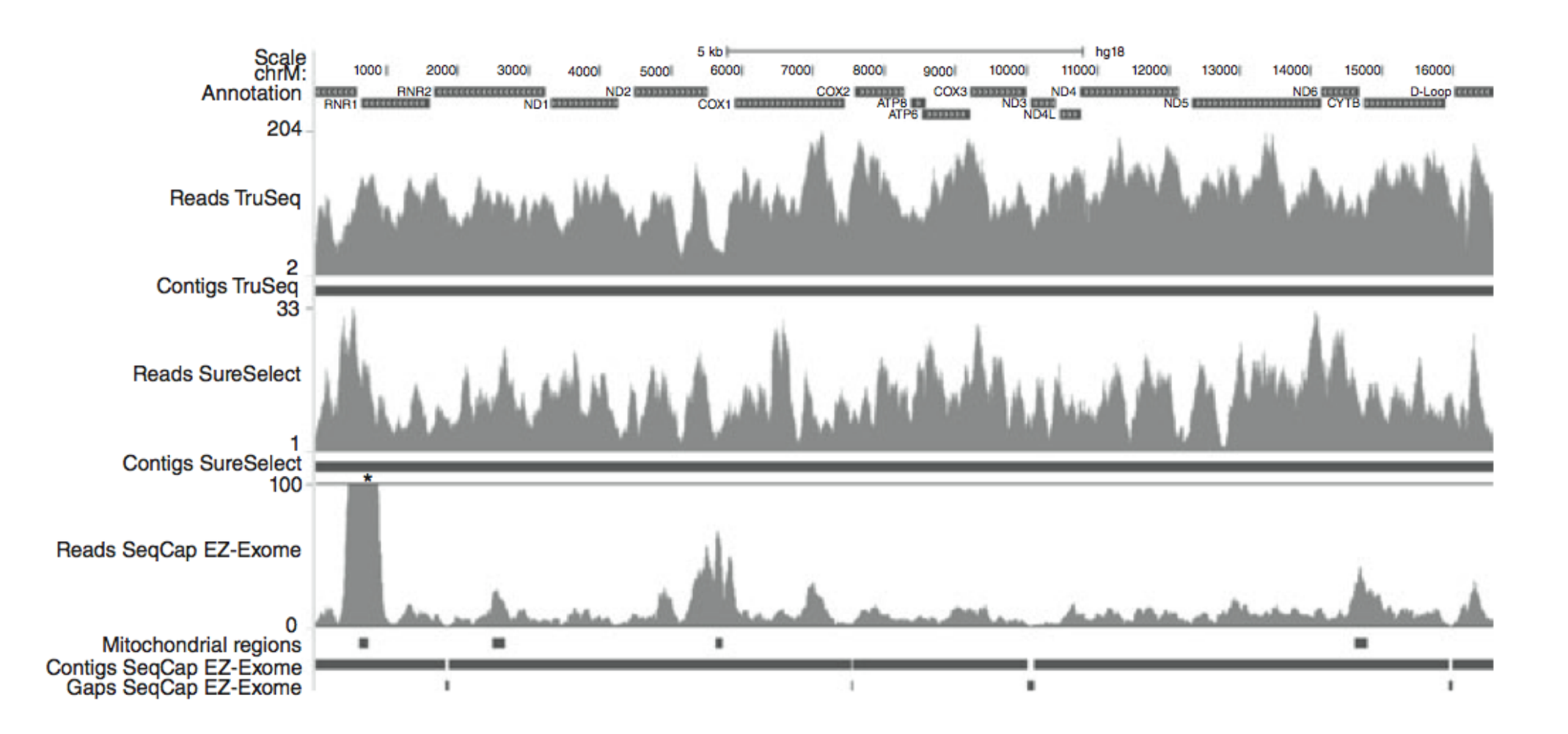

Picardi and Pesole 2013 Nature Methods

# **Structural Variations**

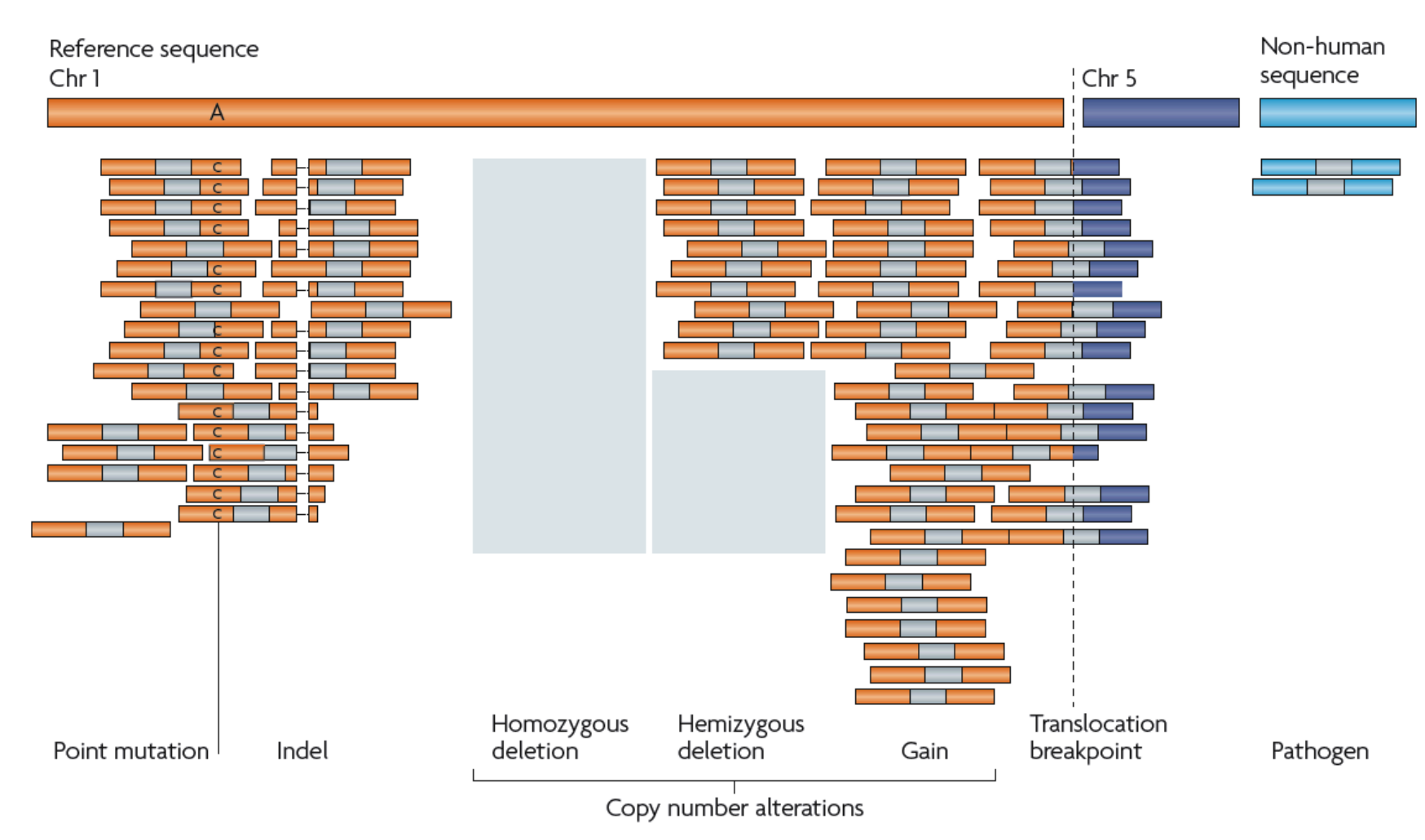

Figure 3 | Types of genome alterations that can be detected by second-generation sequencing. Sequenced

# **SNP detection**

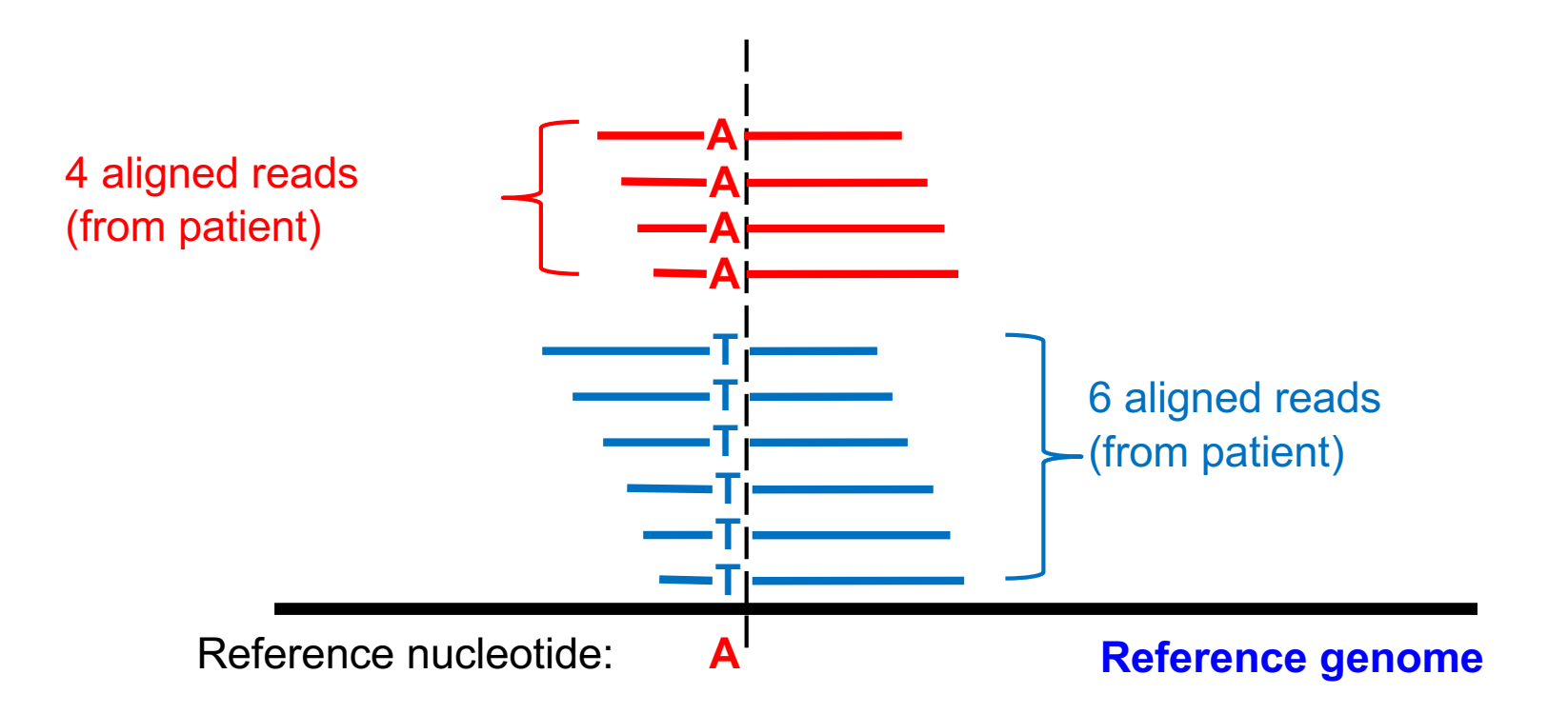

Total number of reads covering indicated position: 10

Frequency of reads supporting variant: 6/10 = 60%

Heterozygous

## **RNA-Seq**

**RNA-Seq** refers to experimental procedures that generate sequence reads derived from the entire RNA molecule. It can be used to build a complete map of the transcriptome across all cell types, perturbations and states.

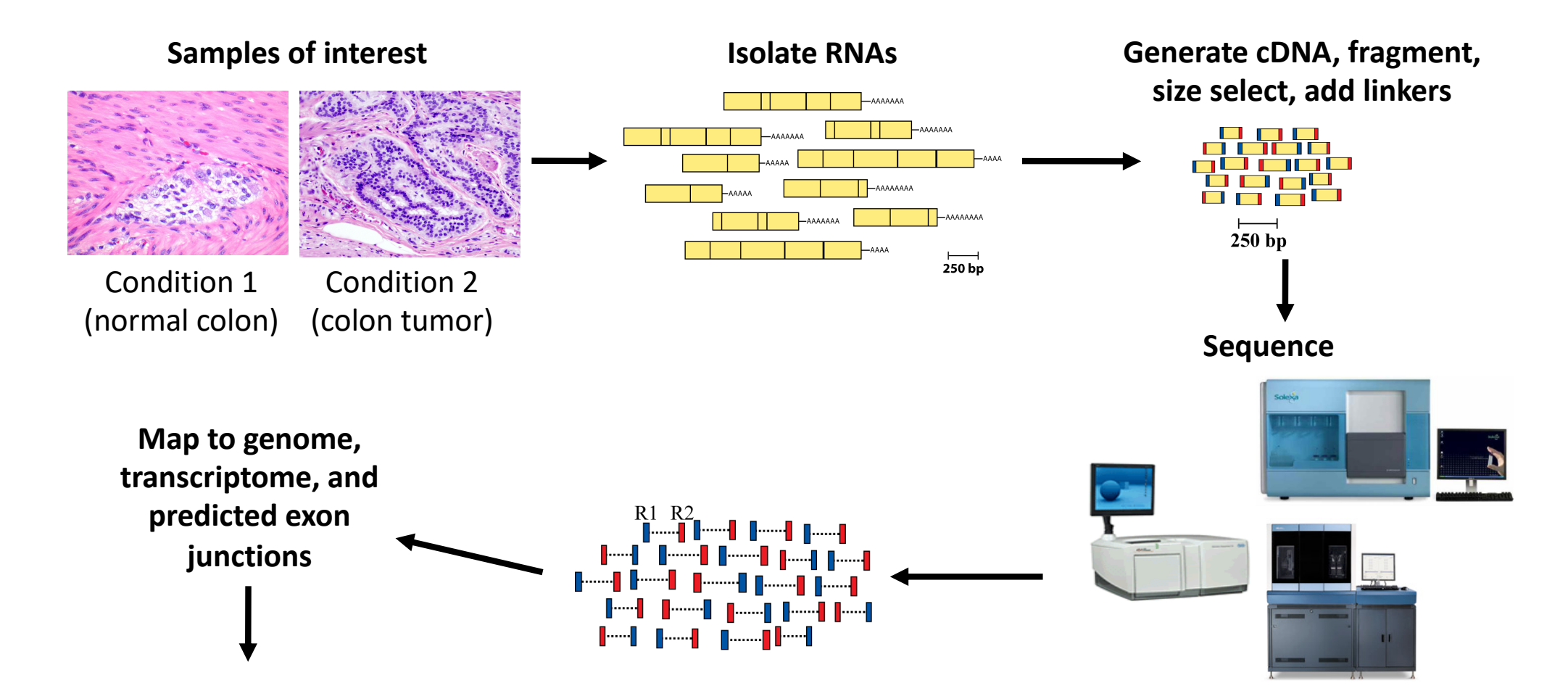

# **RNA-Seq: Applications**

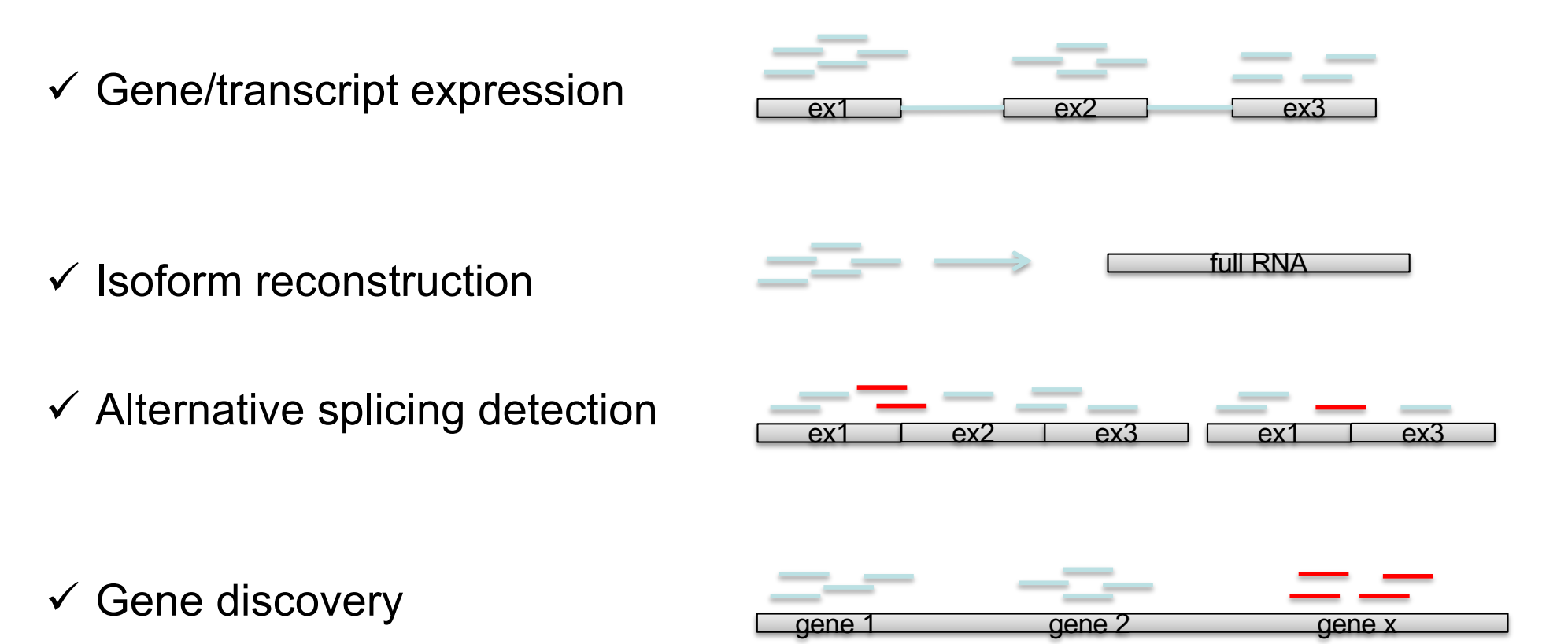

 $\checkmark$  RNA editing identification

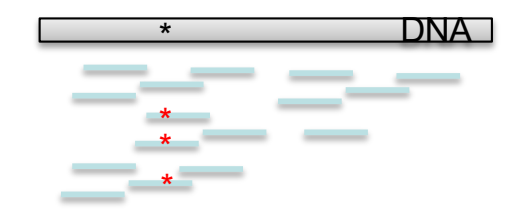

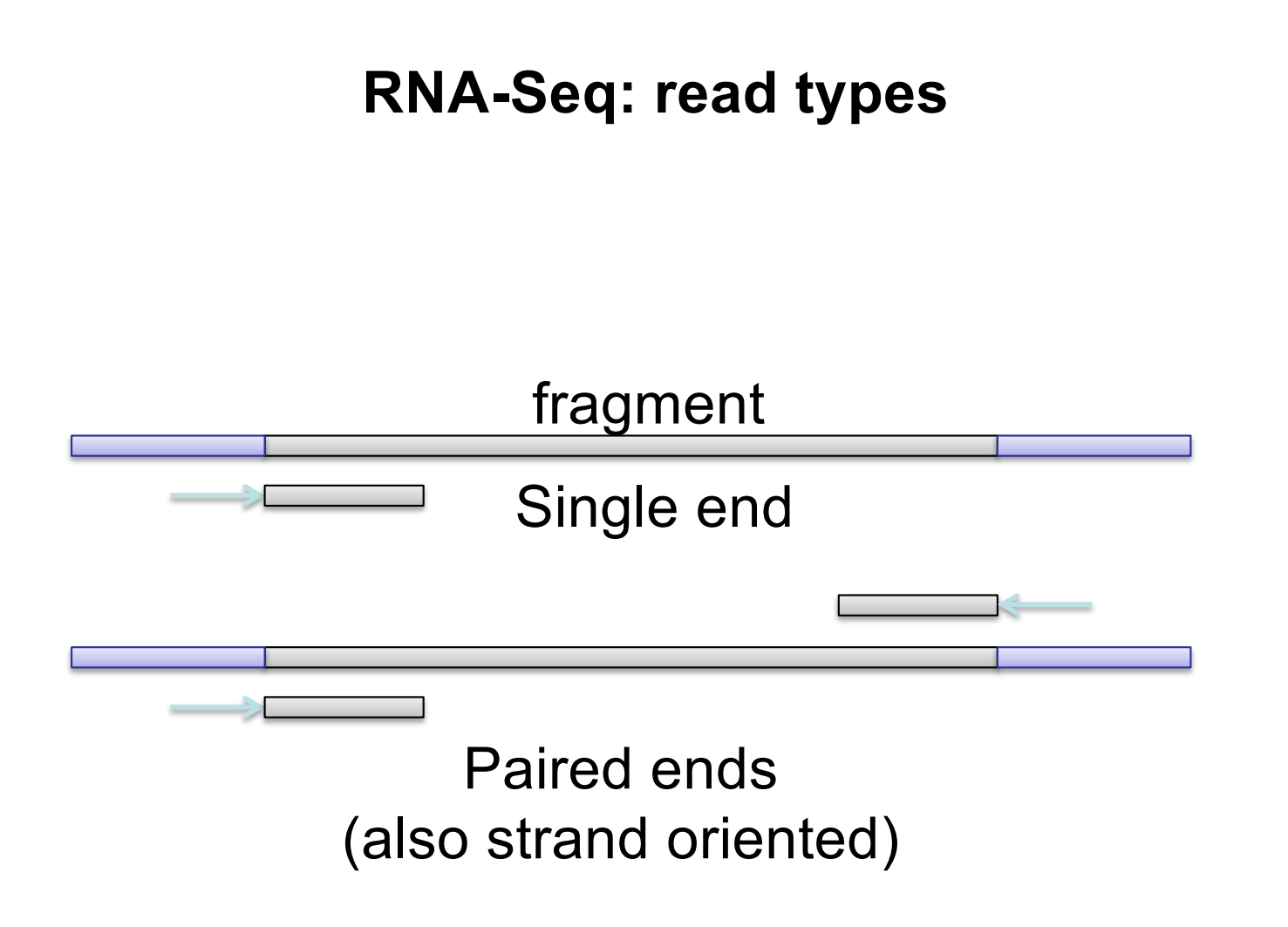

**RNA-Seq analysis workflow**

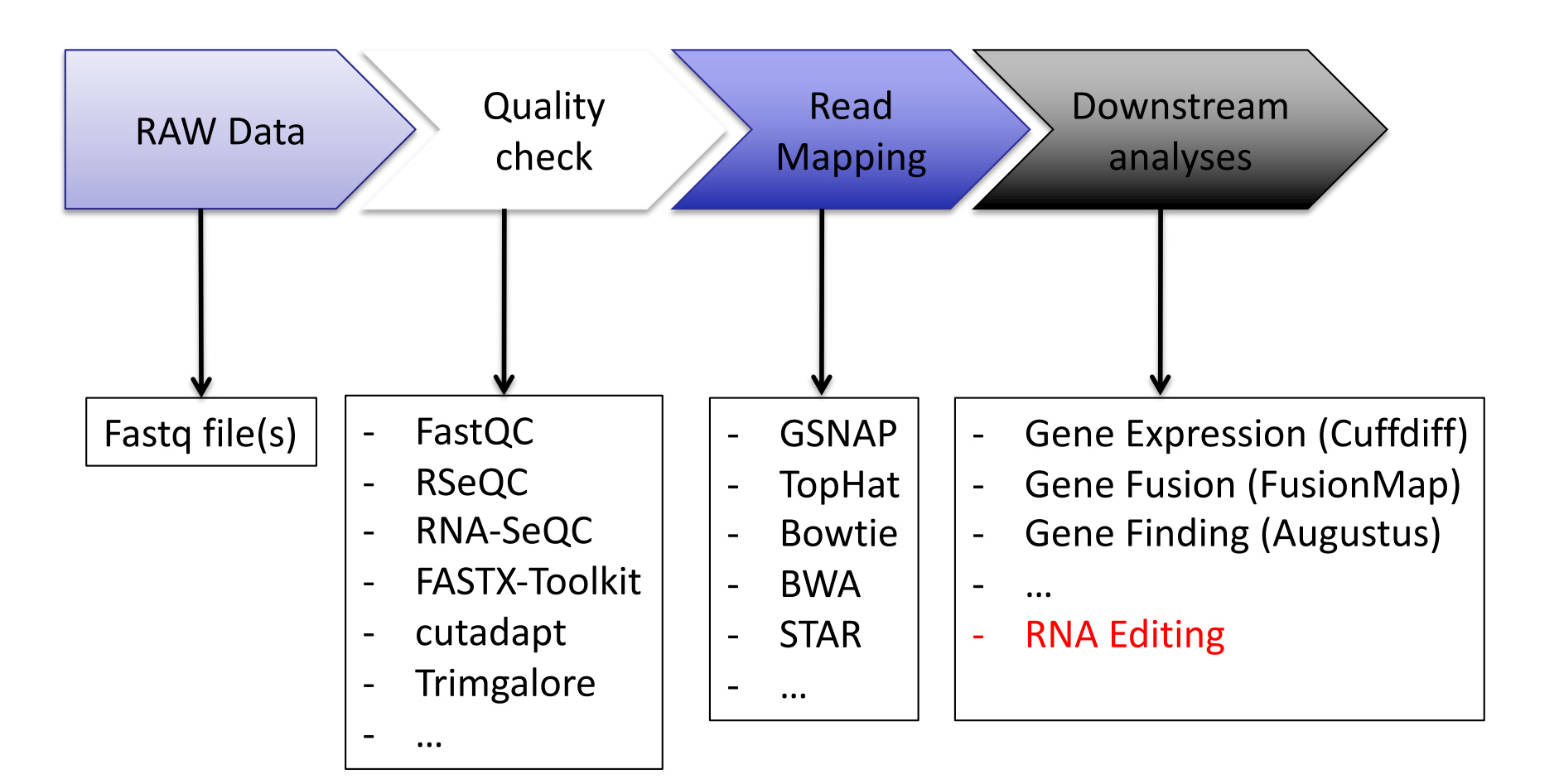

## **RNA-Seq: read mapping**

We need to align the sequence data to our genome of interest

 $\diamond$  In aligning RNA-Seq data to the genome always pick a slice-aware aligner:

[Top](http://tophat.cbcb.umd.edu/)[Hat2, MapS](http://www.netlab.uky.edu/p/bioinfo/MapSplice)[plice, SOAPS](http://soap.genomics.org.cn/soapsplice.html)[plice, Pa](https://trac.nbic.nl/passion)s[sion, Splice](http://www.stanford.edu/group/wonglab/SpliceMap/)[Map,](http://www.cbil.upenn.edu/RUM/) [RUM, ABMa](http://hkbic.cuhk.edu.hk/software/abmapper)[pper, C](http://crac.gforge.inria.fr/)RAC, [GS](http://research-pub.gene.com/gmap/)[NAP, HMMSp](http://derisilab.ucsf.edu/index.php%3Fsoftware=105)[licer, O](http://zhanglab.c2b2.columbia.edu/index.php/OLego)[lego, B](http://genome.ucsc.edu/goldenPath/help/blatSpec.html)LAT

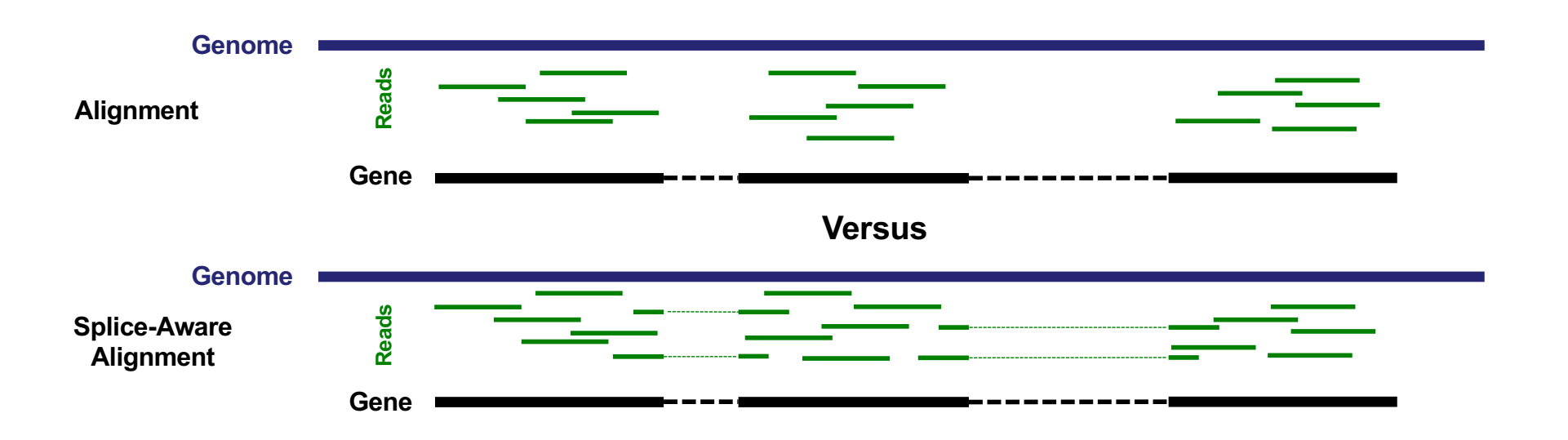

**RNA-Seq: read mapping**

Against transcriptome

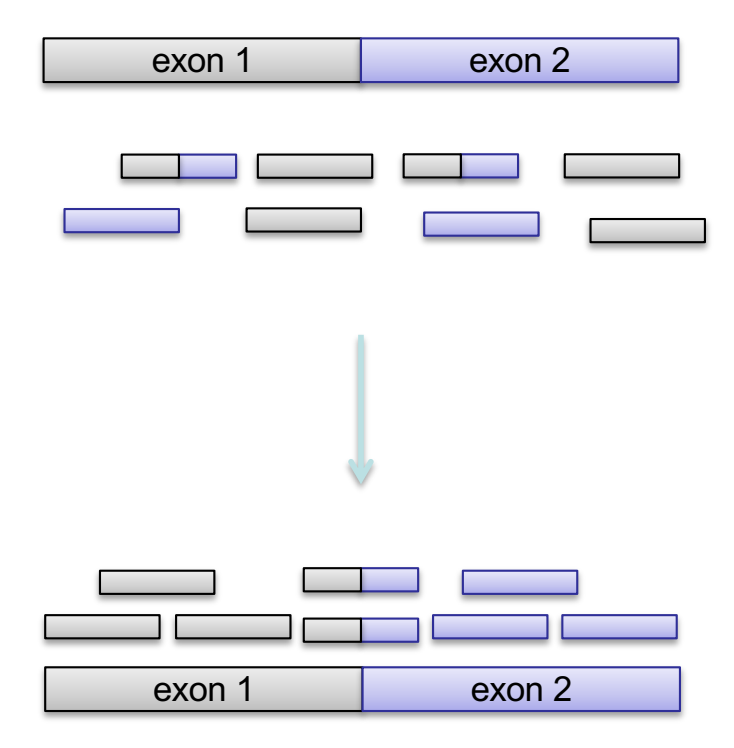

Tools as BWA, Bowtie, MAQ, SOAP, GSNAP … and others can be used.

# **RNA-Seq: read mapping**

Against whole genome

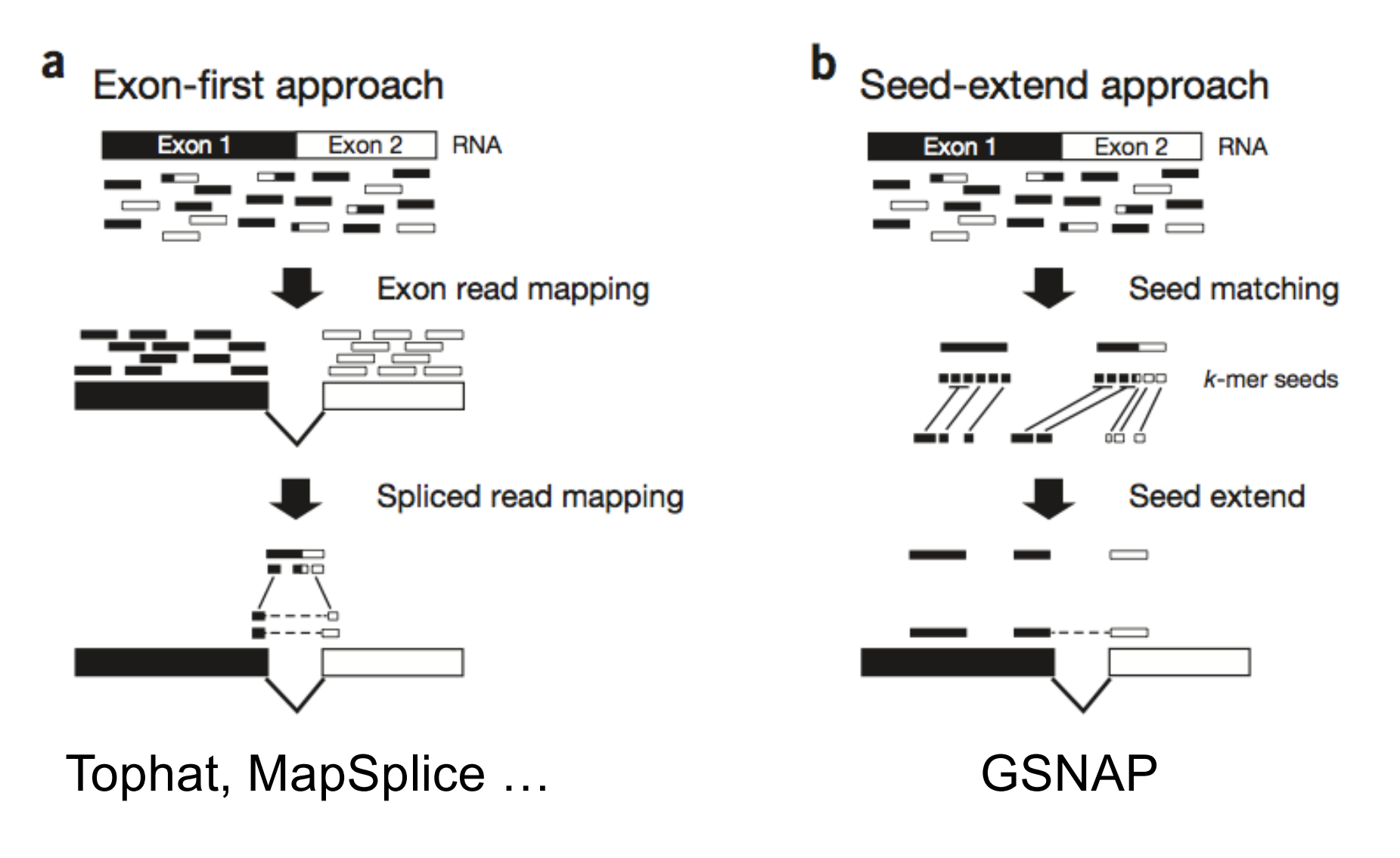

Garber at al. (2011) Nature Methods

## **RNA-Seq: visualization**

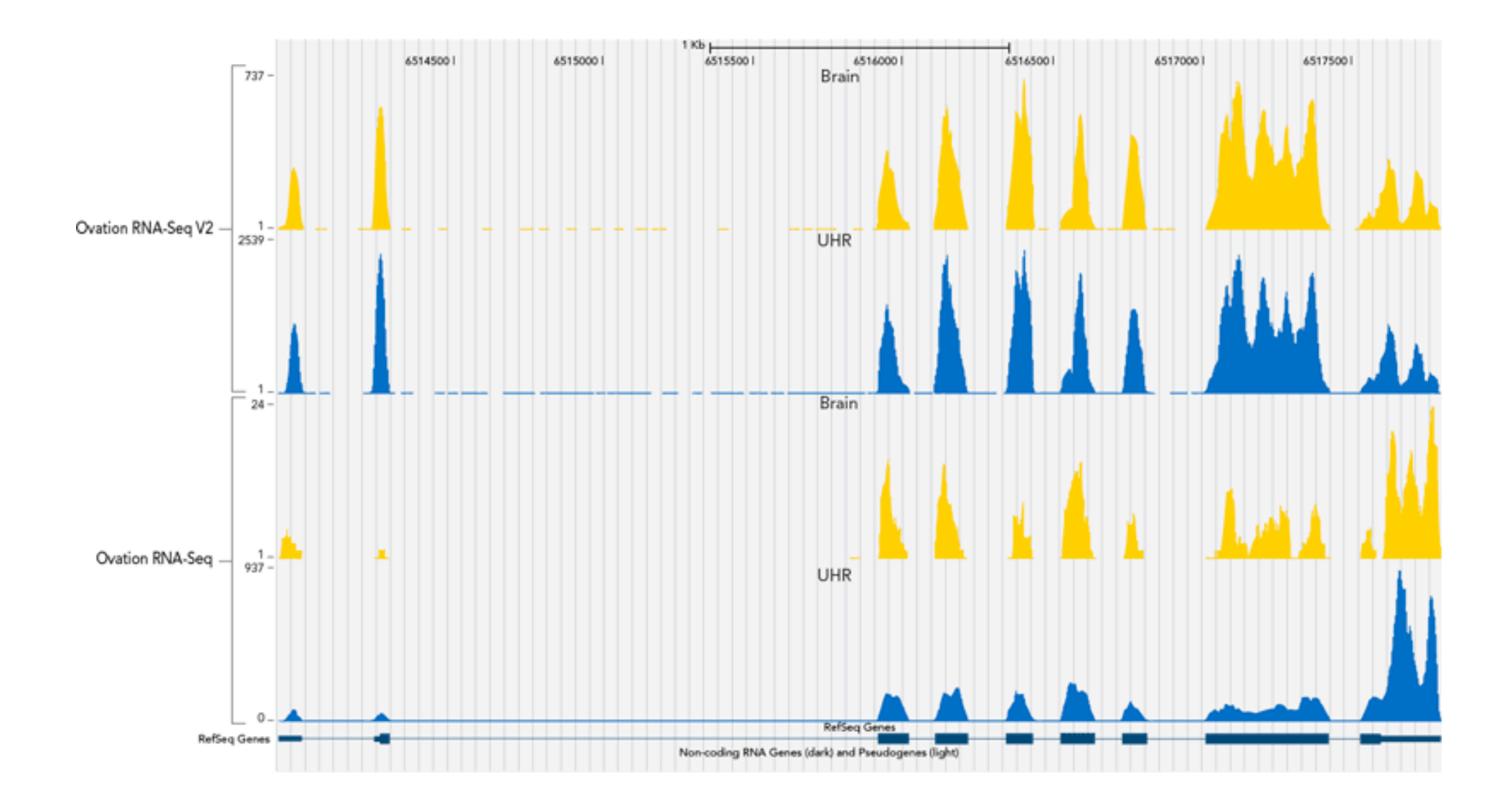

# **RNA-Seq: visualization**

strand oriented reads

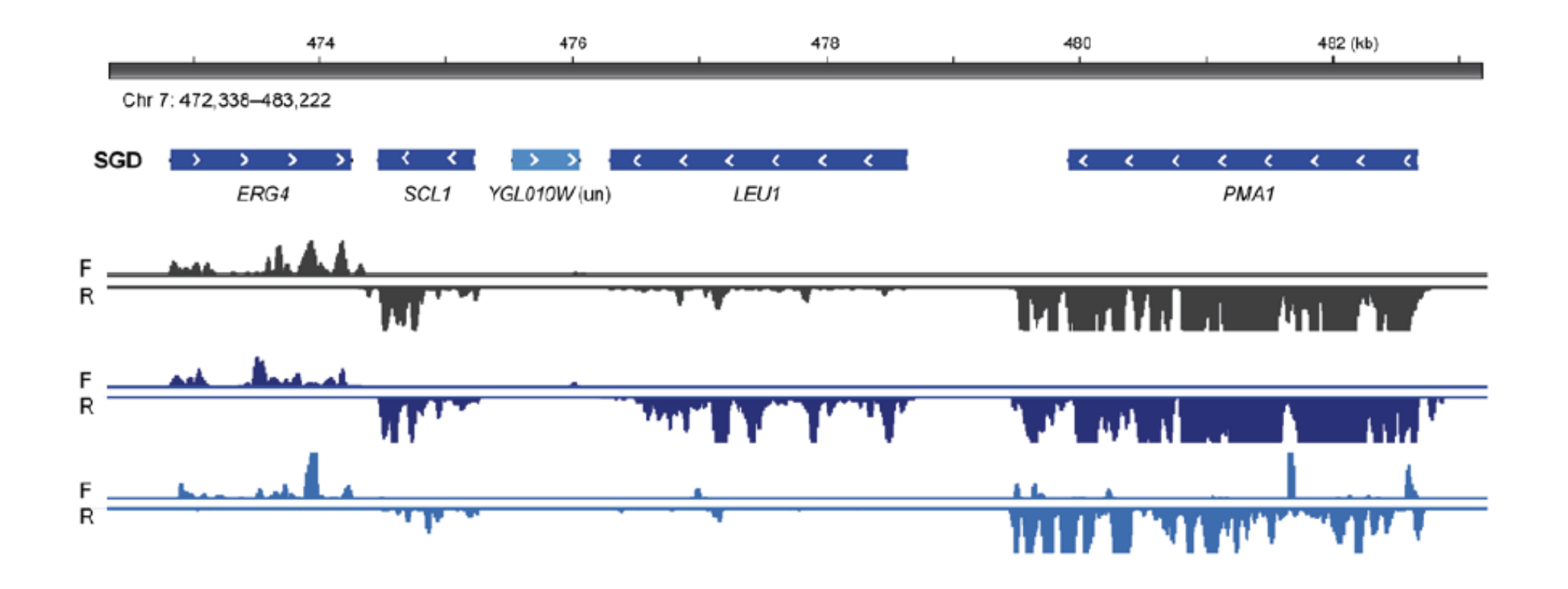

### **RNA-Seq: transcriptome reconstruction** Transcript assembly **RNA** - $\sim$ Sequence-fragmented RNA Align reads **Break reads** to genome into  $k$ -mer seeds Assemble  $- - - -$ reads Cufflinks, Scripture abysing and the digneration of the sequence of the sequence of the sequence of the sequence of the sequence of the sequence of the sequence of the sequence of the sequence of the sequence of the sequen ٦ 700 C de Bruijn k-mer graph Fragments aligned to genome Align sequences to genome **Transcript graph** Parse graph into transcripts

Genomic loci

Garber at al. (2011) Nature Methods

## **RNA-Seq: alternative splicing**

a Cassette exons

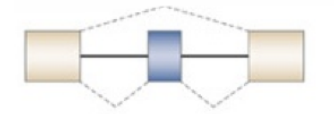

**b** Mutually exclusive exons

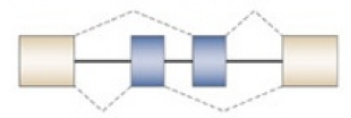

#### c Competing 5' splice sites

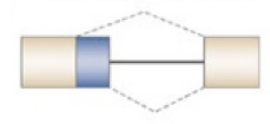

d Competing 3' splice sites

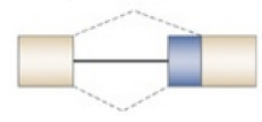

#### e Retained intron

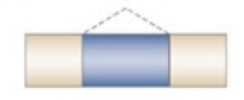

**f** Multiple promoters

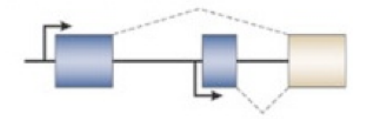

g Multiple poly(A) sites

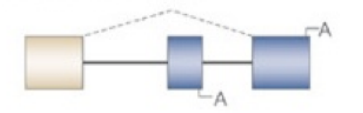

Detection by known or novel splice junctions

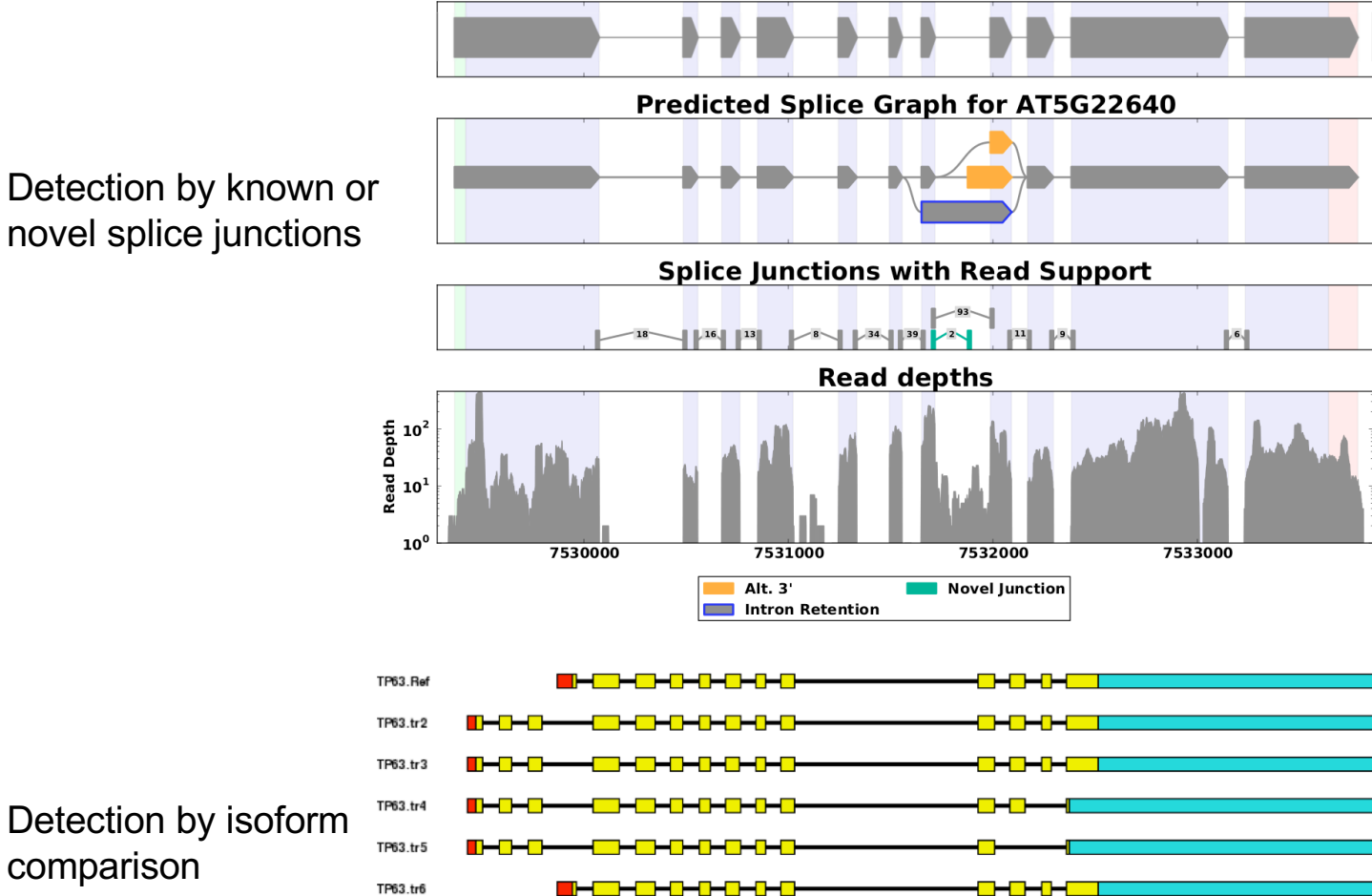

▅▅▅▅▅

**Gene Models for AT5G22640** 

Matlin et al. (2005) Nature Reviews Molecular Cell Biology

comparison

TP63.tr7

TP63.tr8

TP63.tr9

TP63.tr10

 $\blacksquare$   $\blacksquare$ 

<mark>┣┽╟┯╢┾┥╟┿╢┾╛</mark>

█▅▉▅▊▅▉▅▊▅▌

▄<mark>▜▙▄▜▙▟▜▙▟▜</mark>

┣╾<mark>╶┠╾╓┾╌╓┷┖</mark>╾╣┷

### **RNA-Seq: gene/transcript expression**

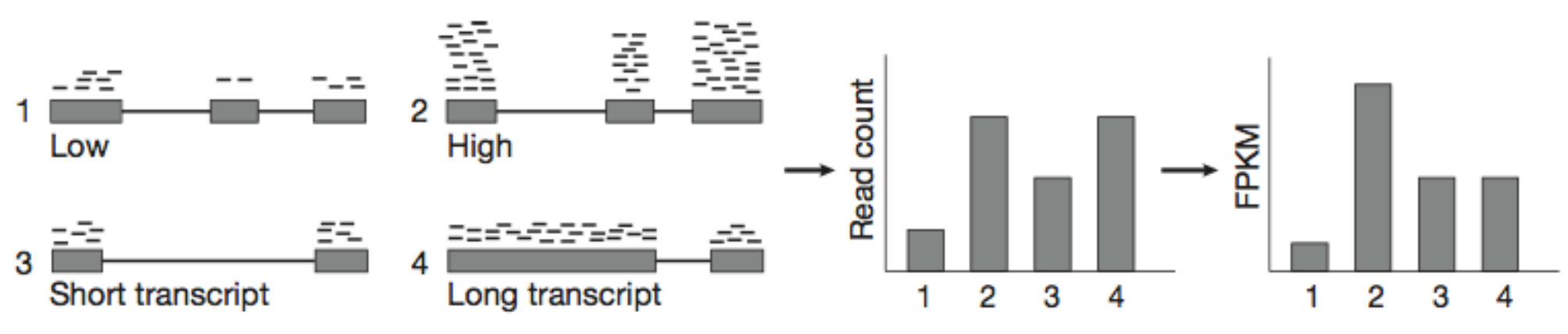

Garber at al. (2011) Nature Methods

When using RNA-seq to estimate gene expression, read counts need to be properly normalized to extract meaningful expression estimates

- RNA fragmentation during library construction causes longer transcripts to generate more reads compared to shorter transcripts present at the same abundance in the sample;
- The variability in the number of reads produced for each run causes fluctuations in the number of fragments mapped across samples;

To account for these issues, the reads per kilobase of transcript per million mapped reads (RPKM) metric normalizes a transcript's read count by both its length and the total number of mapped reads in the sample.

$$
RPKM(FPKM) = 10^{9} \times \frac{C}{NL}
$$

C= the number of reads mapped onto the gene's exons N= total number of reads in the experiment L= the sum of the exons in base pairs.
## **RNA-Seq: gene fusions**

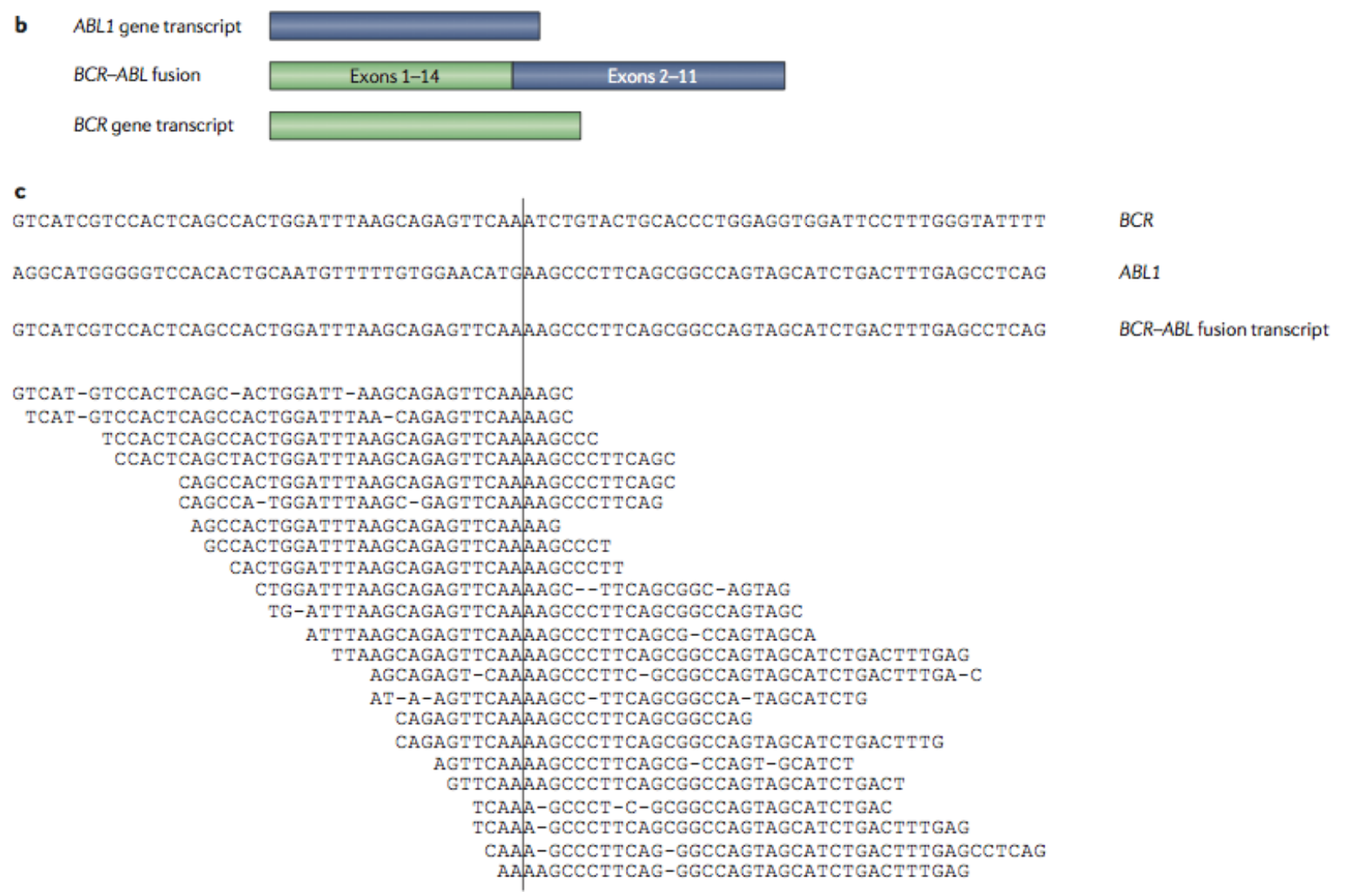

## **RNA-Seq: small RNAs**

sequencing

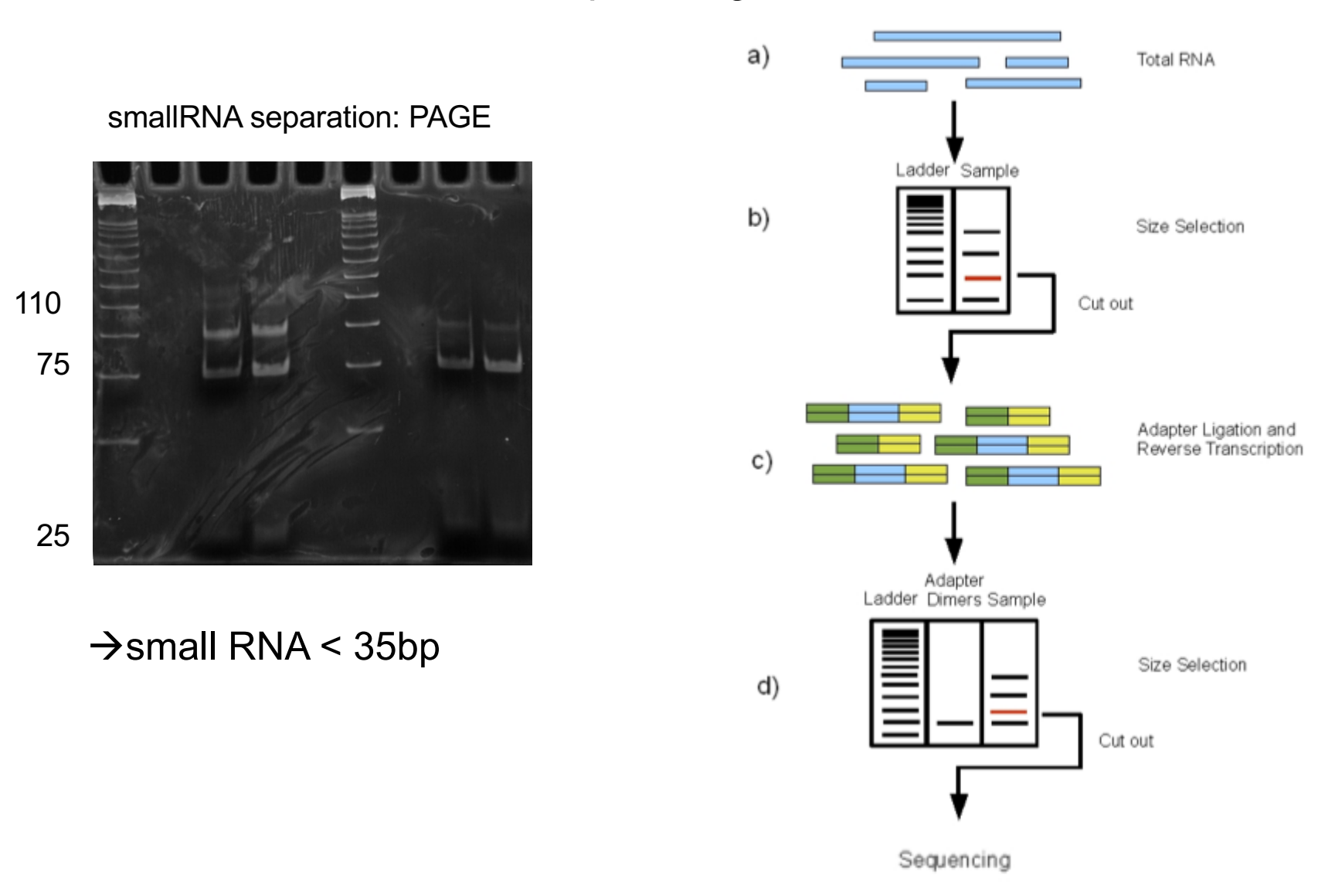

Motameny et al. (2010) Genes

### **RNA-Seq: small RNAs** analysis

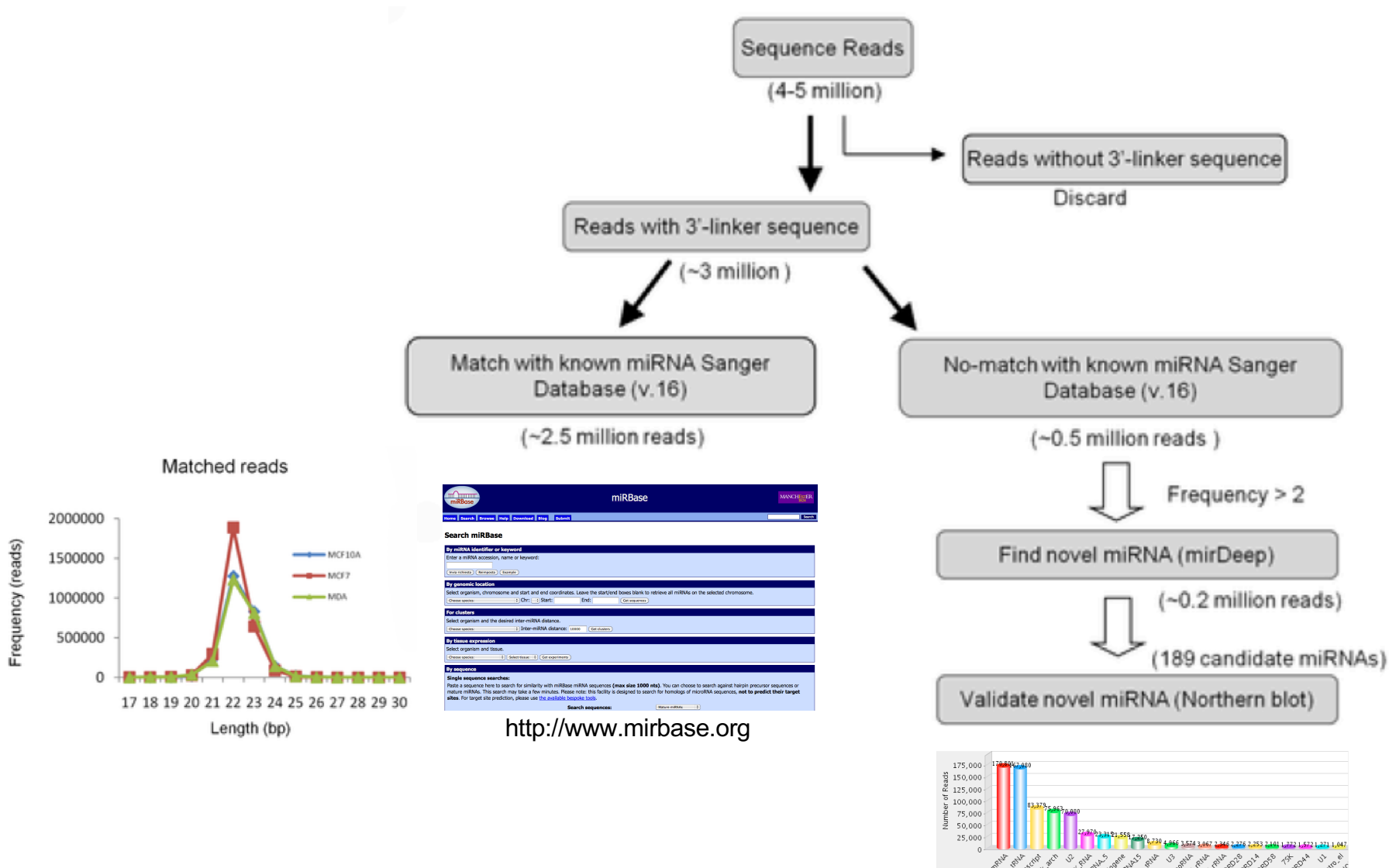

http://waprna.big.ac.cn/rnaseq/

Ryu et al. (2011) PlosOne

## **RNA-Seq: RNA editing**

Massive RNA sequencing can facilitate the study of entire transcriptomes as well as post-transcriptional events occurring herein as alternative splicing and RNA editing.

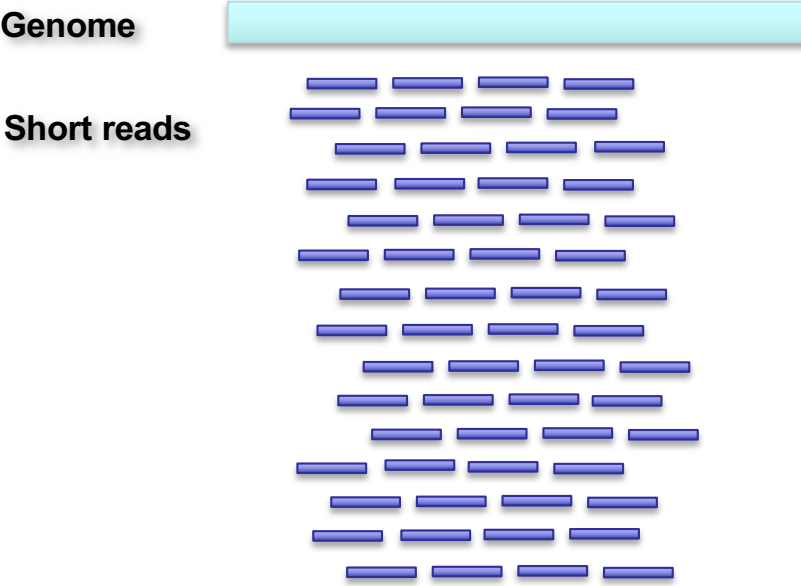

**Using NGS, each genomic position can be supported by a large number of sequences and this can greatly improve the detection of RNA editing substitutions.**

## **RNA-Seq: RNA editing detection**

We can employ NGS data (RNA-Seq, genome resequencing and exome sequencing) to study RNA editing at different levels:

 $\checkmark$  genome/exome Vs RNA-Seq to identify new events (REDItools);

## $\checkmark$  RNA-Seq to explore the presence of

#### known A-to-I conversions;

2011, pages 1-2 **BIOINFORMATICS APPLICATIONS NOTE** doi:10.1093/bioinformatics/bt/17

#### Genome analysis

ExpEdit: a webserver to explore human RNA editing in RNA-Seq experiments

Ernesto Picardi<sup>1</sup>, D'Antonio Mattia<sup>2</sup>, Danilo Carrabino<sup>2</sup>, Tiziana Castrignanò<sup>2</sup> and Graziano Pesole<sup>1,3,\*</sup>

#### ü RNA-Seq to detect *de novo* new editing

#### candidates;

OPEN & ACCESS Freely available online

O PLOS ONE

A Novel Computational Strategy to Identify A-to-I RNA Editing Sites by RNA-Seq Data: De Novo Detection in **Human Spinal Cord Tissue** 

Ernesto Picardi<sup>1,2</sup>, Angela Gallo<sup>3</sup>, Federica Galeano<sup>3</sup>, Sara Tomaselli<sup>3</sup>, Graziano Pesole<sup>1,2</sup>\*

1 Dipartimento di Bioscienze, Biotecnologie e Scienze Farmacologiche, Università di Bari, Bari, Italy, 2 Istituto di Biomembrane e Bioenergetica, Consiglio Nazionale delle Ricerche, Bari, Italy, 3 RNA Editing Laboratory, Oncohaematology Department, Ospedale Pediatrico "Bambino Gesù", IRCCS, Rome, Italy

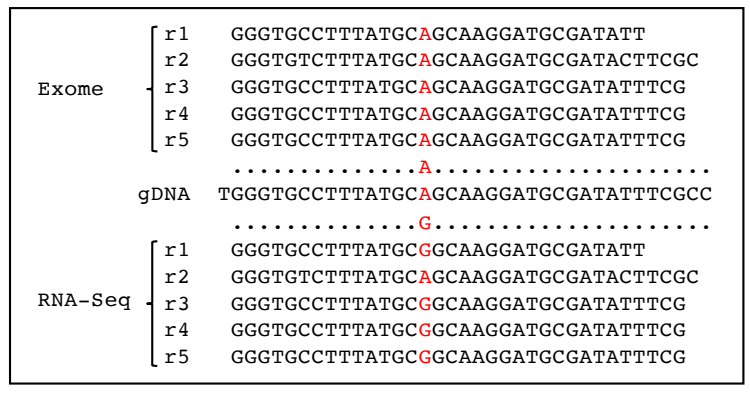

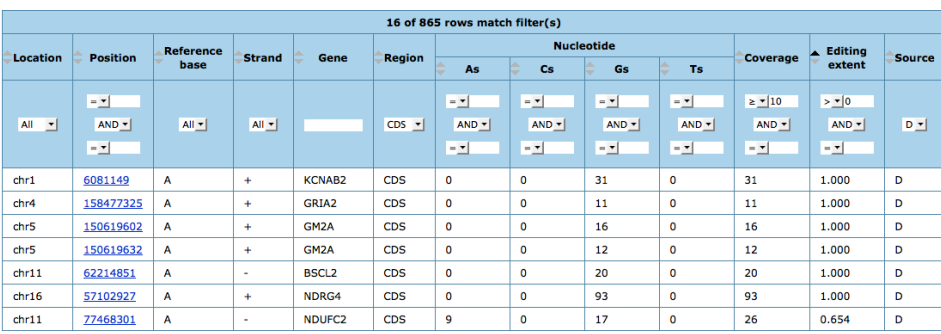

#### http://www.caspur.it/ExpEdit/

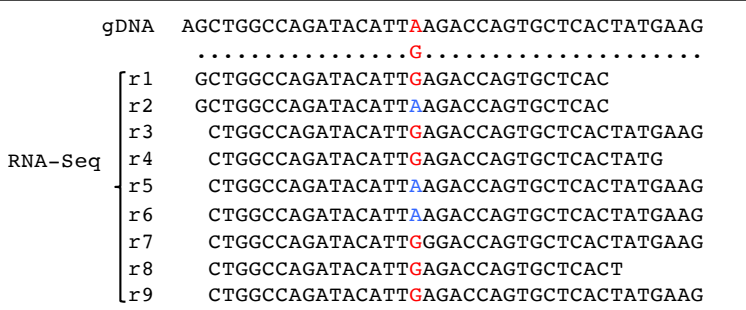

### **Human Transcriptome profile**

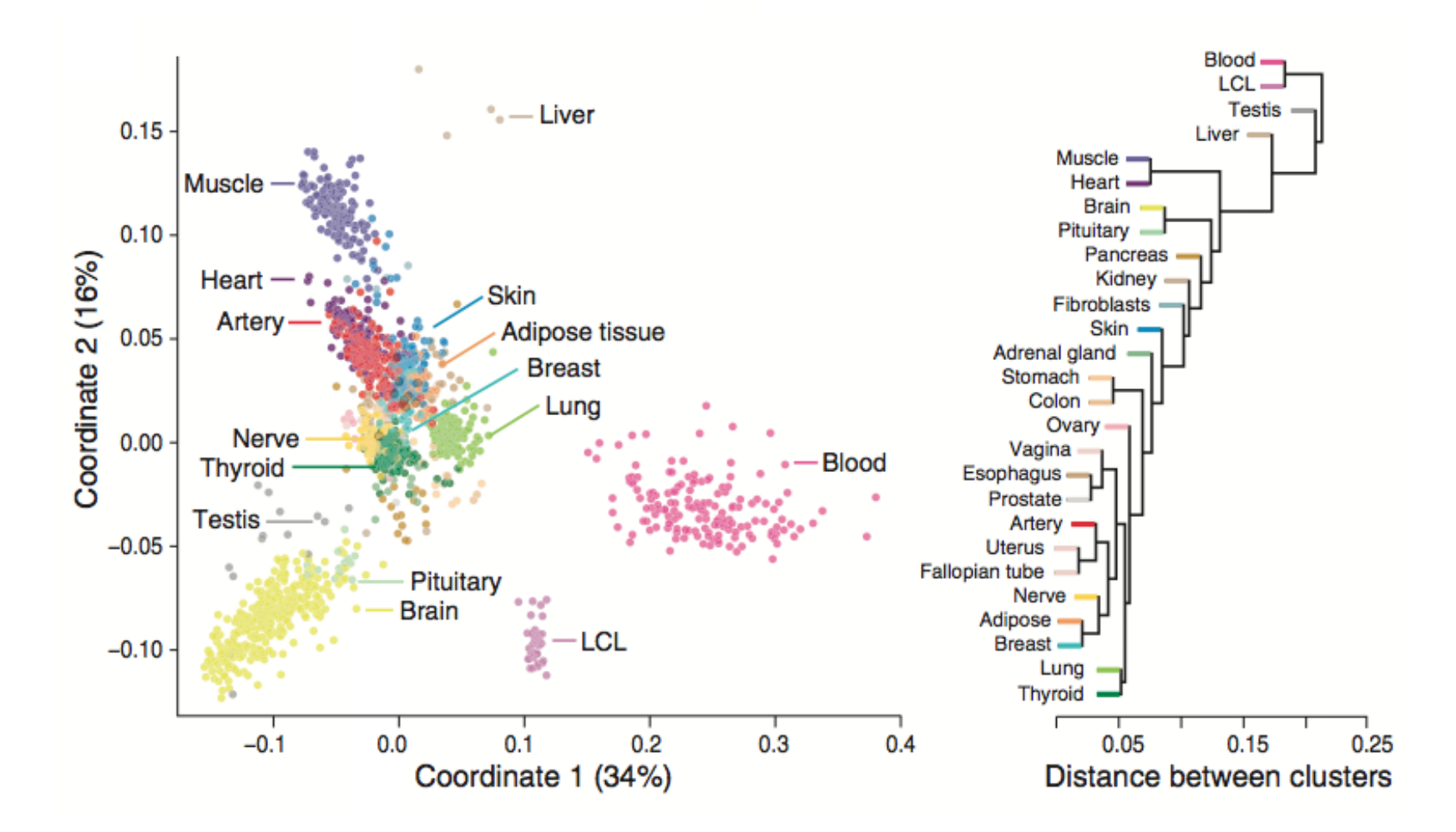

Melè et al. 2015 Science

## **ChIP-Seq**

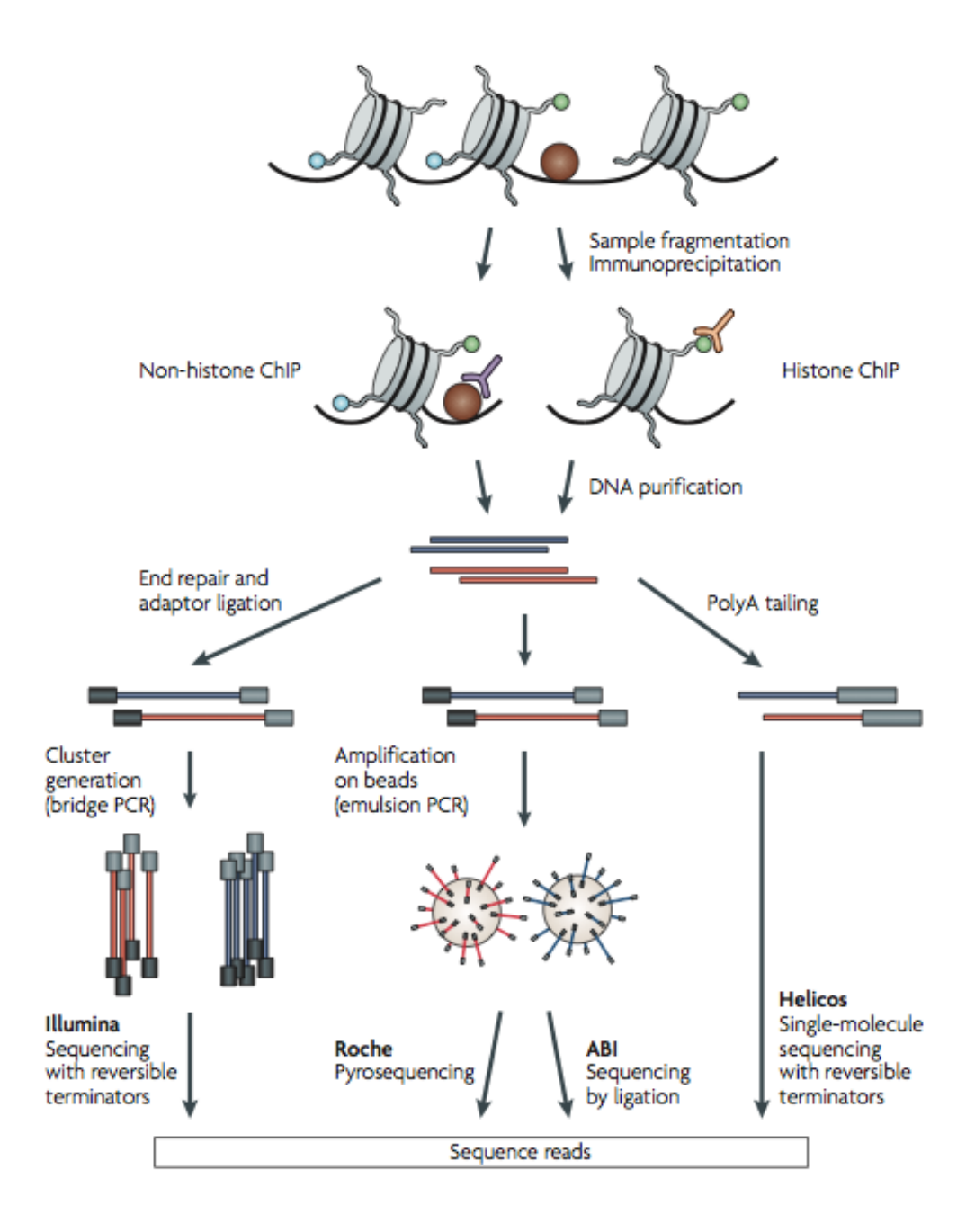

# **ChIP-Seq**

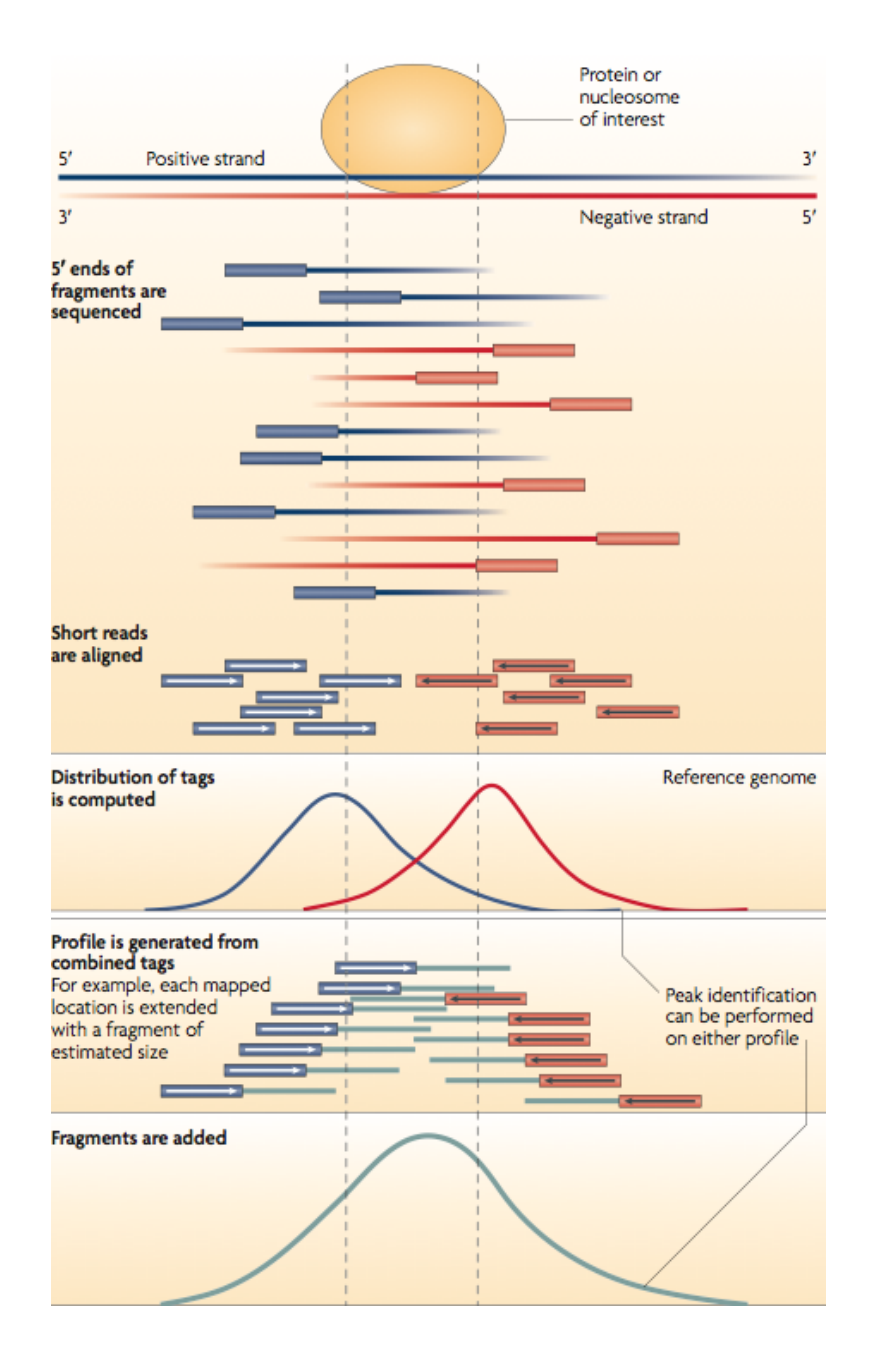

# **Metagenomics**

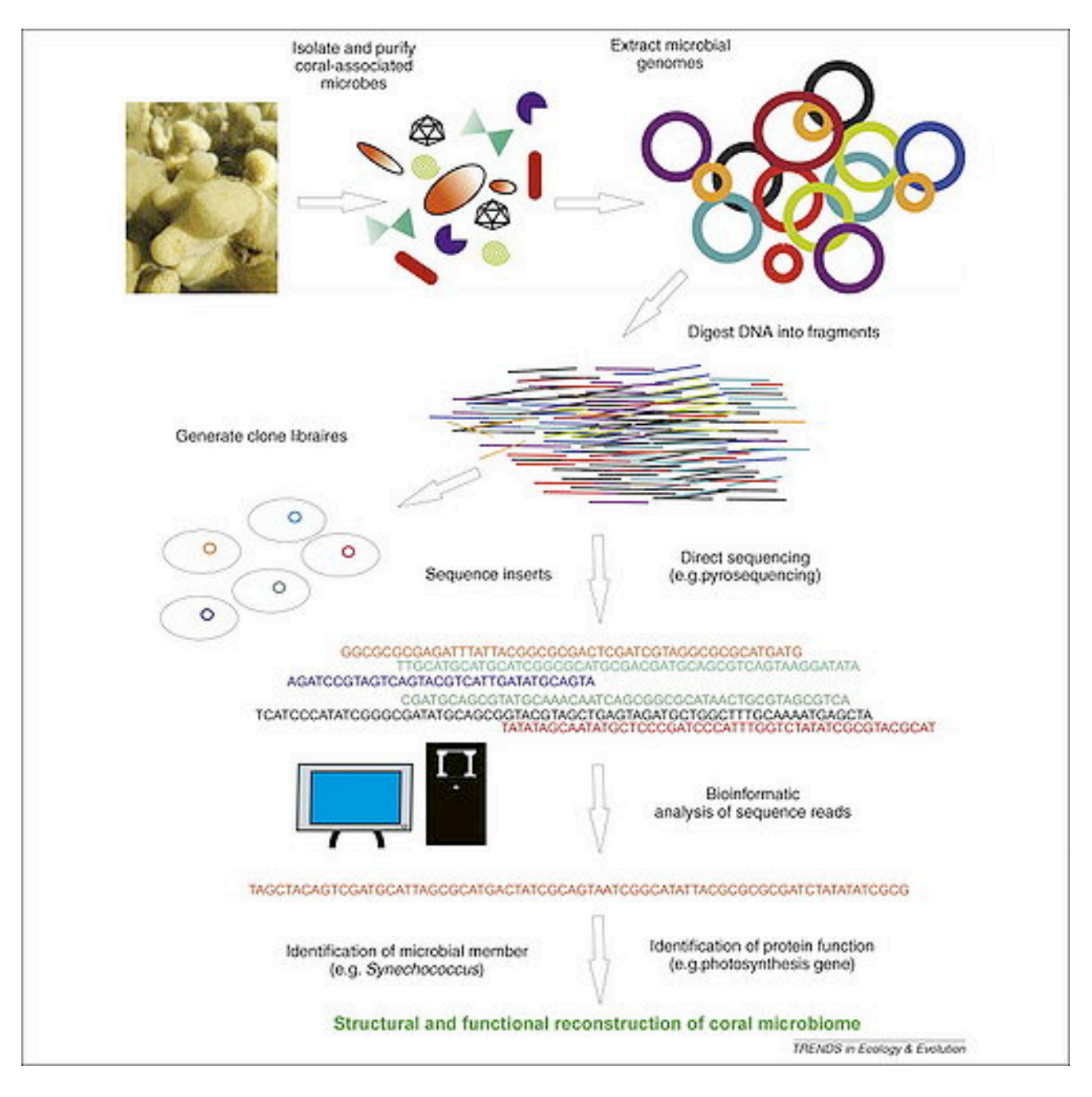

## **Single-cell sequencing – C1**

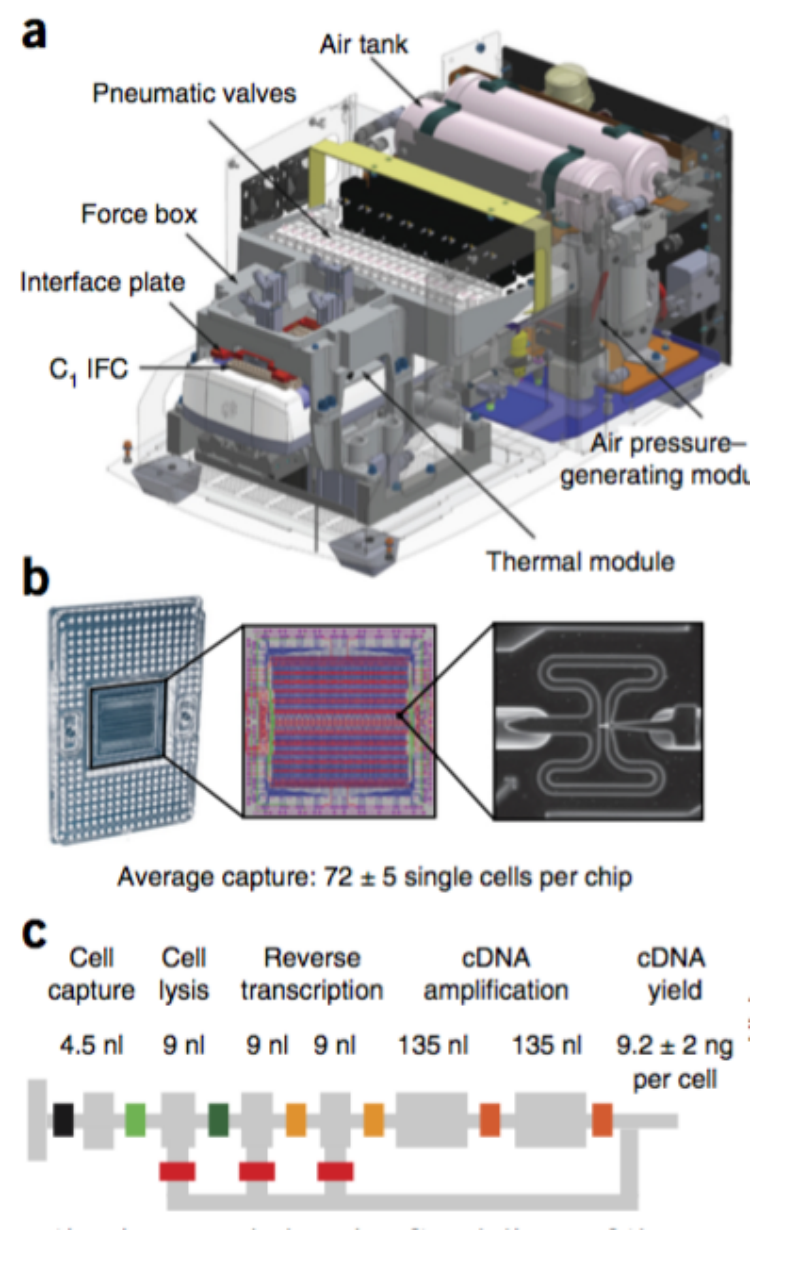

Capturing single cells and quantifying mRNA levels using the C1 Single-Cell Auto Prep System. (a) Key functional components of the C1 System are labeled, including the pneumatic components necessary for control of the microfluidic integrated fluidic circuit (IFC) and the thermal components necessary for preparatory chemistry. (b) Left, complete IFC with carrier; reagents and cells are loaded into dedicated carrier wells, and reaction products are exported to other dedicated carrier wells.(c) Schematic for a C1 reaction line, with the reaction line colored light gray and the isolation valves shown in varied colors.

Pollen et al. 2014 Nature Biotech.

## **Droplet-Sequencing (Drop-Seq)**

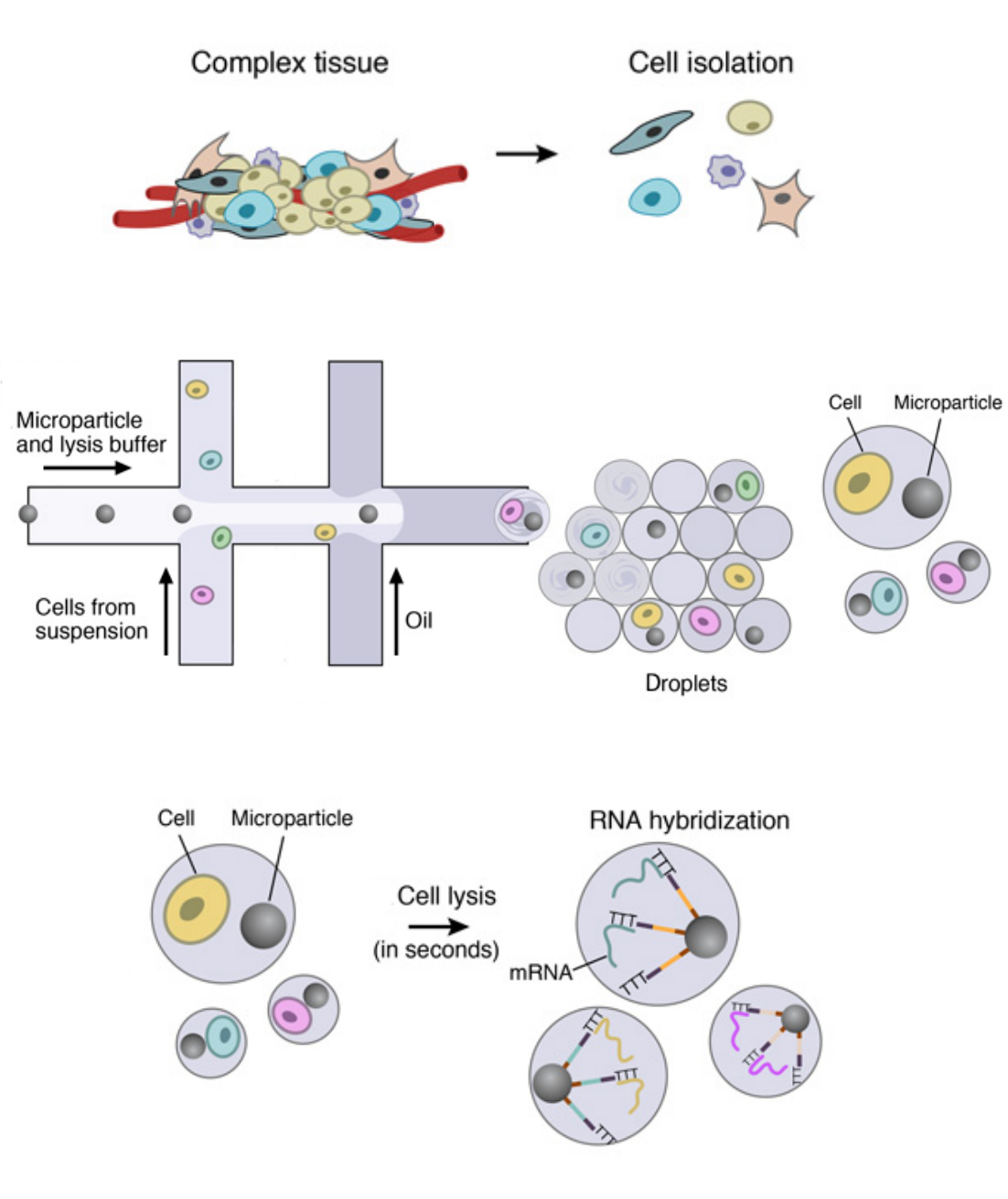

## **Droplet-Sequencing (Drop-Seq)**

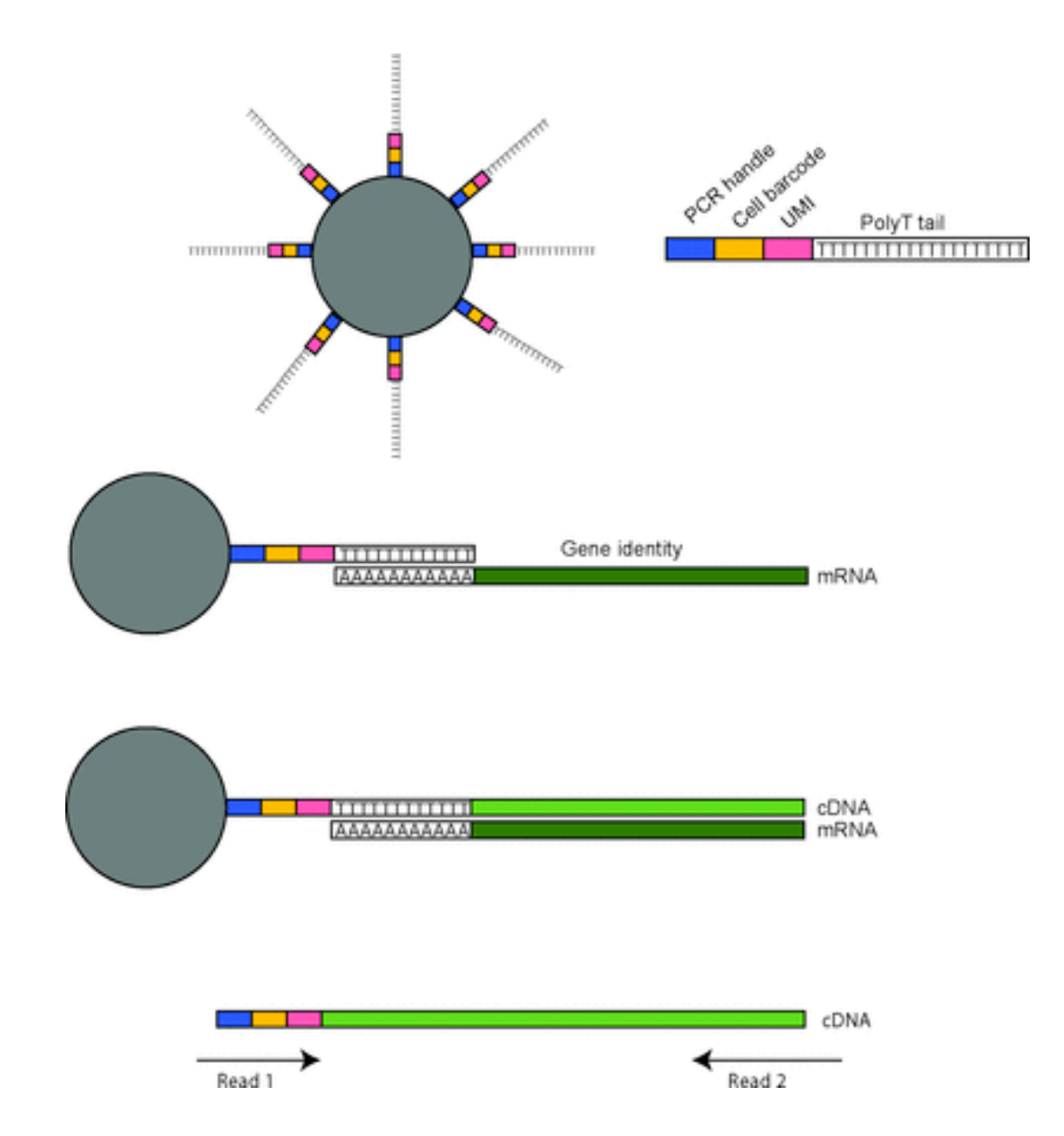

## **Droplet-Sequencing (Drop-Seq)**

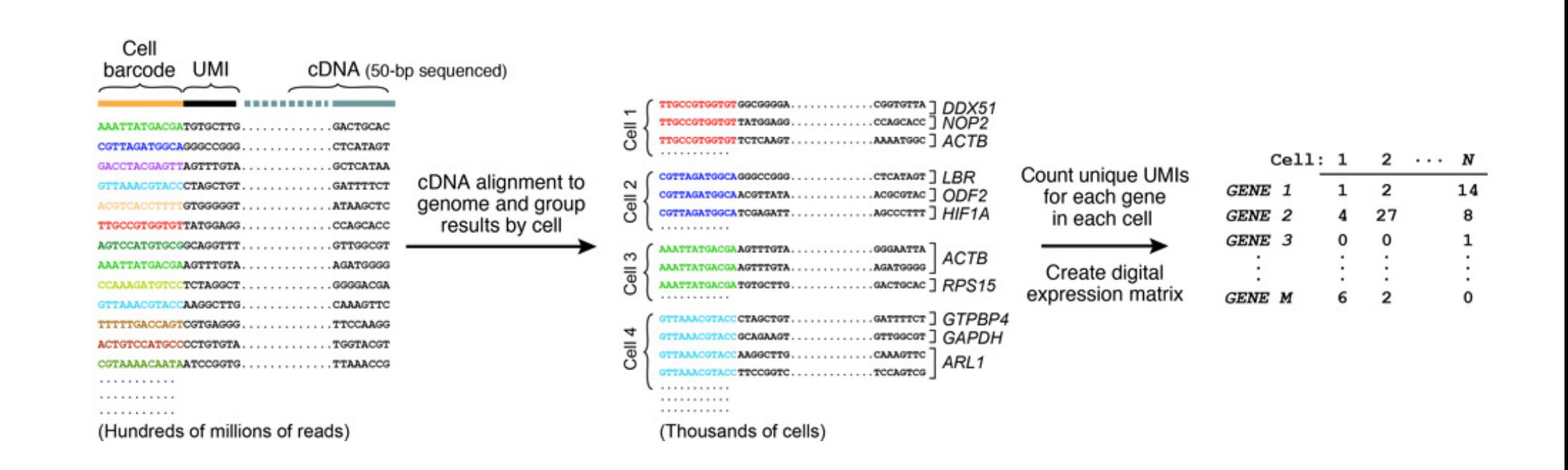

### **Single-cell transcriptome**

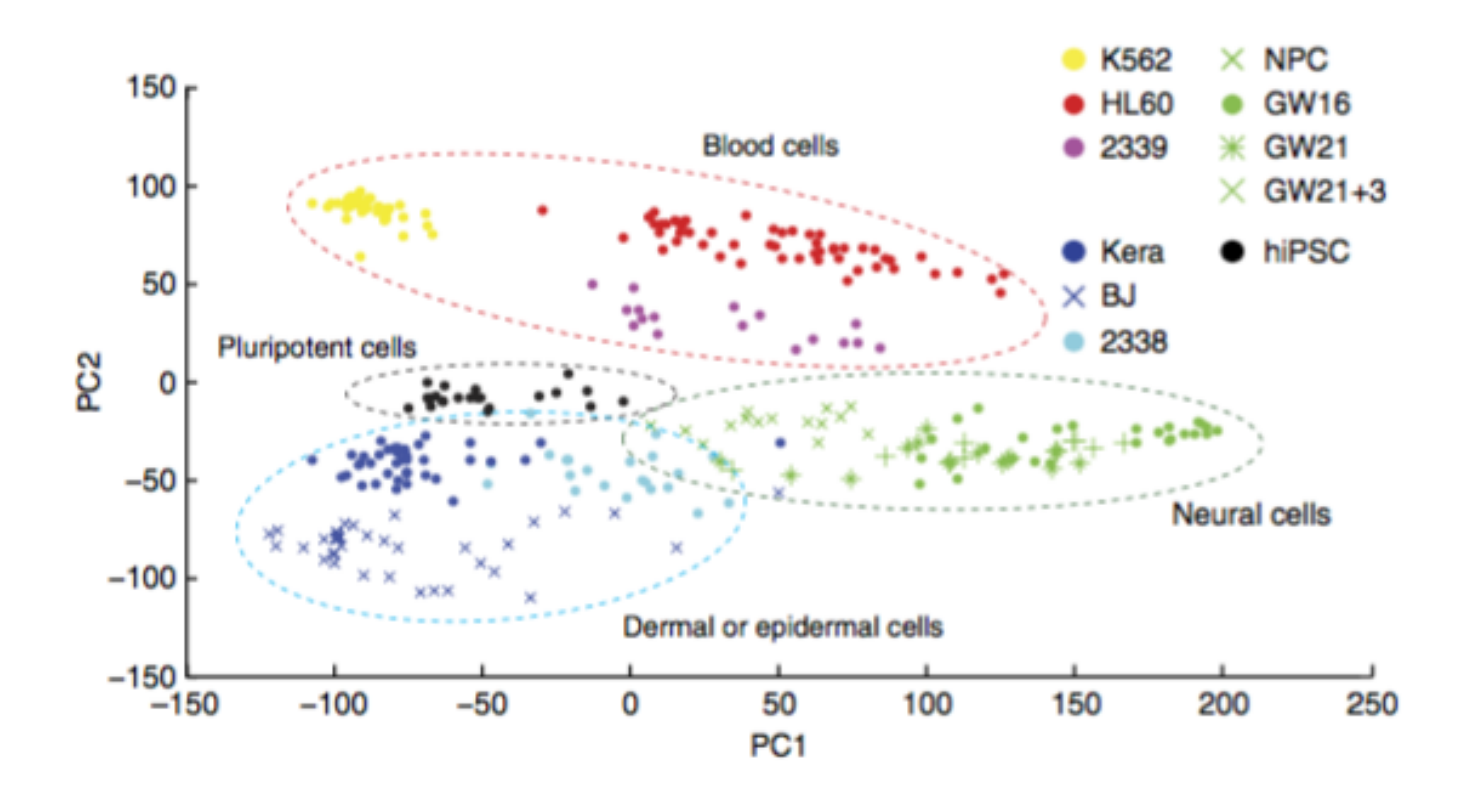

Distinct groups of cells corresponding to pluripotent, blood, skin and neural cells can be identified by PCA. NPC, neural progenitor cell.

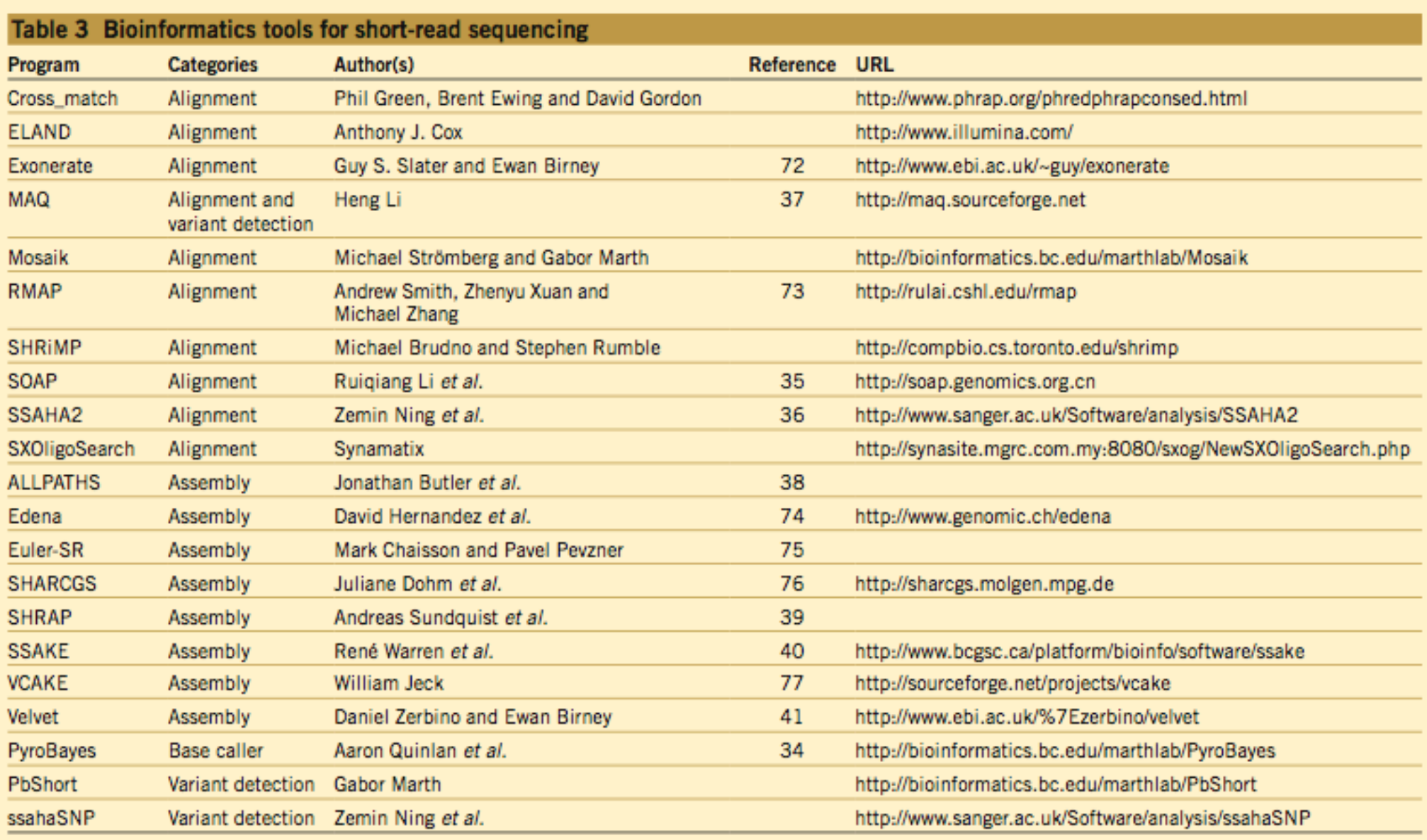

Incomplete list compiled from sources, including http://seqanswers.com/forums/showthread.php?t=43 and http://www.sanger.ac.uk/Users/lh3/seq-nt.html.

## **What is Computational Gene Finding?**

Given an uncharacterized DNA sequence, find out:

- Which region codes for a protein?
- Which DNA strand is used to encode the gene?
- Which reading frame is used in that strand?
- Where does the gene starts and ends?
- Where are the exon-intron boundaries (in eukaryotes)?
- (optionally) Where are the regulatory sequences for that gene?

## **Gene Structure**

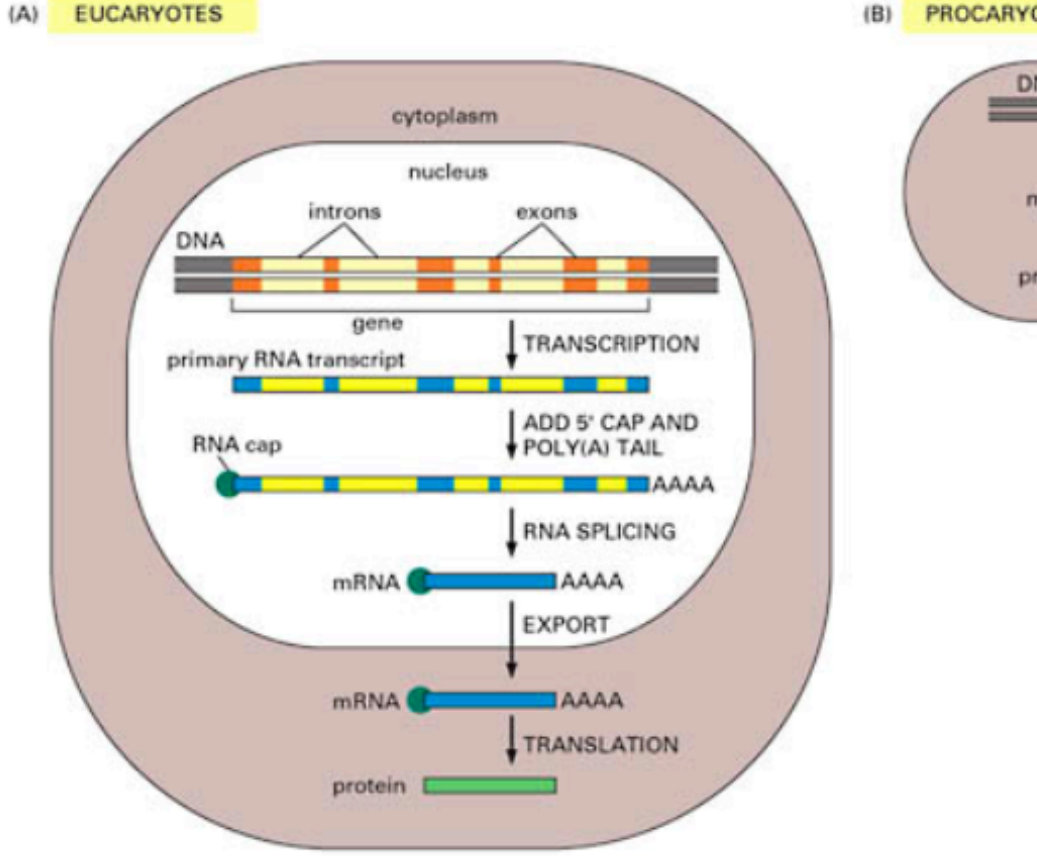

PROCARYOTES

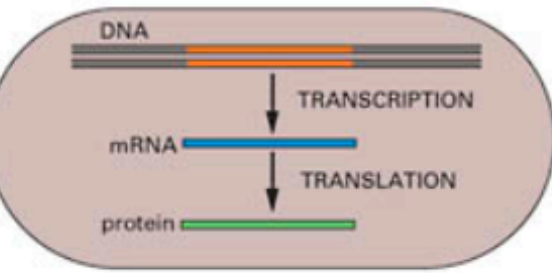

## **Prokaryotic Vs. Eukaryotic Gene Finding**

#### Prokaryotes:

- small genomes  $0.5 10 \cdot 10^6$  bp  $\bullet$
- high coding density (>90%)
- no introns  $\bullet$
- Gene identification relatively easy, with success rate  $\sim$  99%

#### **Problems:**

- overlapping ORFs ٠
- short genes
- finding TSS and promoters  $\bullet$

#### Eukaryotes:

- large genomes  $10<sup>7</sup> 10<sup>10</sup>$  bp  $\bullet$
- low coding density (<50%)  $\bullet$
- intron/exon structure ٠
- Gene identification a complex problem, gene level accuracy  $~1.50\%$

#### **Problems:**

many

## **Gene Finding: Different Approaches**

- Similarity-based methods (extrinsic) use similarity to annotated sequences:
	- $-$  proteins
	- $c$ DNAs
	- $-$  ESTs
- Comparative genomics Aligning genomic sequences  $\bullet$ from different species
- Ab *initio* gene-finding (intrinsic)
- Integrated approaches  $\bullet$

# Similarity-based methods

- Based on sequence conservation due to functional  $\bullet$ constraints
- Use local alignment tools (Smith-Waterman algo, BLAST, FASTA) to search protein, cDNA, and EST databases
- Will not identify genes that code for proteins not already in databases (cannot identify new genes)
- Limits of the regions of similarity not well defined

# **Similarity-based methods**

### Similarity search for genes

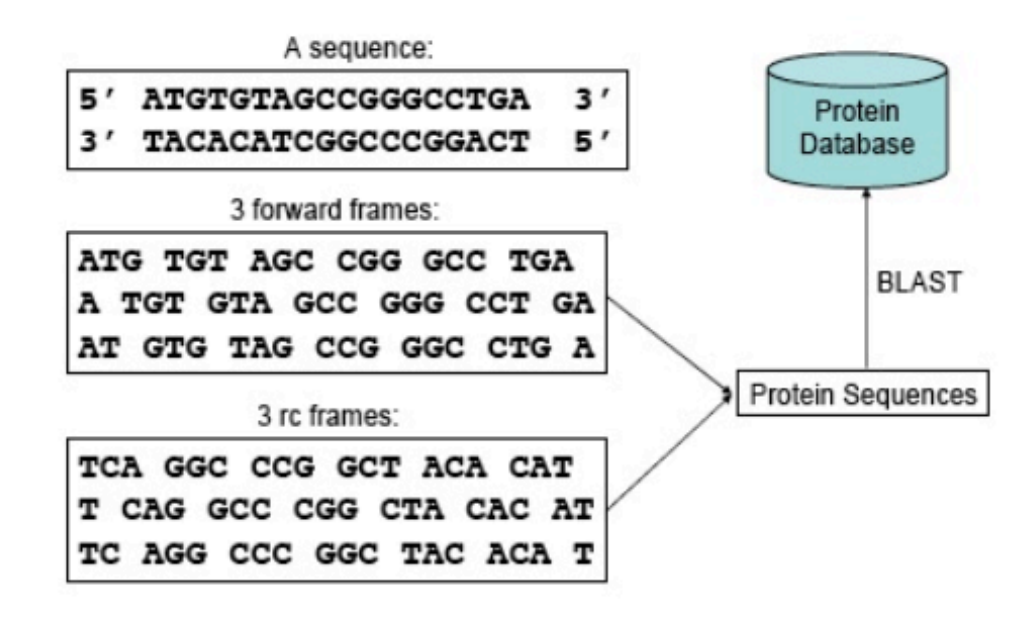

# **Summary for Extrinsic Approaches**

**Strengths:** 

• Rely on accumulated pre-existing biological data, thus should produce biologically relevant predictions

**Weaknesses:** 

- Limited to pre-existing biological data
- Errors in databases
- Difficult to find limits of similarity

# Ab initio Gene Finding, Part 1

Input: A DNA string over the alphabet  $\{A, C, G, T\}$ 

Output: An annotation of the string showing for every nucleotide whether it is coding or non-coding

AAAGCATGCATTTAACGAGTGCATCAGGACTCCATACGTAATGCCG

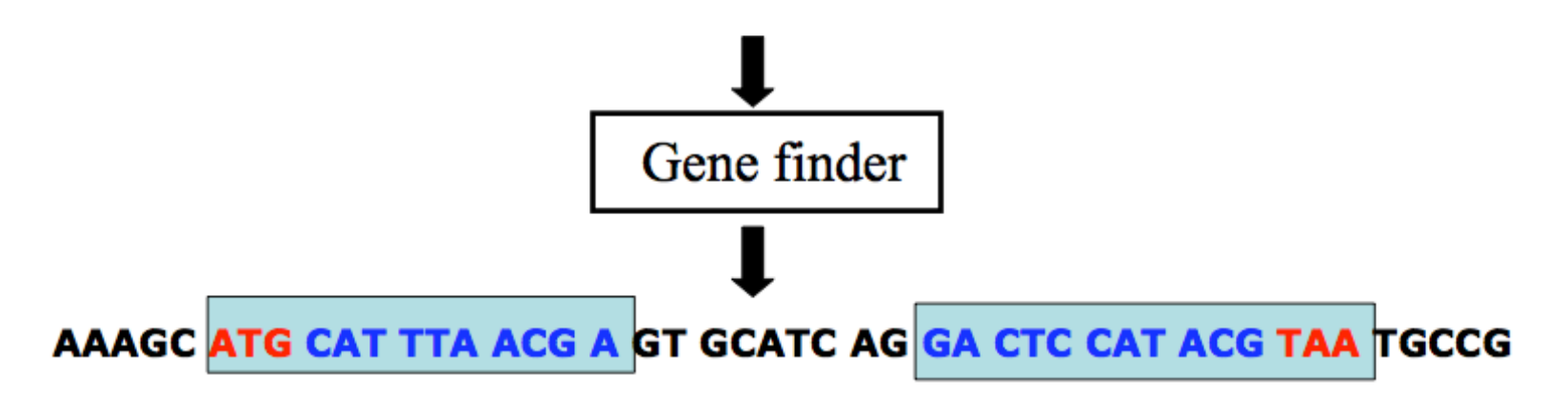

80/53

# Coding Statistics, Part 1

- Unequal usage of codons in the coding regions is a universal  $\bullet$ feature of the genomes
	- uneven usage of amino acids in existing proteins
	- uneven usage of synonymous codons (correlates with the abundance of corresponding tRNAs)
- We can use this feature to differentiate between coding and non- $\bullet$ coding regions of the genome
- Coding statistics a function that for a given DNA sequence  $\bullet$ computes a likelihood that the sequence is coding for a protein

# **Coding Statistics, Part 2**

- Many different ones  $\bullet$ 
	- $-$  codon usage
	- hexamer usage
	- GC content
	- compositional bias between codon positions
	- $-$  nucleotide periodicity

- ...

## An Example of Coding Statistics, Part 1

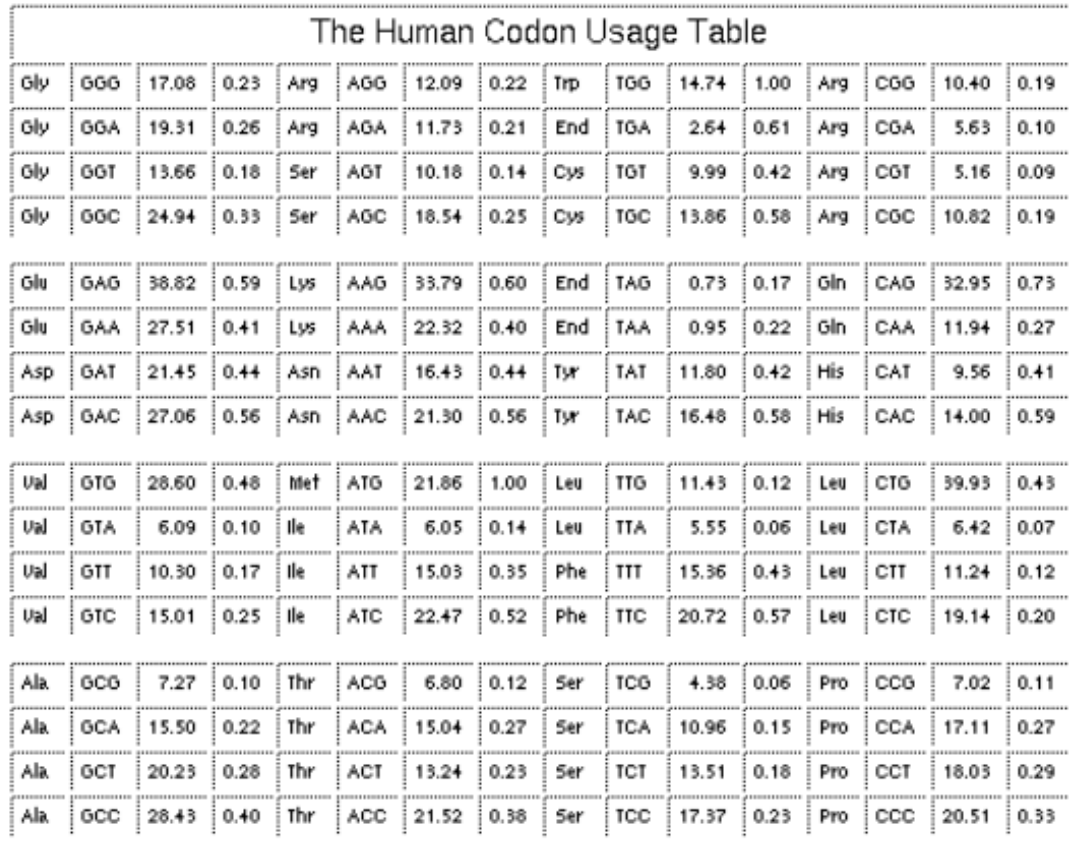

## An Example of Coding Statistics, Part 2

- Let  $F(c)$  be the frequency (probability) of codon c in the genes of the species under consideration
- Given the sequence of codons  $C=c_1c_2...c_m$  and assuming ۰ independence between adjacent codons:

 $P(C)=F(c_1)F(c_2)...F(c_m)$ 

is probability of finding C, knowing that C codes for protein

Example: S=AGGACC  $c_1$ =AGG  $c_2$ = ACC  $P(S) = F(AGG) \cdot F(ACC) = 0.022 \cdot 0.038 = 0.000836$ 

## An Example of Coding Statistics, Part 3

• Let  $F<sub>0</sub>(c)$  be the frequency of codon c in a non-coding sequence.

 $P_0(C)=F_0(c_1)F_0(c_2)...F_0(c_m)$ 

is the probability of finding C, knowing that C is non-coding

Assuming the random model of non-coding DNA,  $F_0(c) = 1/64 = 0.0156$  $\bullet$ for all codons

 $P_0$  (S) = 0.0156 · 0.0156 = 0.000244

The log-likelihood (LP) ratio for S is:  $\bullet$ 

 $LP(S) = log(0.000836/0.000244) = log(3.43) = 0.53$ 

$$
LP(S) > 0
$$
   
  $S$  is coding

## **Coding Profile of ß-globin gene**

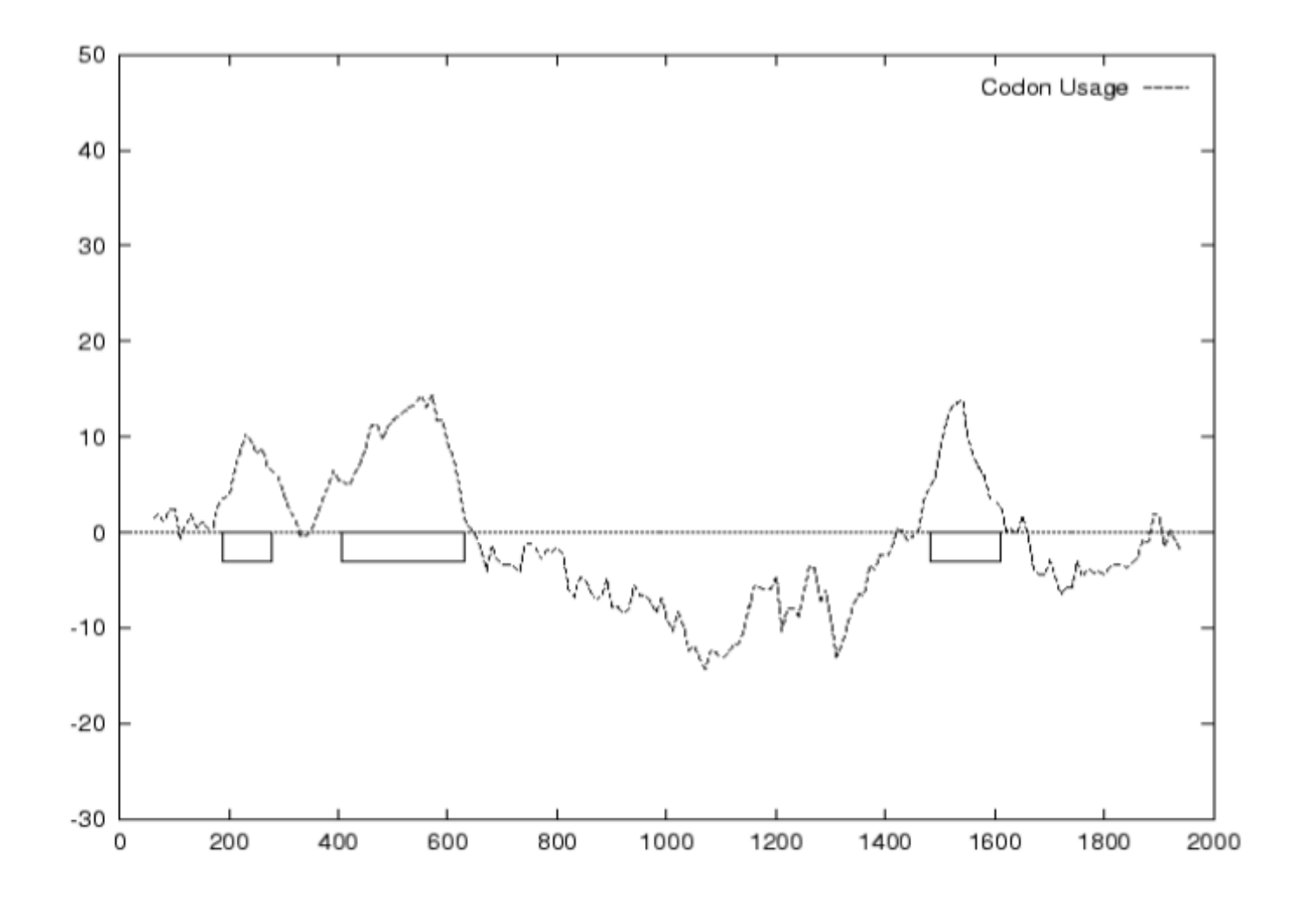

## **Signal Sensors, Part 1**

• Signal – a string of DNA recognized by the cellular machinery

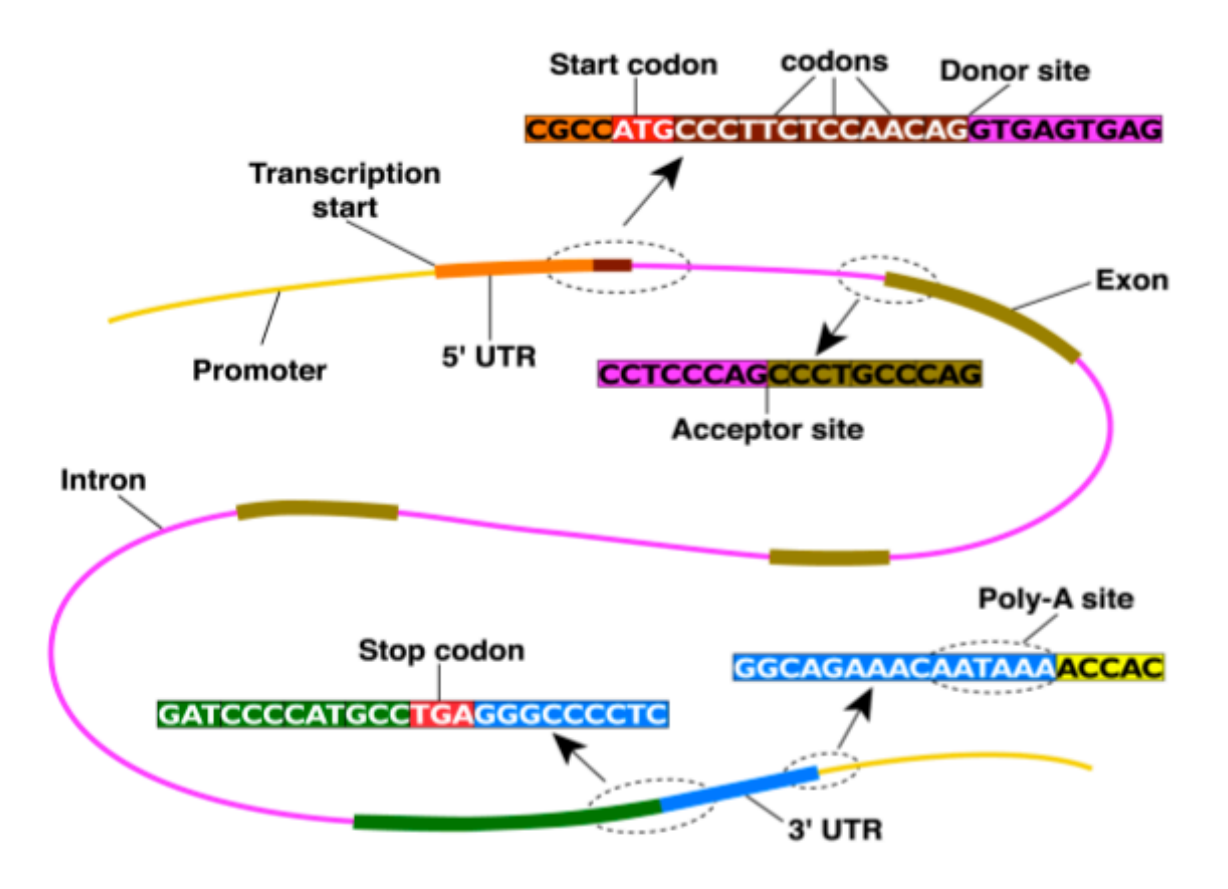

## **Signal Sensors, Part 2**

- Various pattern recognition method are used for identification of these signals:
	- consensus sequences
	- weight matrices
	- weight arrays
	- decision trees
	- Hidden Markov Models (HMMs)
	- neural networks

- 111

## **Prokaryotic Vs. Eukaryotic Gene Signals**

#### Prokaryotes:

- Start codon: ATG  $\bullet$
- Stop codon: TAA, TGA, TAG ٠
- Promoters: TATAAT, -10 upstream  $\bullet$
- Codon bias  $\bullet$

#### **Signal recognition for TATAAT**

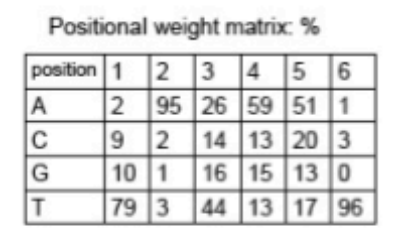

#### Eukaryotes:

- Core promoter (CpG-rich, TATA- $\bullet$ box, CAAT-box, ..)
- Start codon: ATG  $\bullet$
- Stop codon: TAA, TGA, TAG ٠
- Donor site: GT  $\bullet$
- Acceptor site: AG ٠
- **Branching site** ٠
- Poly-A tail ٠

## **Eukaryotic Gene Signals**

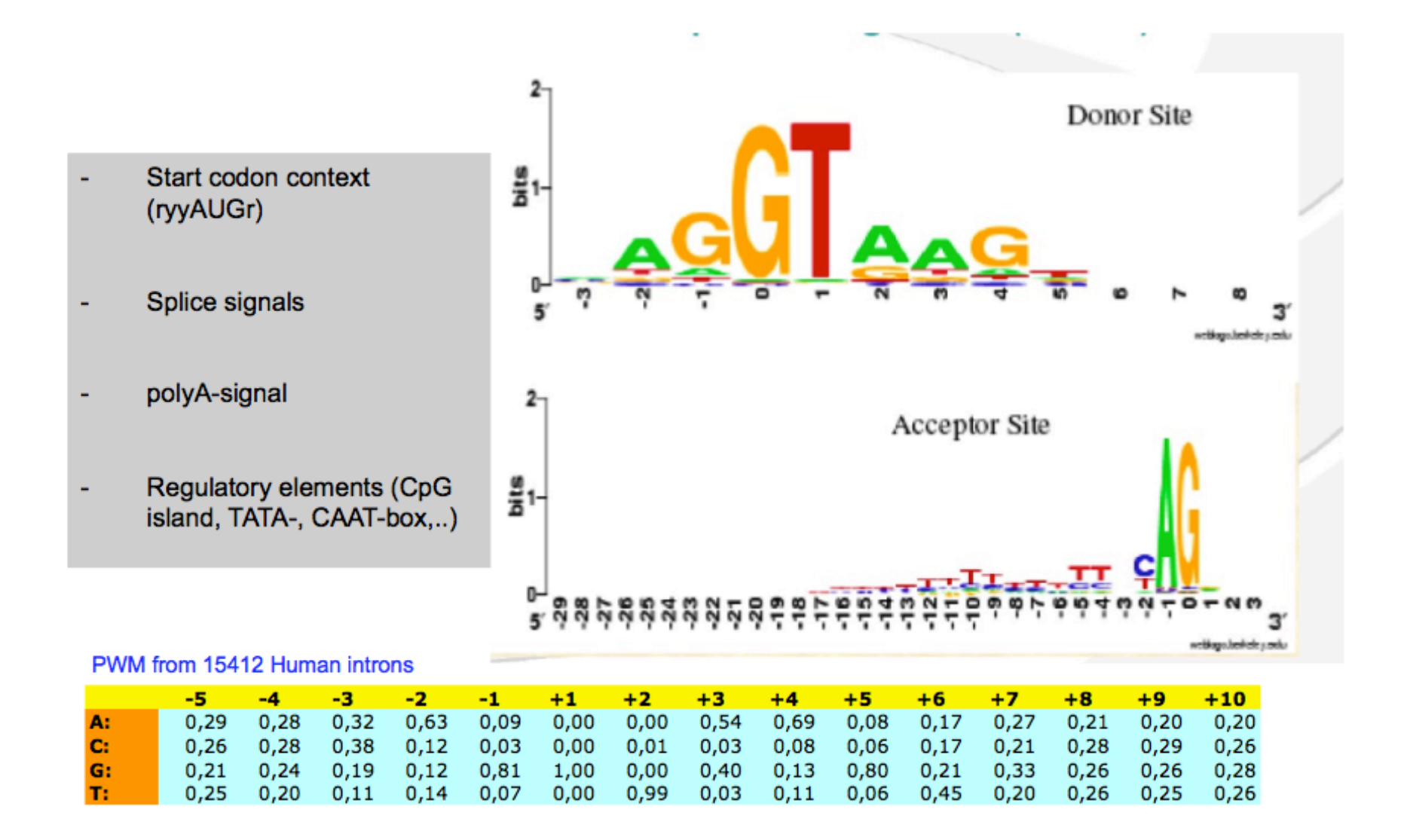

## GeneID … in action

**First step**: splice sites, start and stop codons are predicted and scored along the sequence using Position Weight Matrices (PWMs)

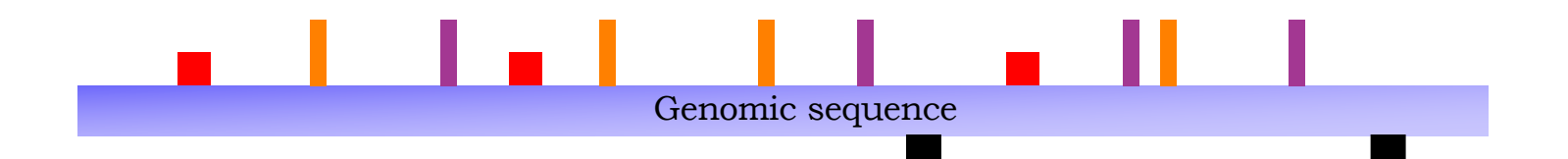

Start codon Stop codon Acceptor site Donor site

# GeneID … in action

**Second step**: Exons are scored as the sum of the scores of the defining sites, plus the the log-likelihood ratio of a Markov Model for coding DNA

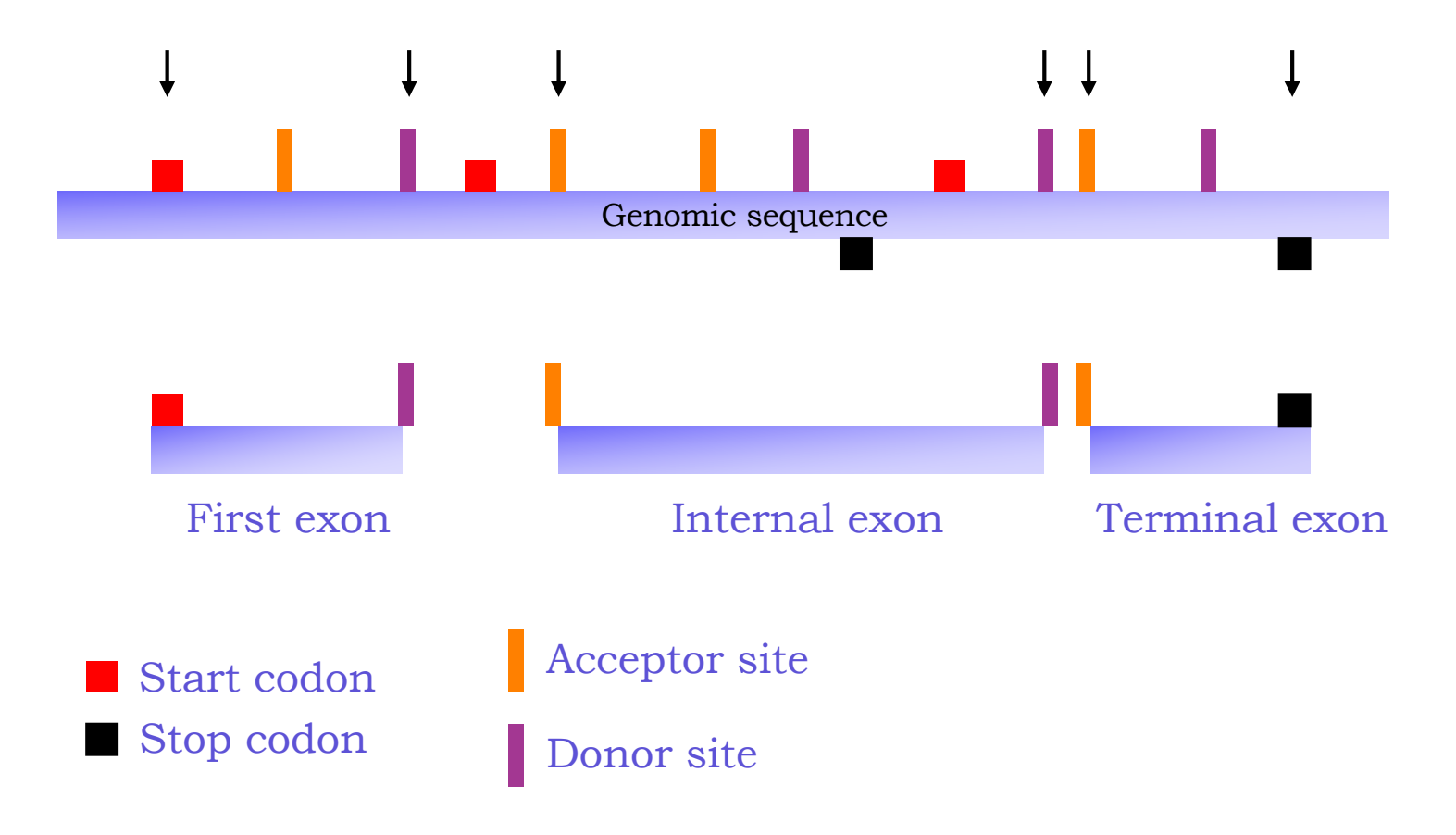

## GeneID … in action

**Last step**: from the set of predicted exons, the gene structure is assembled maximizing the sum of the scores of the assembled exons

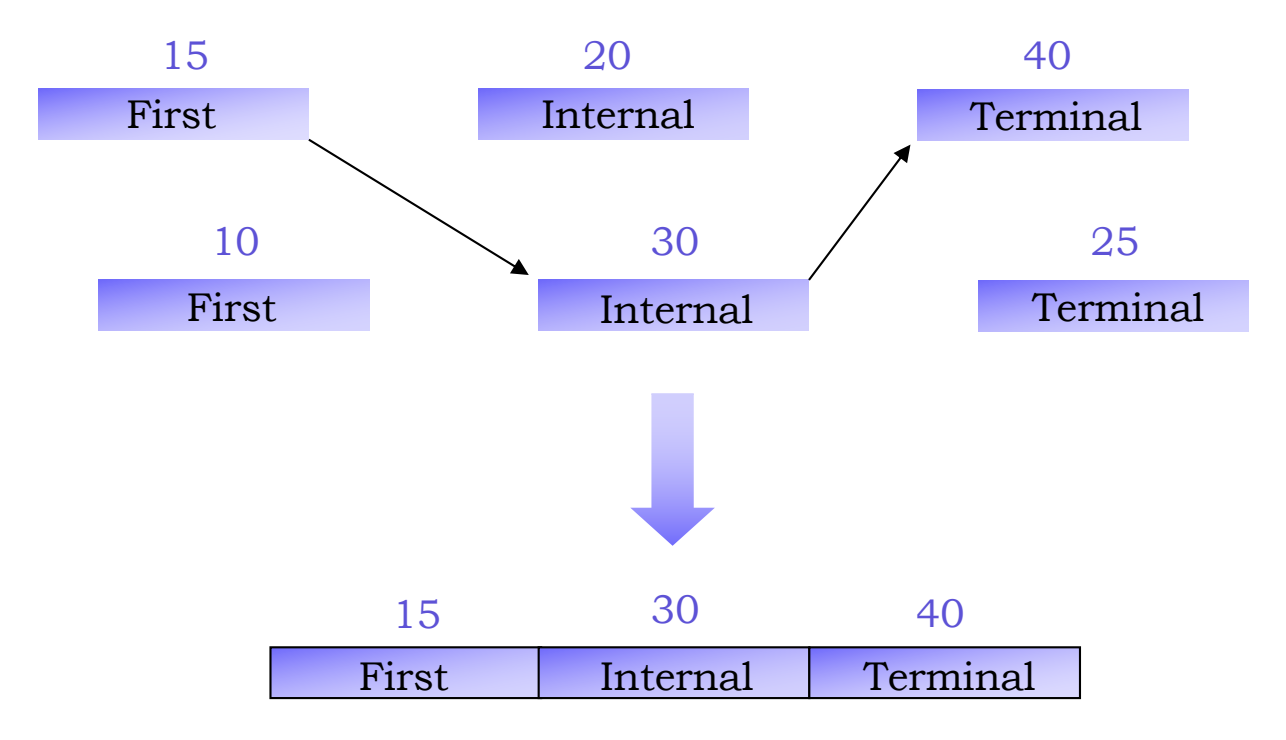

Predicted gene with score (15+30+40)
#### **Genome BioInformatics Research Lab**

Help | News | People | Research **Software** Publications | Links<br>Resources & Datasets | Gene Predictions | Seminars & Courses

IMIM+UPF+CRG+GRIB +  $\hat{m}$  + Software + geneid + geneid server

### geneid 1.2 Web Server 2005

Paste your FASTA sequence here

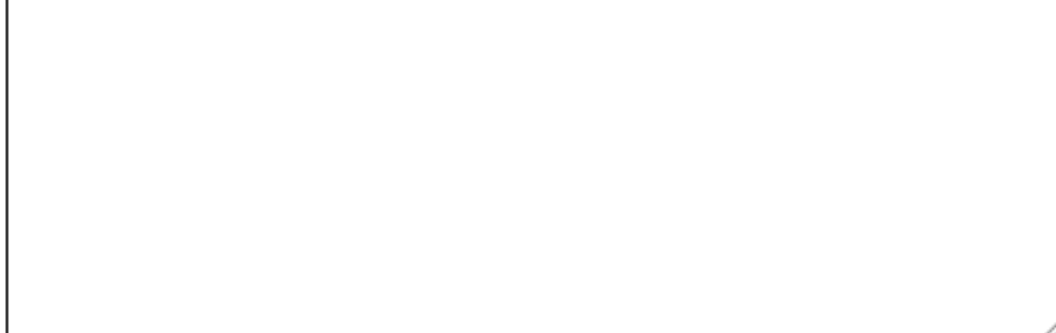

... or search a FASTA file to process

Sfoglia...

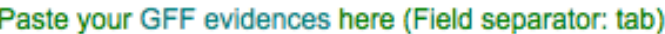

... or search a GFF file containing evidences to process

Sfoglia...

□ Do you want a graphical representation of the predictions? (it might be time consuming depending on the size of the sequence) Maximum sequence size for plots: 100,000 bps

# http://genome.crg.es/geneid.html

Submit Reset form

# *Ab initio* Gene Prediction Tools

*Ab initio* gene finders remain the simplest and cost-effective technology for translating a genome to a set of exon-intron structures and the proteins they encode.

A lot of such *ab initio* gene predictions are freely available on world wide web:

- **Genscan** (http://genes.mit.edu/)
- **FGENESH** (http://www.softberry.com/berry.phtml?topic=gfind)
- **GeneMark.hmm** (http://opal.biology.gatech.edu/GeneMark)
- **GlimmerHMM** (http://www.genomics.jhu.edu/GlimmerHMM)
- **SNAP** (http://homepage.mac.com/iankorf)
- **Genie** (http://www.fruitfly.org/~martinr/doc/genie.html)

# *Ab initio* Gene Prediction Tools

A great part of these *ab initio* gene finders is based on HMM and thus on very complex probabilistic models.

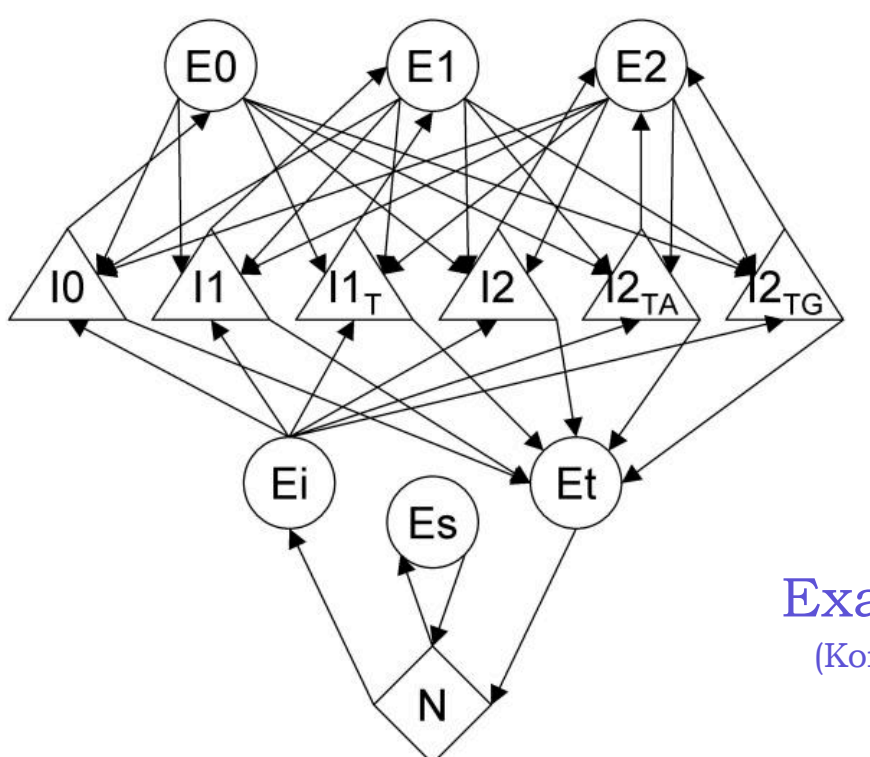

LEGEND: N: intergenic, Es: single-exon gene Ei: initial exon Et terminal exon E0–E2: exons in phase 0–2 I0–I2: introns in phases 0–2

Example…from SNAP (Korf, 2004 *BMC Bioinformatics*)

#### The GENSCAN Web Server at MIT

Identification of complete gene structures in genomic DNA

#### **For information about Genscan, click here**

 $\boxed{2}$ 

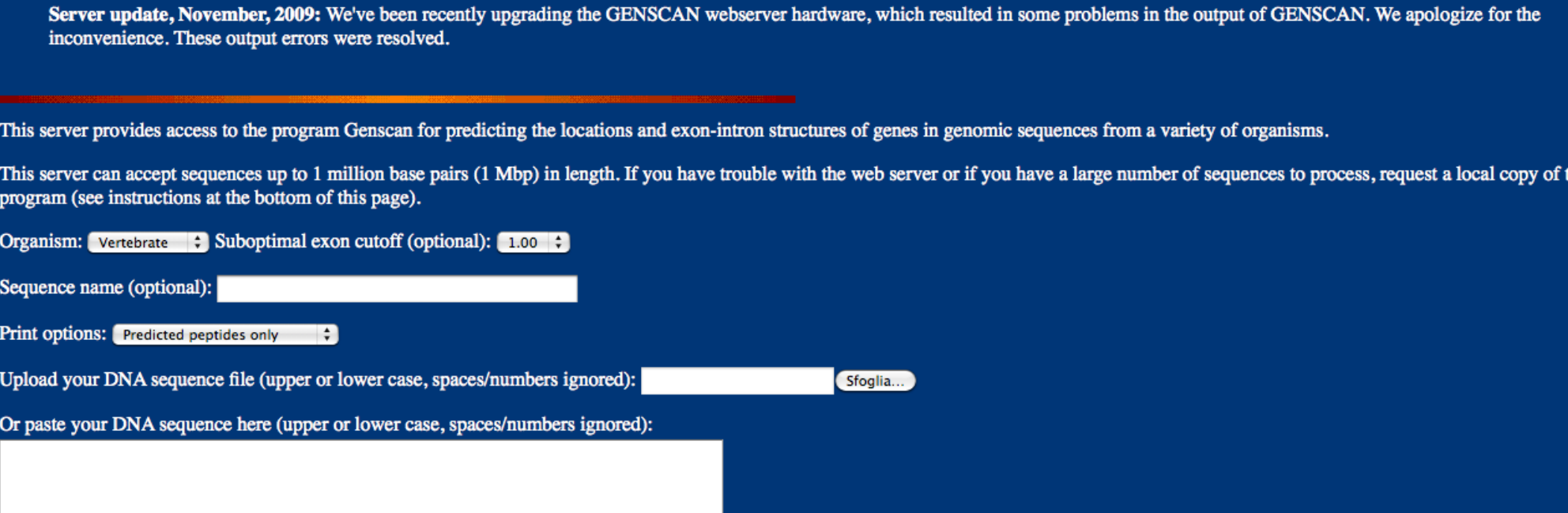

'he

# http://genes.mit.edu/GENSCAN.html

# **Eukaryotic Gene Finding: GenScan**

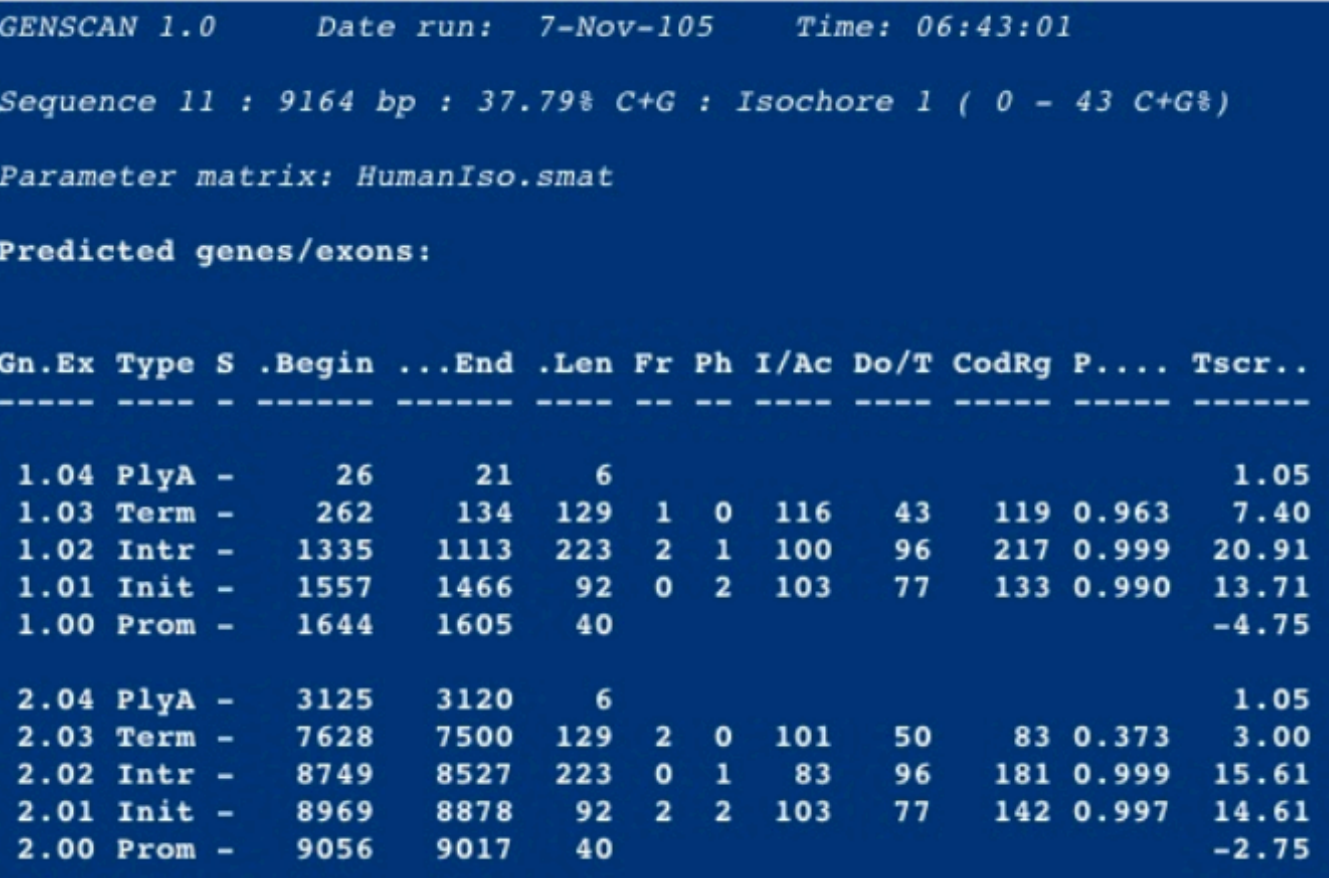

# **Prokaryotic Gene Finding**

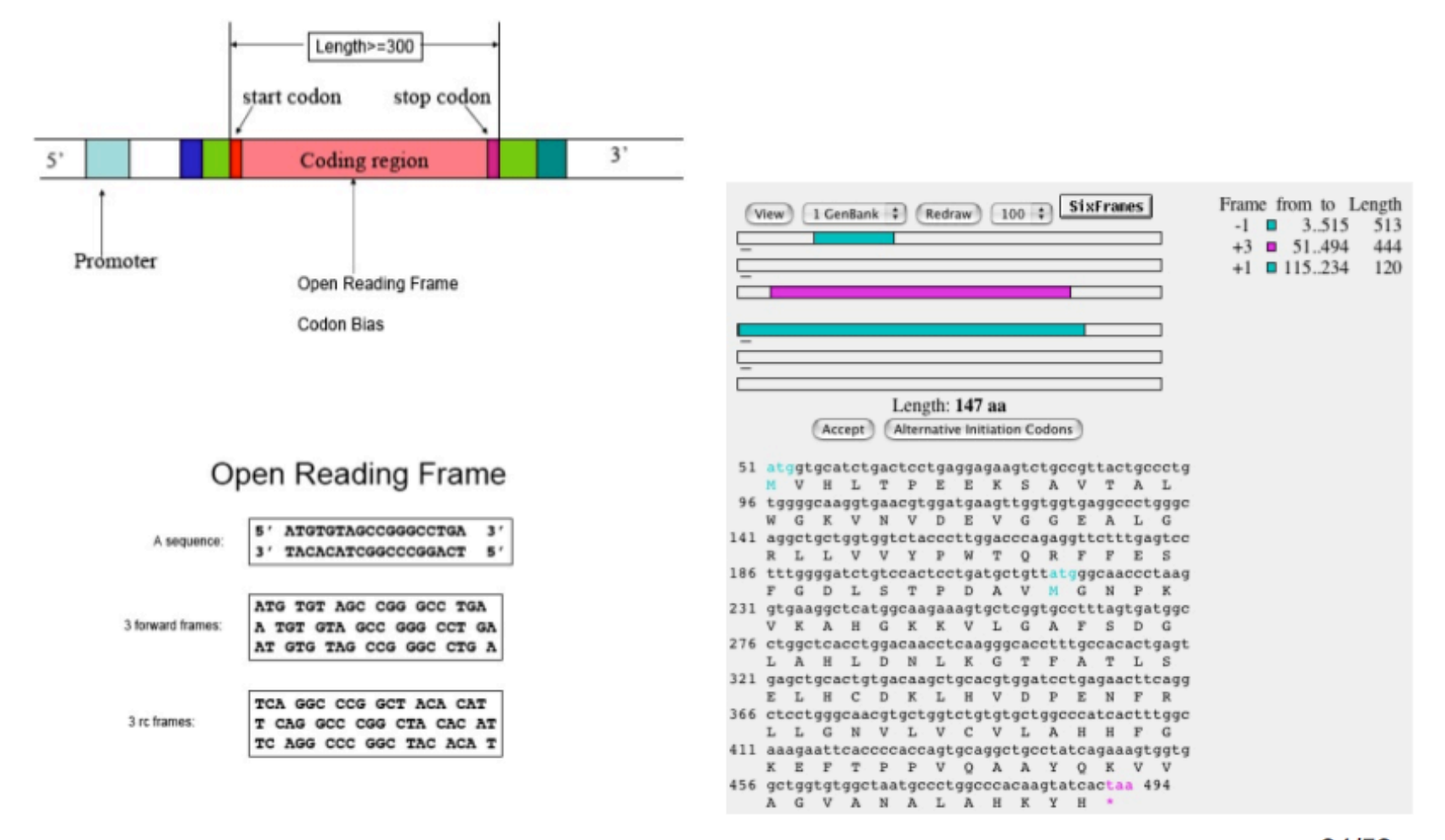

94/53

# A compilation of widespread ab initio and evidence-based gene prediction programs

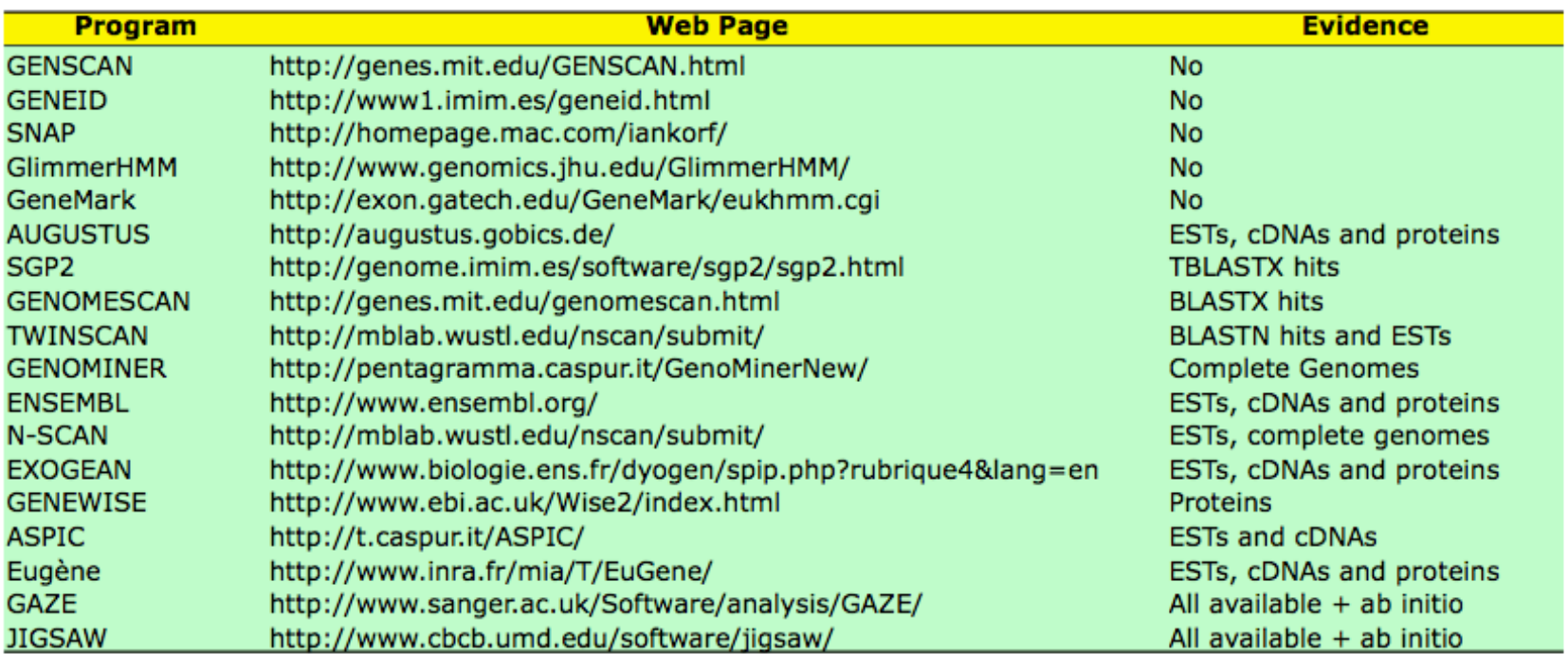

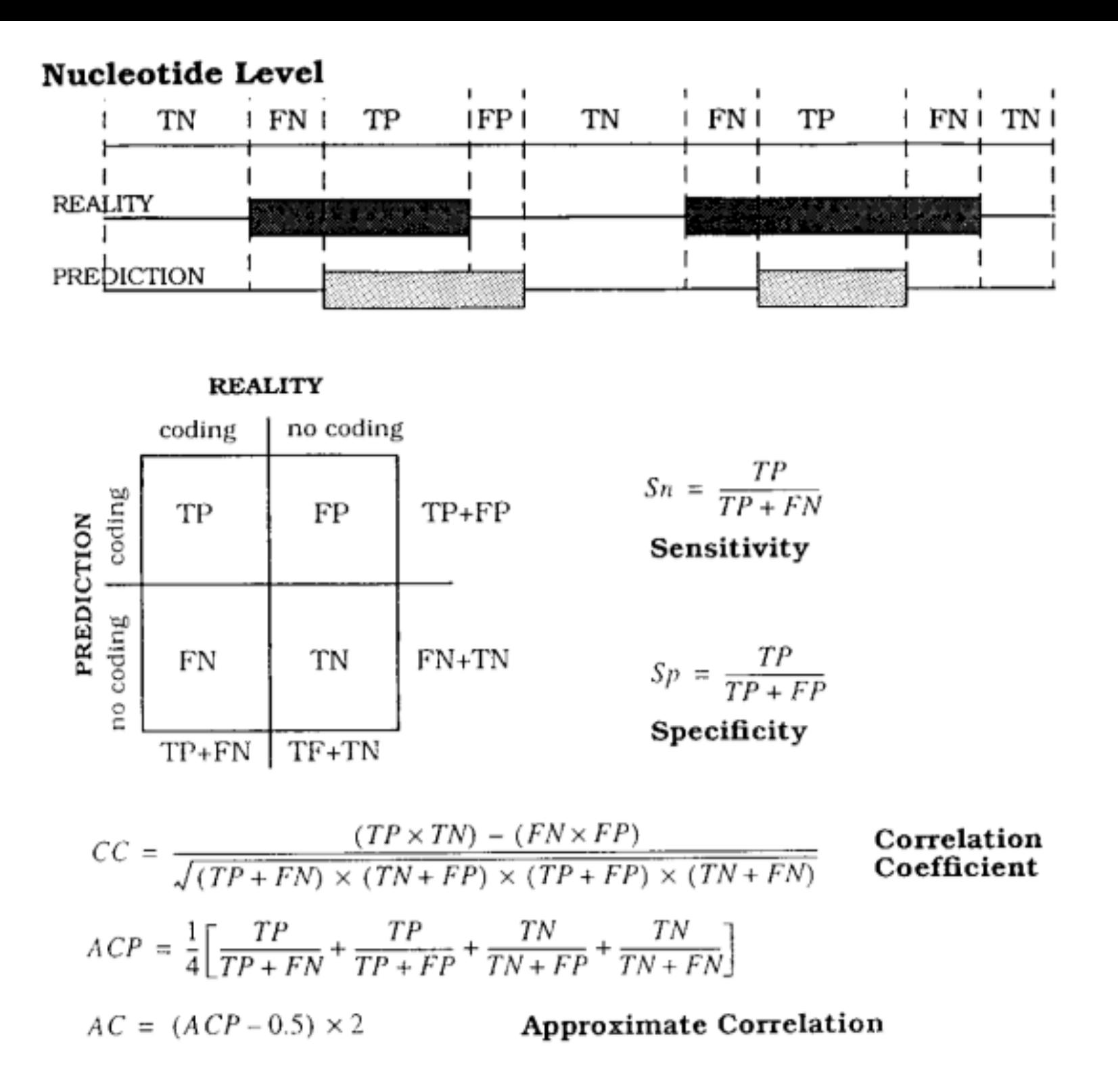

Exon Level

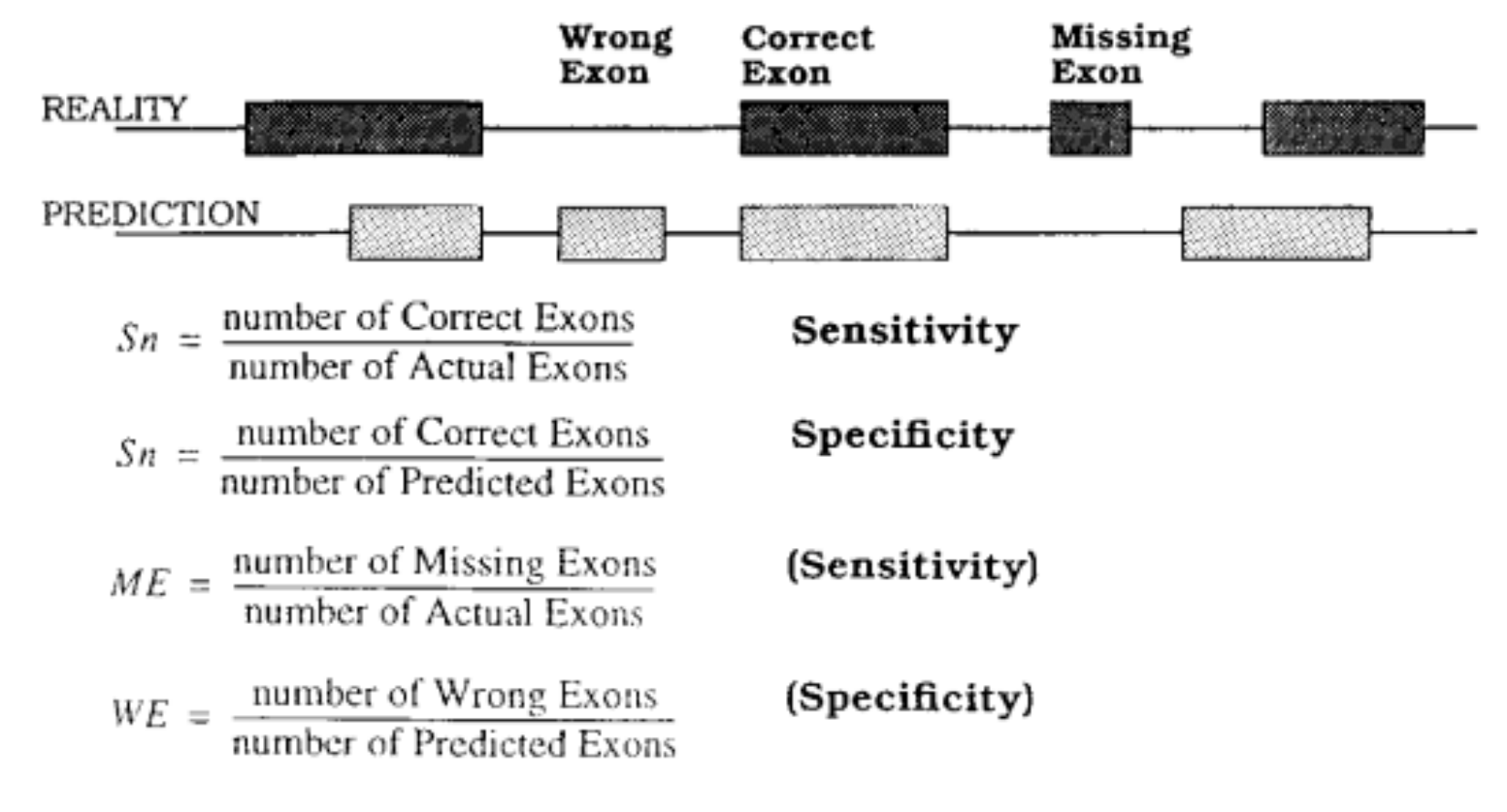

## Efficiency of gene finding programs

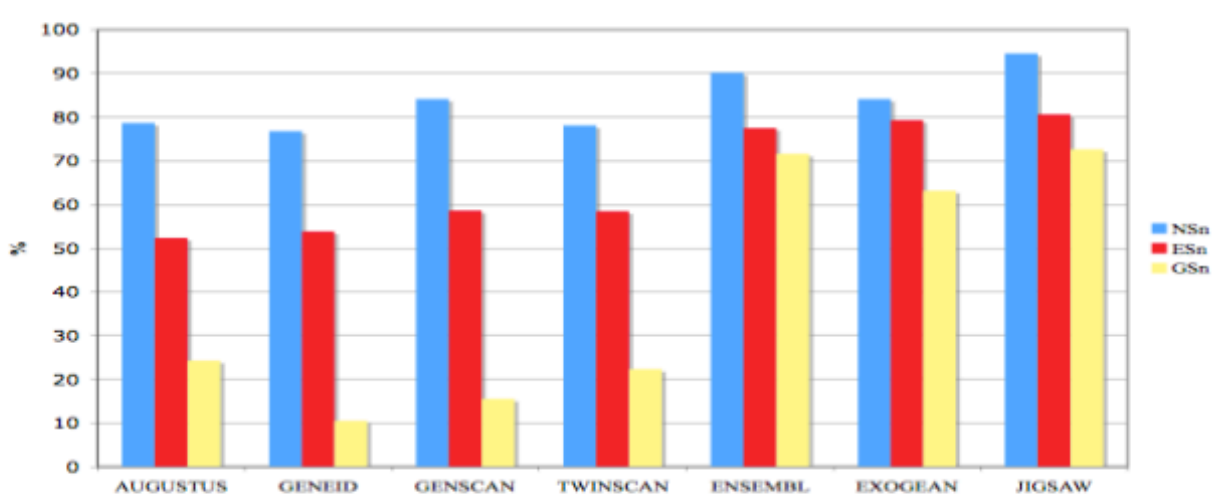

**Sensitivity** 

**Specificity** 

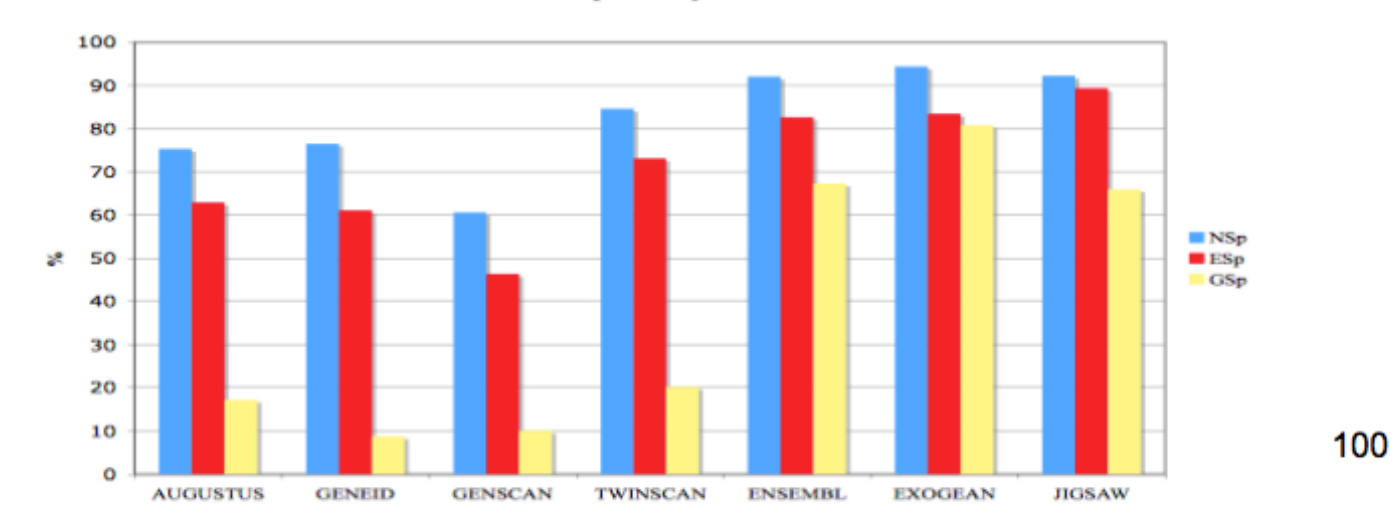